### **МИНИСТЕРСТВО ОБРАЗОВАНИЯ И НАУКИ РОССИЙСКОЙ ФЕДЕРАЦИИ**

### **ФЕДЕРАЛЬНОЕ ГОСУДАРСТВЕННОЕ БЮДЖЕТНОЕ ОБРАЗОВАТЕЛЬНОЕ УЧРЕЖДЕНИЕ ВЫСШЕГО ОБРАЗОВАНИЯ «ЮЖНО-УРАЛЬСКИЙ ГОСУДАРСТВЕННЫЙ ГУМАНИТАРНО-ПЕДАГОГИЧЕСКИЙ УНИВЕРСИТЕТ» (ФГБОУ ВО «ЮУрГГПУ»)**

**ПРОФЕССИОНАЛЬНО-ПЕДАГОГИЧЕСКИЙ ИНСТИТУТ(ППИ) КАФЕДРА Автомобильного транспорта,информационных технологий и методики обучения техническим дисциплинам (АТ,ИТиМОТД)**

**Научно-методическое обеспечение единой информационнообразовательной среды в условиях реализации информационной безопасности организации среднего профессионального образования**

# МАГИСТЕРСКАЯ ДИССЕРТАЦИЯ

### **44.04.04 Профессиональное обучение по направлению Управление информационной безопасностью в профессиональном образования**

Выполнила магистрантка Шубина Анна Александровна  **Научный руководитель:** Белевитин В.А., д.т.н, профессор кафедры АТ,ИТиМОТД ППИ

Проверка на объем заимствований: \_\_\_\_74,99 % авторского текста

Работа рекомендована к защите « $15 \rightarrow$ января 2017 г. Зав. кафедрой АТ,ИТиМОТД к.т.н., доцент \_\_\_\_\_\_\_\_\_\_\_\_\_\_\_\_В.В. Руднев

Челябинск, 2017

### **МИНИСТЕРСТВО ОБРАЗОВАНИЯ И НАУКИРФ ФЕДЕРАЛЬНОЕ ГОСУДАРСТВЕННОЕ БЮДЖЕТНОЕ ОБРАЗОВАТЕЛЬНОЕ УЧРЕЖДЕНИЕ ВЫСШЕГО ОБРАЗОВАНИЯ «ЮЖНО-УРАЛЬСКИЙ ГОСУДАРСТВЕННЫЙ ГУМАНИТАРНО-ПЕДАГОГИЧЕСКИЙУНИВЕРСИТЕТ» (ФГБОУВО«ЮУрГГПУ») ПРОФЕССИОНАЛЬНО-ПЕДАГОГИЧЕСКИЙИНСТИТУТ**(ППИ) **КАФЕДРА Автомобильного транспорта,информационных технологий и методики обучения техническим дисциплинам (АТ,ИТиМОТД)**

### **ЗАДАНИЕНАМАГИСТЕРСКУЮДИССЕРТАЦИЮ**

Шубиной Анне Александровне

Группы ЗФ-309/210-2-1

Темаработы:«Научно-методическоеобеспечениеединойинформационнообразовательнойсредывусловияхреализацииинформационнойбезопасностио рганизациисреднегопрофессиональногообразования»

Руководитель выпускной квалификационной работы:

Белевитин В.А.,д.т.н,профессоркафедрыАТ,ИТиМОТДППИ

Исходныеданныекработе(проекту):Отчет по преддипломной практике в «ЮУрГТК», первичные документы, нормативная и законодательная документация, специальная литература, периодические издания,Интернет.

### КАЛЕНДАРНЫЙПЛАНРАБОТЫ

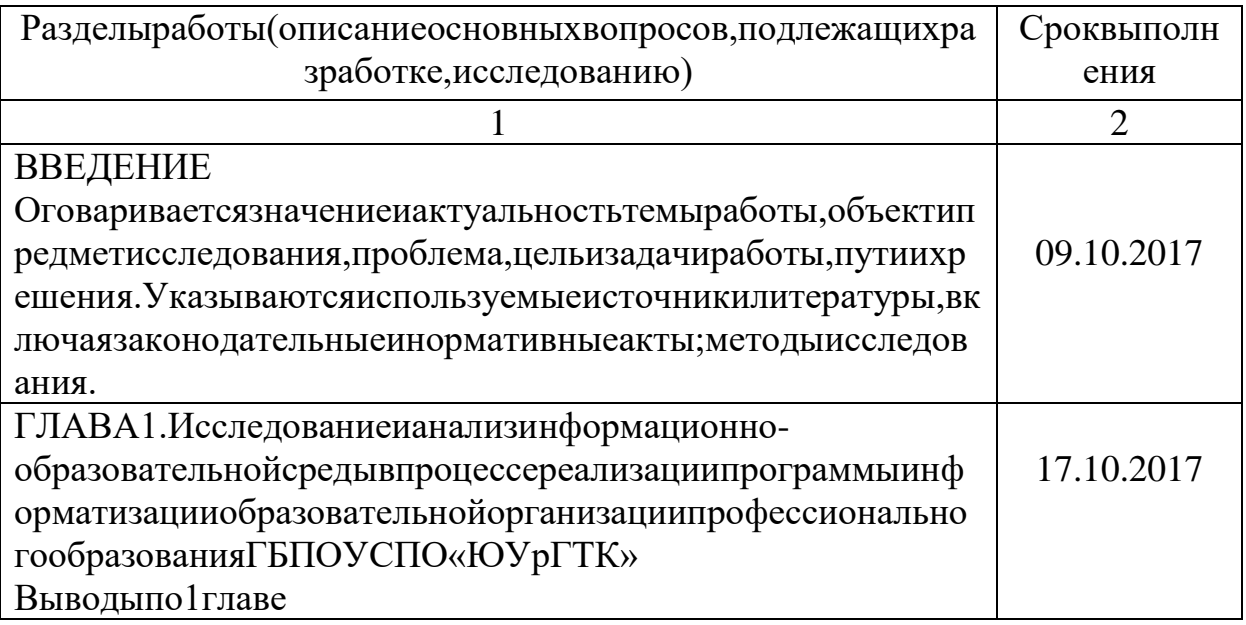

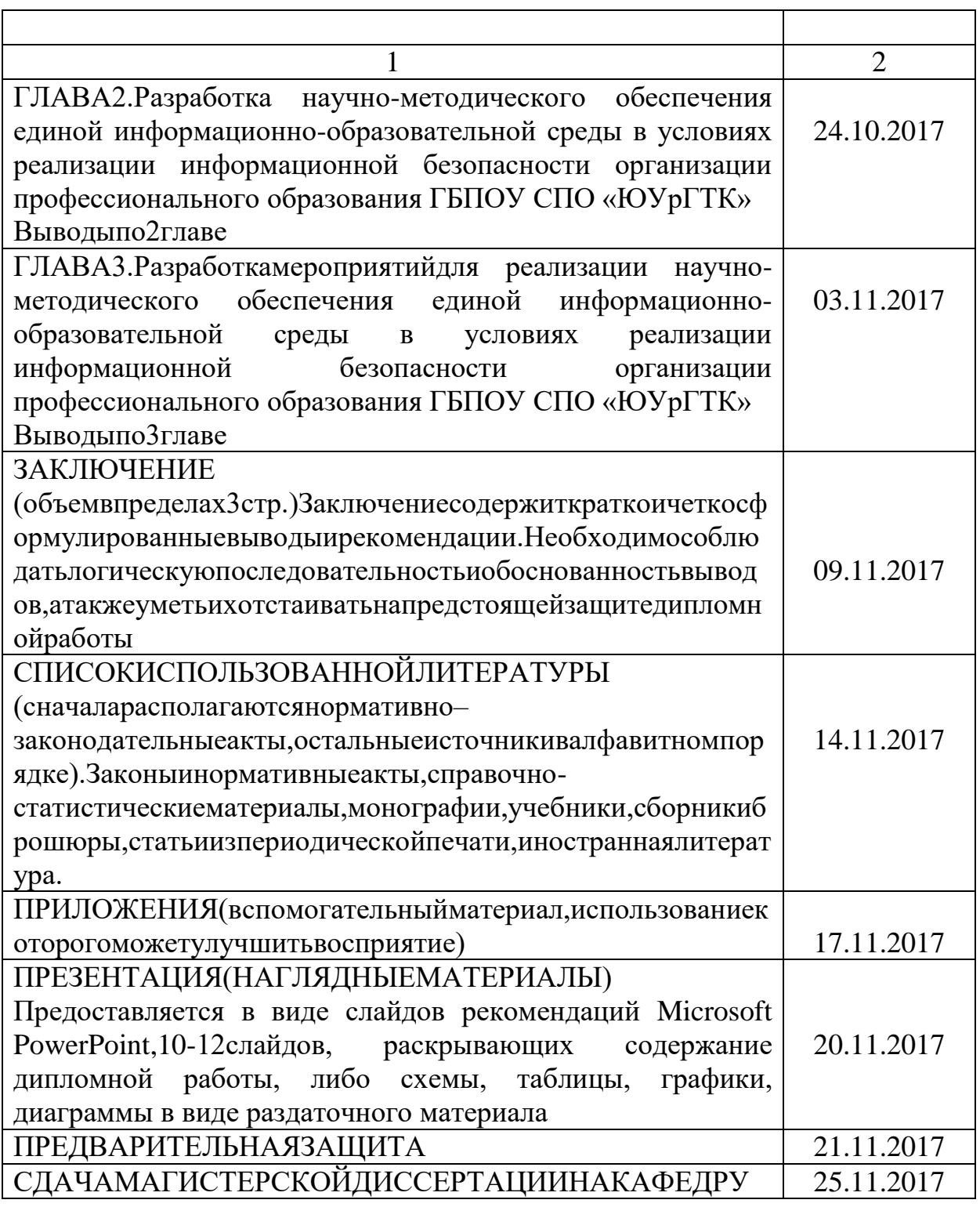

Зав. Кафедрой Динев В.В./

#### **АННОТАЦИЯ НАМАГИСТЕРСКУЮДИССЕРТАЦИЮ** Шубиной Анны Александровны

Темаработы:«Научно-методическоеобеспечениеединойинформационнообразовательнойсредывусловияхреализацииинформационнойбезопасностио рганизациисреднегопрофессиональногообразования»

В работе произведен анализнаучно-методического обеспечения единой информационно образовательной среды организации среднего профессионального образования ГБПОУСПО«ЮУрГТК». Рассмотрены условиях реализации информационной безопасности в образовательном процессе. Разработан научно-методический сервис,который позволяет обеспечить доступ к научно-методическому материалу организации, а также реализует информационную безопасность при его использовании. Произведеноисследованиевлияниядоступностинаучно-методического

обеспечения на качественные показатели образовательной деятельности. Составлены рекомендации по развитию информационно-образовательной средыГБПОУСПО«ЮУрГТК».Врезультатеисследованиябыловыявленыпроб лемыинформационнойбезопасностивнаучно-методическом обеспечении единой информационной среды и разработаны указания для их устранения.

#### СОДЕРЖАНИЕ

ВВЕДЕНИЕ…………………………………………………………………… 7 ГЛАВА1.Исследованиеианализинформационно-образовательной среды в условиях реализации информационной безопасности организации среднего профессионального образования ГБПОУСПО«ЮУрГТК» 1.1. Программное обеспечение, используемое в ГБПОУ СПО 12

«ЮУрГТК» при базовой подготовке по специальности СПО 09.02.05 Прикладная информатика (по отраслям)

1.2. Исследование единой информационной среды организации 18

1.3. Материально-техническое обеспечение образовательной деятельности ГБПОУ СПО «ЮУрГТК» по дисциплинам и кабинетам 24

1.4. Аппаратная часть персональных компьютеров в кабинетах 27 Политехнического комплекса ГБПОУ СПО «ЮУрГТК»

1.5. Информационно-образовательная среда как повышения качества образования фактор 29

ГЛАВА2.Разработка научно-методического обеспечения единой информационно-образовательной среды в условиях реализации информационной безопасности организации профессионального образования ГБПОУ СПО «ЮУрГТК» 2.1 Общие сведения об научно-методическом обеспечение единой 34 34

информационно-образовательной среды

2.2 Необходимость научно-методического обеспечения единой информационно-образовательной среды 37

2.3 Выбор программных средств для реализации научнометодического 38

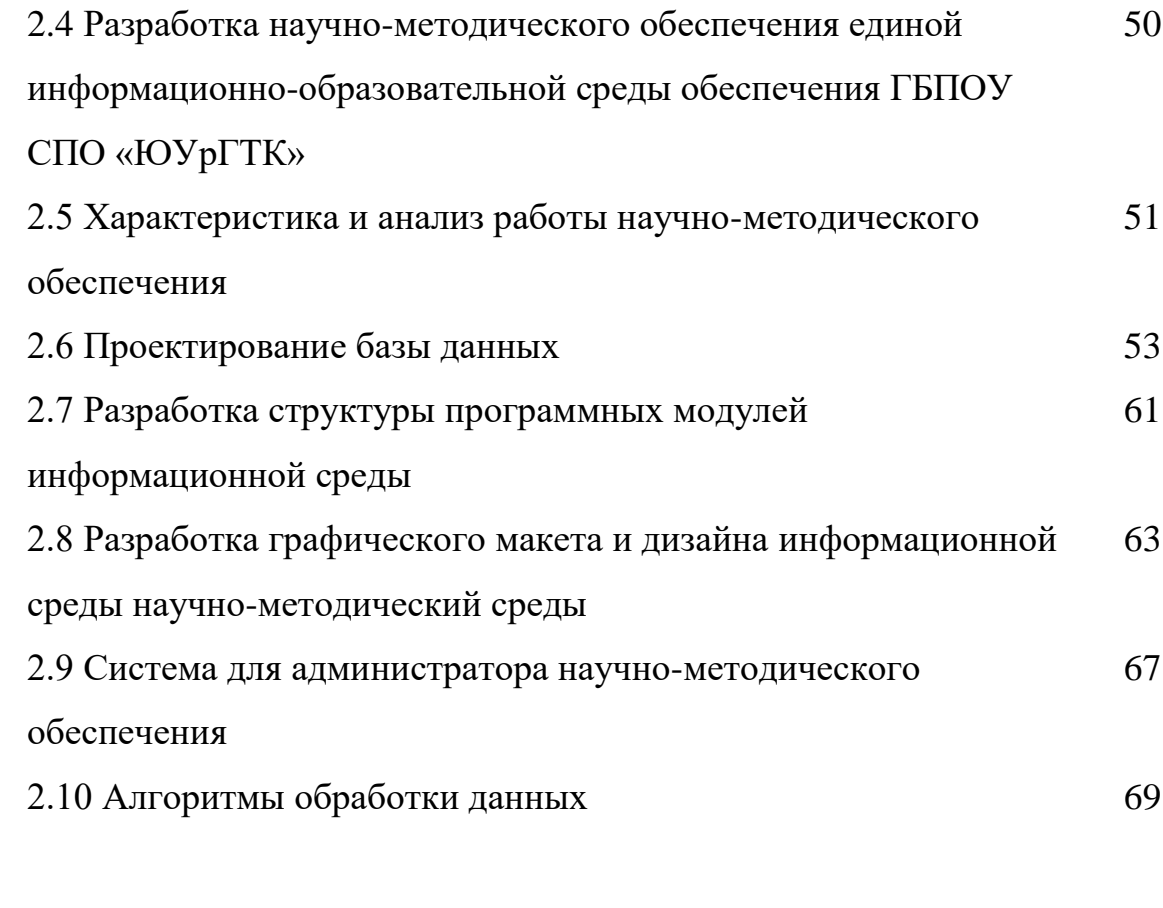

ГЛАВА 3. Разработка мероприятий научно-методического обеспечения единой информационно-образовательной среды в условиях реализации информационной безопасности организации ГБПОУ СПО «ЮУрГТК» 71

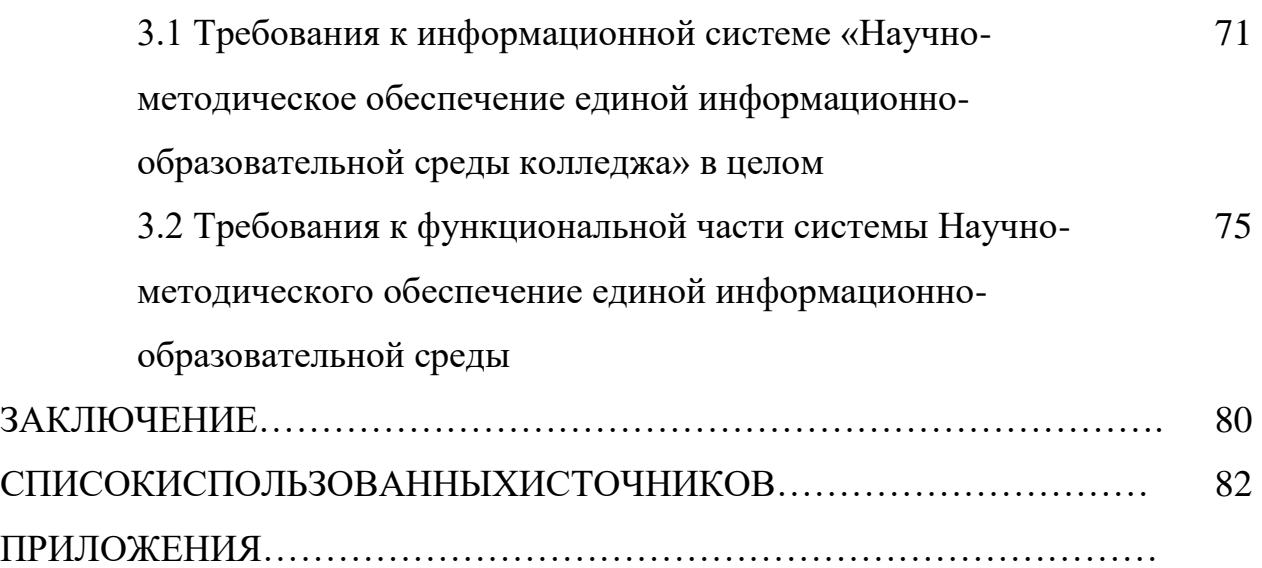

#### **ВВЕДЕНИЕ**

Жизнедеятельность современного общества неразрывно связана с применением новых информационных технологий. Существенно возрастает роль информатики коммуникаций.  $\Pi$ ри **BCCM** разнообразии cobep современной информационно-вычислительной использования техники одним из главных является ее применение в образовании.

Рациональноеиумелоеиспользованиевозможностейинформационновычислительнойтехникиявляетсяоднойизсерьёзныхпроблемнастоящегопери одаразвития общества, иактуально стьрешения этой проблемы растёт помере уве личениясовременныхтехническихикоммуникационныхсредств, атакжесовер шенствованияихтехническогоипрограммногооснащения. Эффективныйпутьр ешенияуказаннойпроблемысостоитвглубокомосвоениииширокомиспользова ниинапрактикеразличныхязыковпрограммированиявысокогоуровняисоздани иавтоматизированныхинформационныхсистемдляразличныхобластейобразо вательнойдеятельности. Скаждымднемувеличивается базанаучнометодическо гообеспеченияипоискнужнойинформацииявляется однимизпроблемных аспек товвиспользованииединойинформационнойсреды.

Актуальностьданнойработызаключаетсявпотребностинаучно-методического обеспечения единой информационно-образовательной среды в условияхреализацииинформационнойбезопасности.

Наоснованиианализанаучныхизысканий, атакжеврезультатесобственно гоисследованияавторамагистерскойдиссертациивуказанномнаправлениибыл асформулированапроблемаисследования. Еесутьзаключаетсявнеобходимос тиусовершенствованиянаучно-

методическогообеспеченияединойинформационнообразовательнойсредыГБПОУСПО«ЮУрГТК».

Объектисследования-Научно-методическое обеспечение информационной среды.

 $\overline{7}$ 

исследования-Научно-методическоеобеспечение Предмет единой информационно-образовательной среды  $\mathbf{B}$ условиях реализации информационной безопасности организации среднего профессионального образования.

даннойдиссертацииявляется: разработкапрограммынаучно-Целью методическогообеспеченияединойинформационно-

образовательнойсредывусловияхреализацииинформационнойбезопасностио рганизациисреднегопрофессиональногообразования.

Ходисследованияопределялсяследующейгипотезой. Планирование, созд ание, совершенствование инастрой касредств, обеспечивающих безопасный дос тупкинформационномупространствуколледжакаксоставнаянеотъемлемаячас тьединогоинформационногопространстваорганизации.

Всоответствиисцелью, объектом, предметомигипотезойопределенысле дующиезадачи:

1. Наосновеизучениянаучно-методическойипсихолого-

педагогическойлитературывыполнитьтеоретическийанализпервоисточников , дидактических материалов, программных продуктов, проектовнациональных ирегиональныхвопросовинформатизацииобразованиядлявыявлениявозможн остейиресурсовмодернизациинаучно-

методическогообеспечениеединойинформационно-

образовательнойсредысреднегопрофессиональногообразования.

2. Разработатьосновополагающиепринципымодернизациинаучно-

методическогообеспечениеединойинформационно-

образовательнойсредывусловияхреализацииинформационнойбезопасностио рганизациисреднегопрофессиональногообразования.

3. Определить ся соценкой эффективно стина учно-

методическоеобеспечениеворганизациисреднегопрофессиональногообразов

анияГБПОУСПО«ЮУрГТК».

Гипотезаисследования: есливорганизацииразмещенотребуемоенауч  $HO-$ 

методическоеобеспечение, нодоступкнемузатруднен, тогдаеёиспользование, а ктуализация, поддержкаиобслуживаниеведется невполномобъеме. Приоптими зациидоступакнаучно-

методическому обеспечению вединой информационной среде организации про изойдетувеличениееезначимостииполезности.

Теоретическиеметоды: анализтехнической ипсихолого-

педагогическойлитературы, монографических идиссертационных работ, матер иаловипубликацийпериодическойпечатипотемедиссертации, сравнение, анал огия, моделирование. Теоретическиеметодывпроцессеорганизацииисследова ниядополнялисьэмпирическимиметодами.

Экспериментальная база. организация среднегопрофессиональногоо бразованияГБПОУСПО«ЮУрГТК».

Теоретико-методологическую основуисследования даюттеории: -компетентностногоподходакпрофессионально-

педагогическойподготовке(Е.А.Гнатышина, И.А.Зимняя, Н.В., Г.М. Коджаспи рова, И.А. Колесникова, Дж. Равен, В. Хутмахер, А.В. Хуторскойидр.);

системногоподходавобразовании (В.Г.Буданов, В.В.Гузеев, Э.Н.Гусинский, С. А.Зайцева, Г.П.Щедровицкийидр.);

информационногоподходавобразовании(А.С.Архангельский,А.А.Дорофеев,Г .Н.Степанова, В.С.Степин, идр.);

педагогическогопроектированияимоделирования(А.П.Аношкин,С.И.Арханг ельский, В.С.Безрукова, В.П.Беспалько, А.П.Тряпицина, идр.).

Наиболеедетальнонафонеразворачивающейсяинформационнойреволюциивн аучно-

техническойлитературепроработанподход, исследующий проблемы информац ионнойбезопасностиИОСобразовательныхорганизацийпрофессиональногоо бразования(В.А.Васенин,Д.П.Зегжд,А.А.Малюк,Е.И.Орлов,А.В.Старовойто в, М.П.Сычев, Н.Г.Шурухнов, В.Н. Ясеневидр.) вчаститехнических приемовиме тодовобеспечениязащиты компьютерной информации и информационных сист ем. Существененвкладвизучениепроблемразвитияипримененияинформацион ныхтехнологийвинформационномобществекакдоминантеразвитиясовремен ногообществаврезультатеширокоговнедренияинформационныхтехнологийи обеспеченияихинформационнойбезопасностиЮ.Ф.Абрамова,С.Н.Гриняева, Г.В.Емельянова, К.К.Колина, А.Н.Кочергина, А.В.Манойло, В.В.Мантатова, Л. В. Мантатова, Н. Н. Моисеева, А. И. Позднякова, А. И. Ракитова, С. П. Расторгуев, Г Л. Смоляна, А.В. Тонконогова, атакже Т. Байнама, М. Вебера, Ж. Бодрийяра, Д. Го ттербана, У. Дайзарда, П. Друкера, С. Спинеллоидр.

Длярешенияпоставленныхзадачипроверкивыдвинутойгипотезынами использованыследующиеметодыисследования:

теоретическийанализпервоисточников, дидактических материало в, программных продуктов, проектовнациональных ирегиональных вопросовин форматизацииобразования, прогностикаразвитияобразованияит.д.;

анализпреподаваниякурсовинформатикииинформационныхтехн ологийвпедагогическомобразовании;

анализгосударственныхобразовательныхстандартовпрофессиона льногообразования, школьныхивузовских программ, учебниковиучебных посо бийпоинформатикеисмежнымдисциплинам;

организацияэкспериментальнойработыпоиспользованию научнометодическогообеспечениявГБПОУСПО«ЮУрГТК»;

педагогическоенаблюдение, сравнительный анализрезультатовос новнойидополнительнойучебнойдеятельности, анкетирование, тестирование, беседыспедагогамииобучающимидляоценкирезультативностипроводимогоп едагогическогоэксперимента.

СтруктурнодиссертационнаяЛичноеучастиесоискателя состоитвиссле довании, анализе, разработке, реализации инастрой кенаучнометодических средстввединой информационной средеорганизации.

Достоверностьнаучныхрезультатовисследования обеспечивается приме нениемтеоретическихиэмпирическихметодовкачественнойоценки.

Структурадиссертации. Диссертация состоитизвведения, трехглав, закл ючения, спискаиспользованной литературы.

ГЛАВА1. Исследование ианализнаучно-

методическогообеспеченияединойинформационно-

образовательнойсредывусловияхреализацииинформационнойбезопасностио рганизациисреднегопрофессиональногообразованияГБПОУСПО«ЮУрГТК»

Программноеобеспечение, используемоевГБПОУСПО«ЮУрГТК»при  $1.1.$ базовойподготовкепоспециальностиСПО09.02.05Прикладнаяинформа тика(поотраслям)

Таблица1

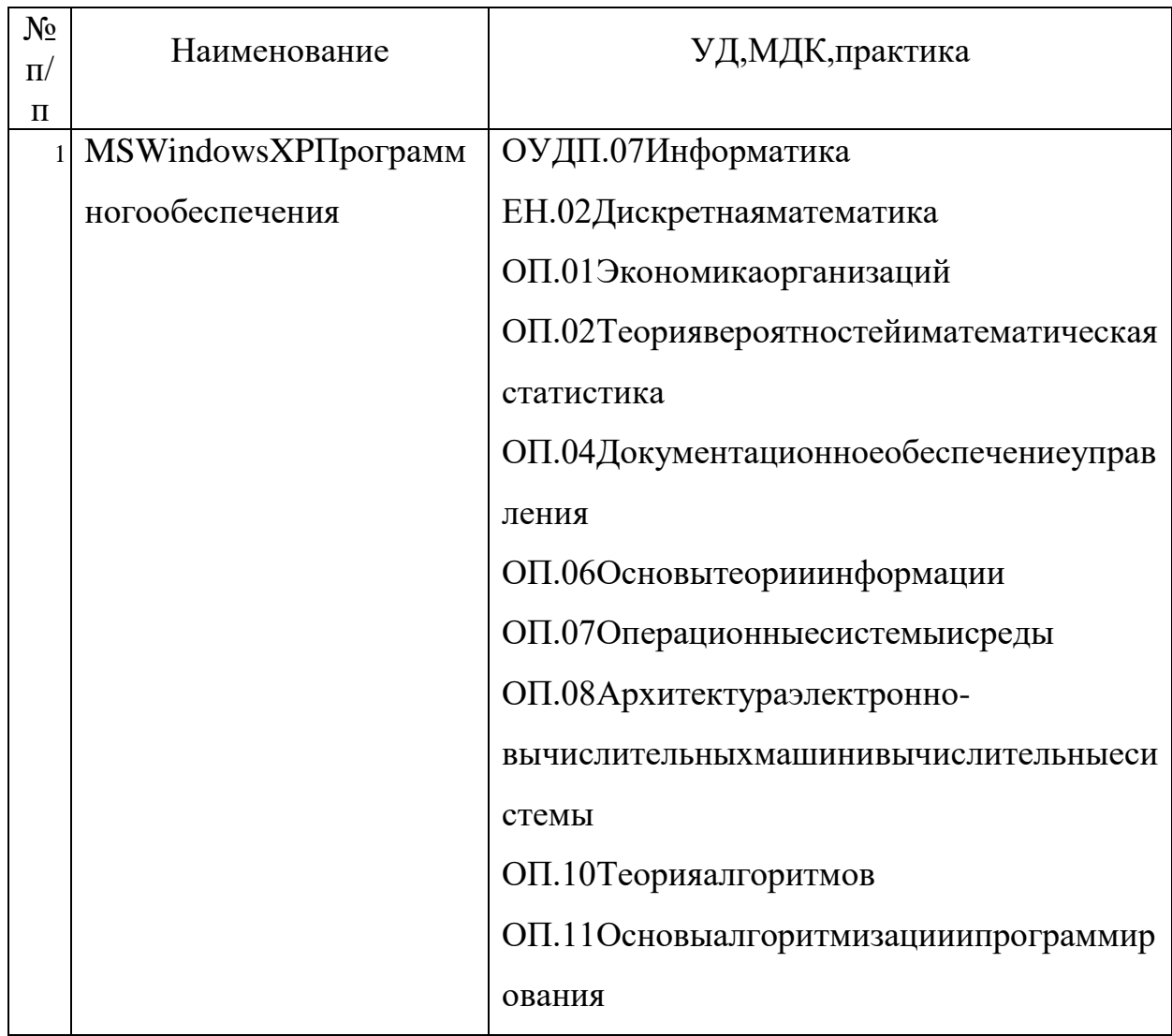

Программноеобеспечение, используемоевГБПОУСПО«ЮУрГТК

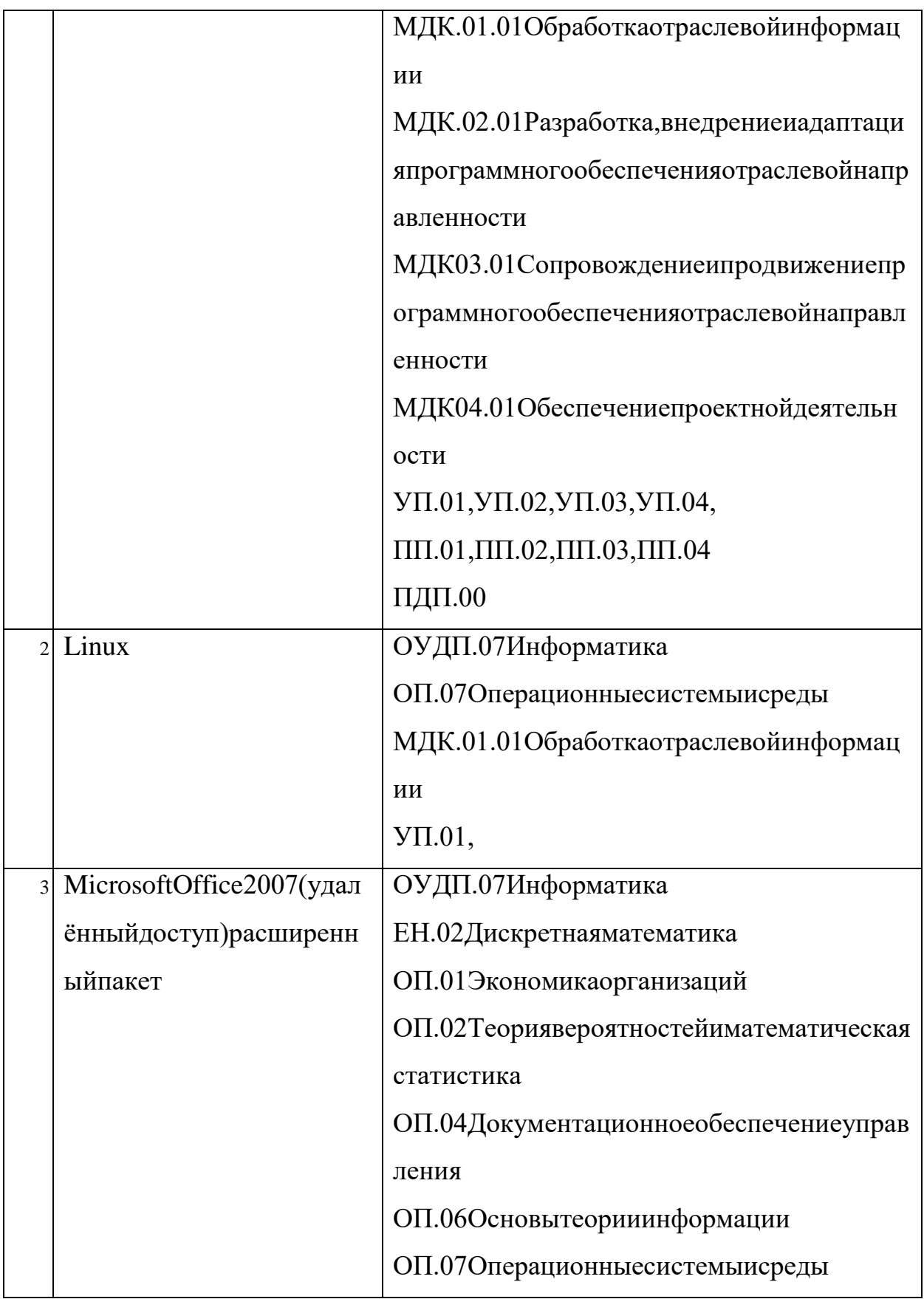

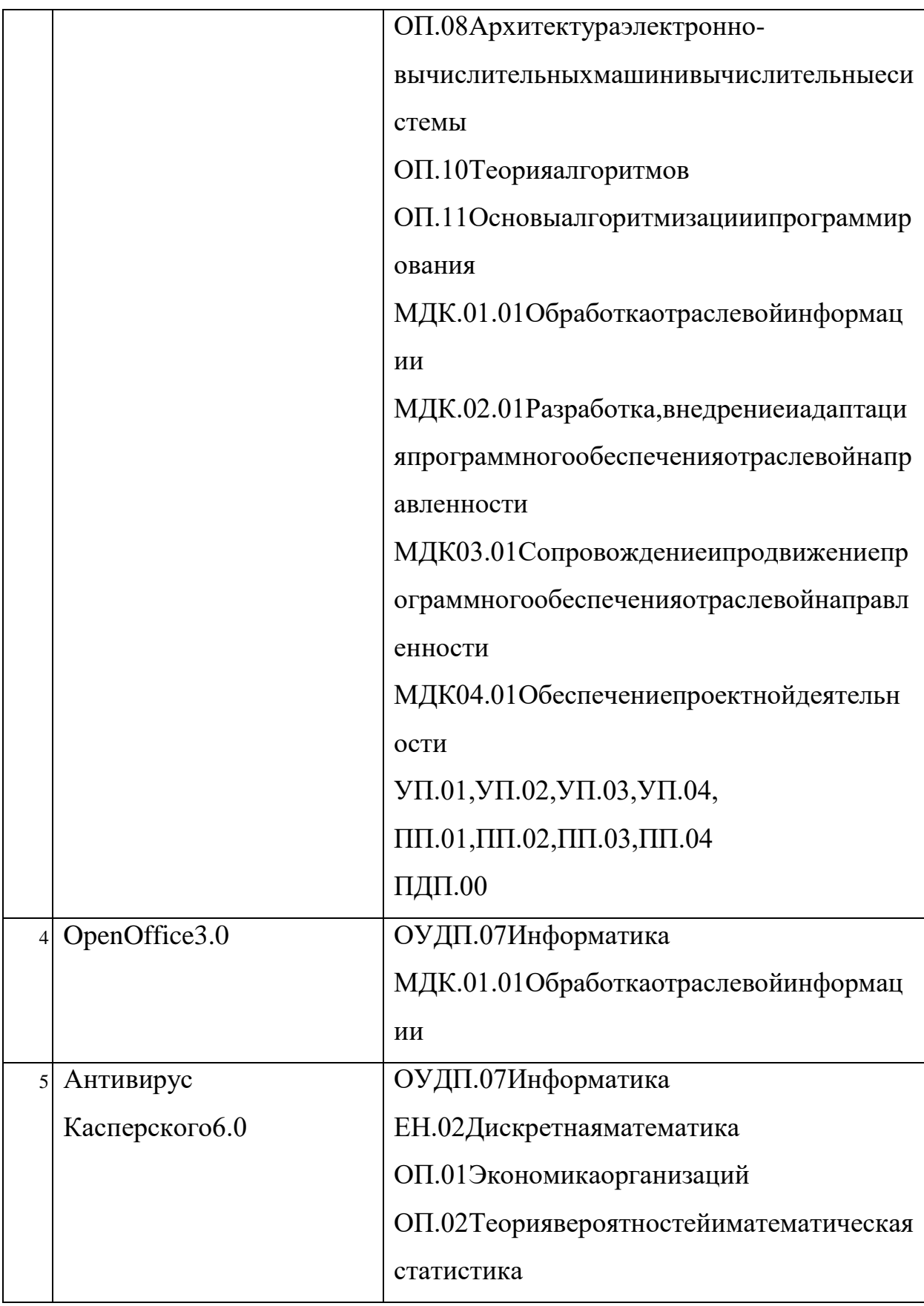

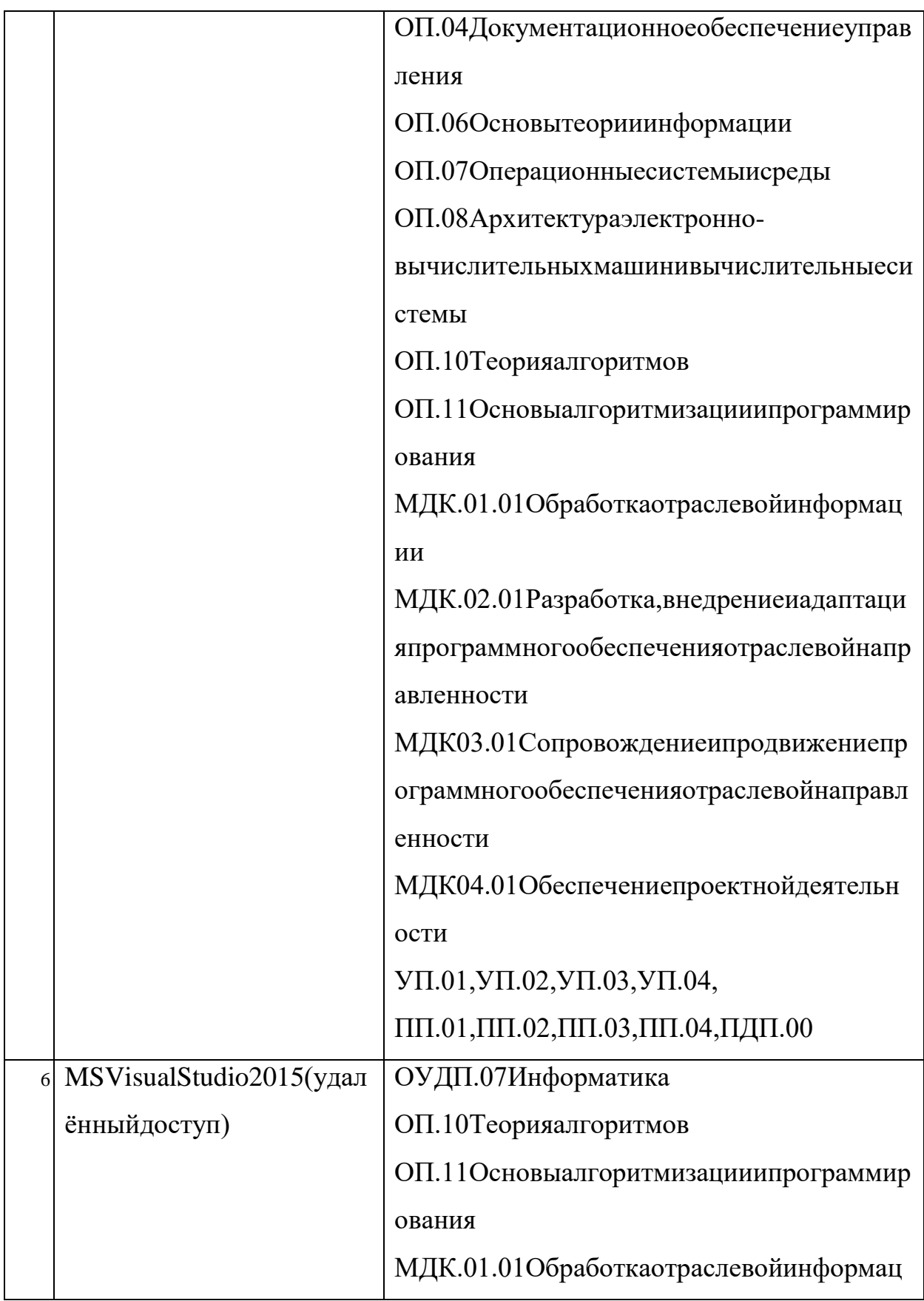

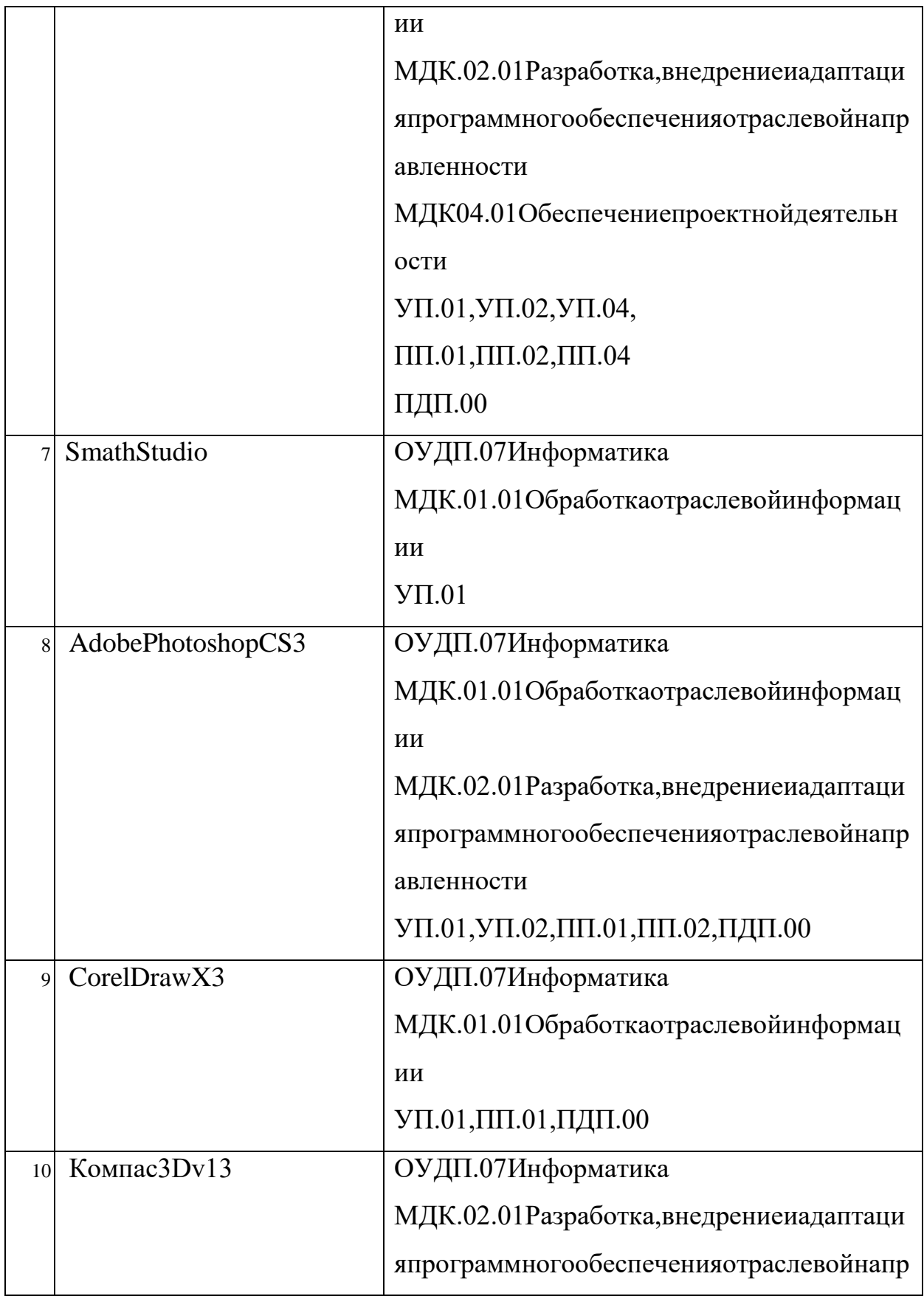

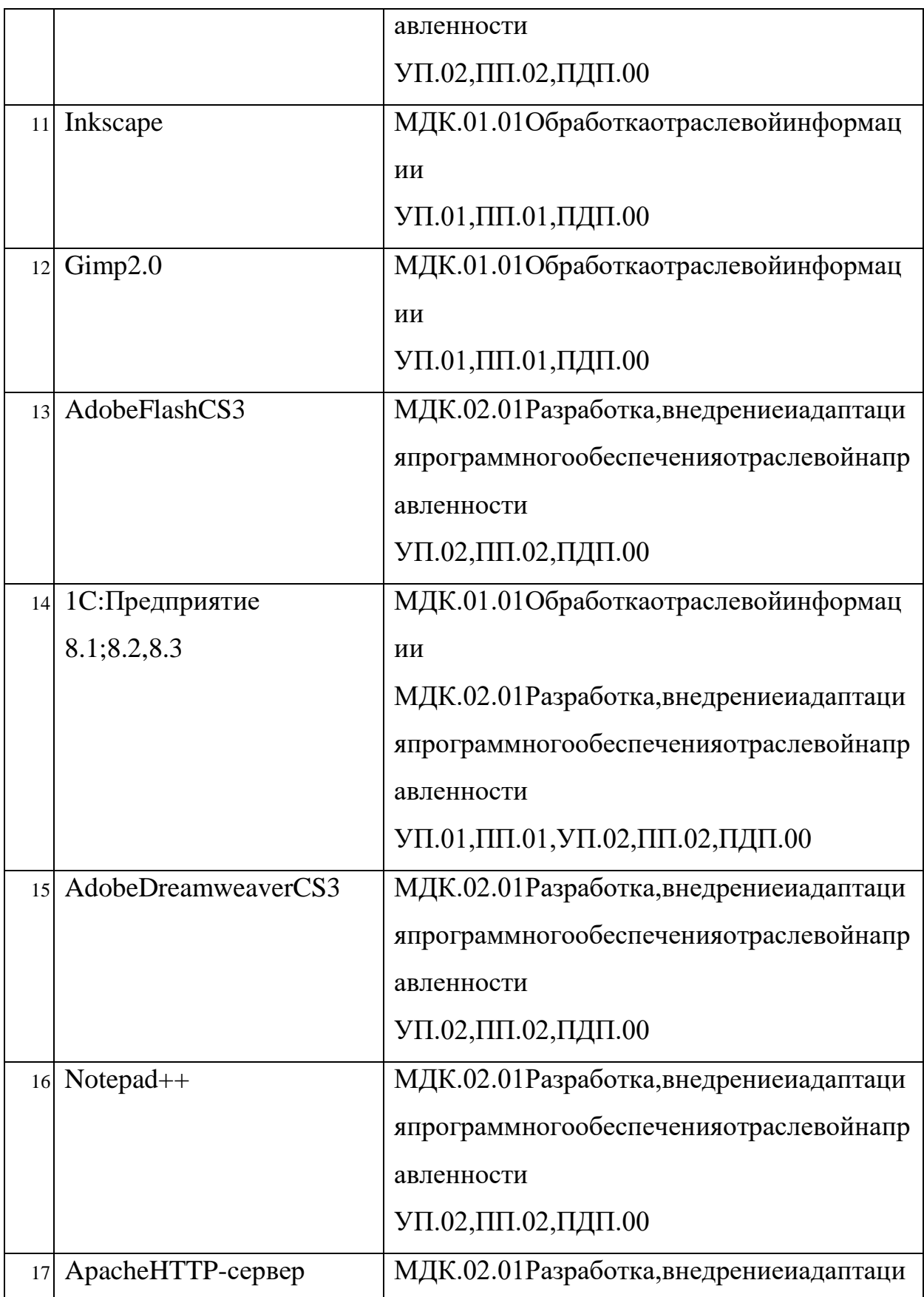

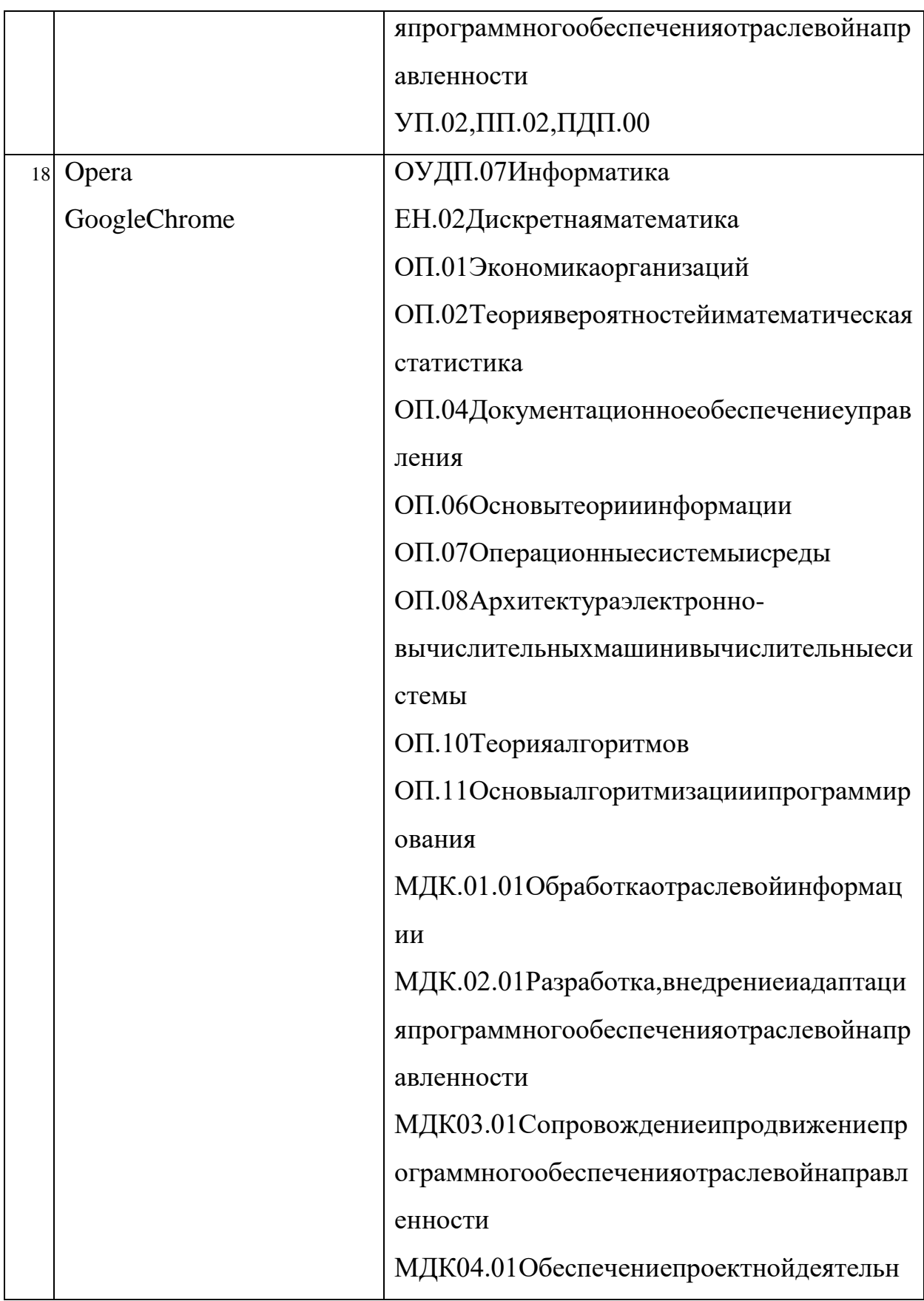

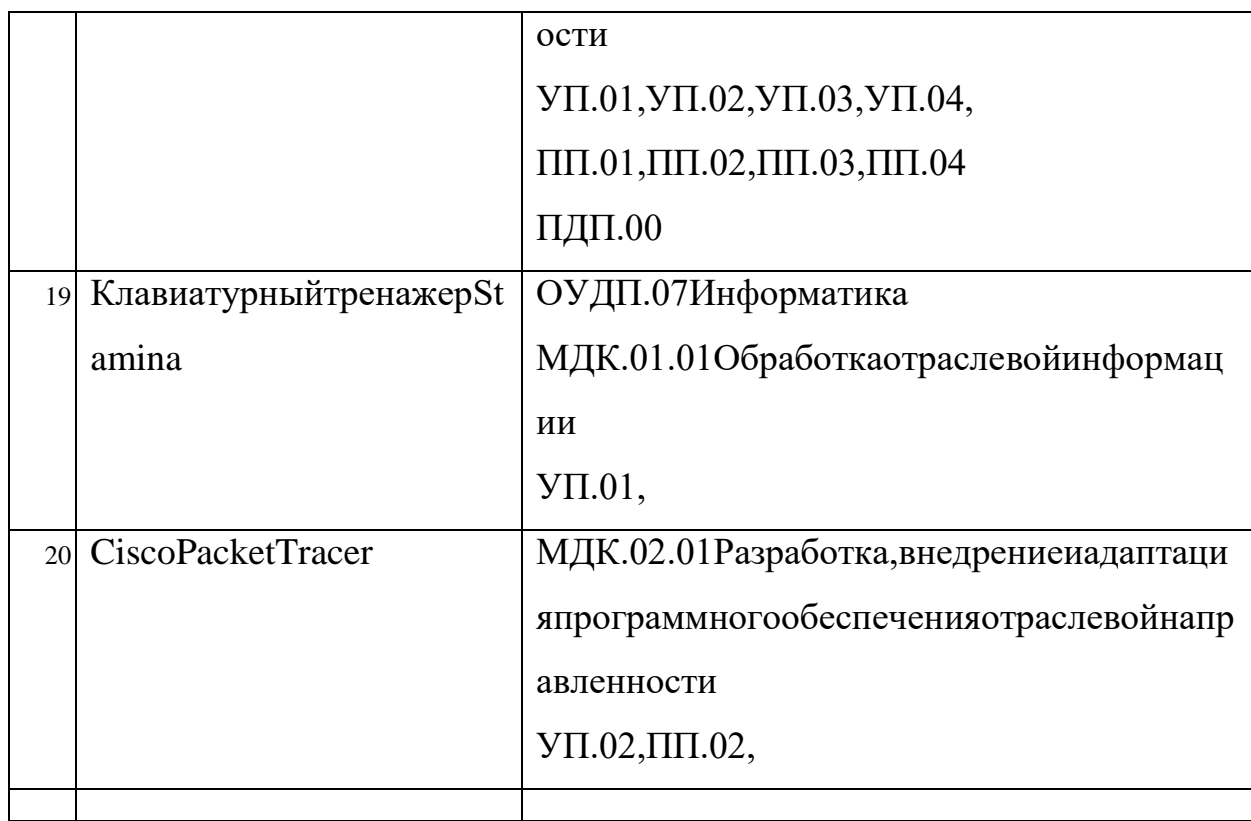

#### 1.2. Исследованиеединойинформационнойсредыорганизации

Врезультатеисследованияпотребовалось уточнения понятий «электрон ноеобучение», «дистанционная образовательная технология», «электронная би блиотека» сучетом возможностей и потребностей образовательного учреждени якнаучно-методическомуобеспечению. Исследуемоенаучно-

методическоеобеспечение колледжадолжнобыть: безопасно, удобно, интегрир овано, обеспечивать согласованно стьи синхронизацию сдругими информацион нымисистемамиибазамиданных, адаптироваться к потребностями уровню кажд огоучастникаобразовательногопроцесса.

Каждомупользователюпредоставленинтерактивный доступкнаучнометодическому обеспечению единой информационнообразовательнойсредывнезависимостиотеготерриториальнойудаленностиче резсистему «личных кабинетов» свозможность ювыбора: стационарный вариан тподключенияилииспользованиемобильных устройств.

Однимизструктурныхэлементовявляетсяэлектронная библиотека: нако плениеиреализациявобразовательномпроцессеразнородногонаучнометодическогообеспечениядляегоиспользованияврежимеоn-line.

Программаразвития колледжавыя вилане обходимость изменения штатн огорасписания, вчастивведения новых должностей: зам. директорапоинформат изациииновымтехнологиям, инженер-администратор, инженерпрограммист(обеспечениевзаимодействиямеждуразличнымипрограммными продуктами, поддержкафункционированияинформационногопортала), инжен ер-электронщик(техническоеподдержкалокальныхсетей, втомчисле Wi-

Fi, ведение единой информационно-

образовательнойсреды), инженерпоремонту (обслуживаниетехнических средс твединойинформационно-образовательнойсреды).

Эффектынаучнометодическогообеспеченияединойинформационнообразовательнойсреды:

Дляколледжа:оперативноепредставлениеточных, надежных, прозрачн ыхданных;оперативныйдоступкинформации, сопровождающейнаучнометодическийпроцесс;сокращениевременныхзатрат;повышениерейтингакол леджанарынкеобразовательных услуг.

Дляпедагогическогоперсонала: получение оперативной информации; с окращениевременныхзатратнапланированиесобственнойпедагогическойдея тельности; возможностьиспользования электронной библиотеки колледжа.

Длястудентов: получение оперативной информации особственной деяте льности,овозможностиполучениядополнительнойподготовкивколледже,воз можностьиспользованияэлектроннойбиблиотекиколледжа.

ДляконтролябылиопределеныизмеряемыепоказателинаправленияПро граммыразвитияколледжа:

долястудентов, которымпредоставленавозможностьобучать сяпоиндивидуаль нымтраекториям, вобщейчисленностистудентов;

долястудентовполучившихвозможностьобучатьсяподополнительнымпрогра ммам(втомчислесиспользованиемдистанционныхобразовательныхтехнологи й)профессиональнойподготовки,вобщейчисленностистудентов;

доляродителей(опекунов,законныхпредставителей),имеющихвозможностьо перативнополучатьинформацию обуспеваемостисвоих детей.

Привыбореэлектронныхсистемучреждениядолжнысамостоятельнона йтирешение,отвечающеемаксимальнымтребованиям. Можнопрояснитьоснов ныекритерии, которые должны учитывать образовательные учреждения привыб оресистемипроцессовдляуправлениядокументами.

1. Обеспечение функциональности

Состоятизнаборамодулей, которые обычноклассифицируются каквосн овныхобразовательныхинаучныхпроцессахуправления среднимпрофессиона льнымобразованием(например, управление студенческим населением, академ ическиедостижения, учителязагрузки, расписание) илиключевые отделыиподр азлеления.

2. Масштабируемость

Системадолжнабытьмасштабируемой. Этоважный факторпривыбореи нформационно-

образовательнойсредыдлямногоотраслевых учебных заведенийобеспечениемасштабируемостиинадежнойработысэлектроннойсистемойупр

авлениядокументамидляудаленныхфилиалов. Увеличениеразмерасистемы, св язанноесувеличениемчислапользователей, территориальноераспределениера бочихместнедолжнопагубносказыватьсянапроизводительностиисокращатьв ремяоткликадляпотребителей.

3. Открытость

Должнобытьвозможноулучшитьфункциисистемывовремядальнейше йработы.Желательно,чтобыпрограммноеобеспечениебылооткрытымисходн ымкодом, чтопозволитпользователю самостоятельнорасширять функциональ ность. Система обеспечивает возможность интеграции в новую среду, включая ко мпьютеризированныеинформационные системы и подсистемы, такие как 1С: Уч ет, системы управления персоналомит. Д. Крометого, учебные заведения могути спользоватьсобственную программу тестирования студентов, отличную оттой, котораяпредлагаетсясистемой.

Программноеобеспечение соткрытыми сходным кодомявляет ся програ ммнымобеспечениемсоткрытымисходнымкодом.Этоисходныйкодпозволяю щийвампомочьзавершитьнаиболееоткрытуюпрограммуииспользовать коддл ясозданияновыхпрограммиисправленийошибоквних-

путемпринятияисходногокода,еслионразрешаетлицензию,илииспользоватьа лгоритмыисследования, структурыданных, технологии, методологиииинтерфе йсы(посколькуисходныйкодможетсущественнодополнятьдокументацию,есл инесамадокументация).

#### 4. Безопасностьинадежность

Объединивсуществующиеинформационные системывединую информ ационную среду, необходимопредоставить правадоступакдокументаммеждуа дминистрацией, преподавателямиистудентами. Необходимообратить внимани енатехническуюподдержкудлявнедренияиэксплуатациипродукта.Качествен

наятехническаяпомощьподразумевает, чтопоставщикинформационнообразовательнойсредыпредоставляетвсесредствадлядостижениявсесторонне госистемногоисследованияипредоставленияуслугпутемконсультированияпо требителейибыстрогоустранениязамеченнойошибки.

Компонентыэффективнойтехническойподдержки:

-бесплатную (илиусловно-бесплатную) демонстрацию системы;

- демонстрацияи/иливидео-тренингдляпользователейссистемой;

-подробнаядокументацияпродуктаслокализациейпотребителя-

Форумтехническойподдержки.

-другиеонлайн-

сервисыитрадиционнаяподдержкателефоновдляпользователей.

5. Доступностьипростотаиспользования

Неследуетзабывать, чтосоциальные ипсихологические факторыявляют сяоднимизпрепятствийнапутивнедренияинформационно-

образовательнойсреды.Сопротивление сотрудниковинновациямявляетсяизве стнойпсихологическойпроблемойвправительстве. Поэтомупрограммадолжна иметьпростойинтерфейсдля сокращения времении финансовых затратна обуче ниесотрудников. Важно, чтобысистема былаинтуитивной.

6. Соблюдениестандартовизаконодательства

Системадолжнасоответствоватьзаконодательныминормативнымтреб ованиямнамеждународном, государственномипромышленномуровнях. Инфо рмационно-

образовательная средадолжна соответствовать стандартамаппаратногоипрогр аммногообеспечения. Подтверждениекачествапрограмм, т.е. отсутствие дефек товвпрограммномобеспеченииможетбытьналичиемсертификата.

Дляпрограммныхрешений, используемых всфереобразования, наличие добровольнойсистемысертификации«ИНФОРМИКАСЕТ»(зарегистрирован

оФедеральнымагентствомпотехническомурегулированию иметрологии.

7. Продолжительностьоборудованияихранениеинформации

Придолгосрочномхраненииэлектронныхдокументовсуществуеттригр уппырисков:

-устаревшиеСМИ;

-устаревшееоборудование;

-Устаревшиеформаты.

Воизбежаниепотериинформациииз-

завыводасредствизсредствмассовойинформациииоборудованиядолжнобыть возможносохранитьнесколькокопийкаждогодокумента. Есликопиясодержит ошибки, которыенемогутбыть восстановлены, их необходимозаменить, иобору дованиеиносителитакженеобходимозаменить.

Важнымкритериемявляетсятакжеобщаястоимость. Какправило, общая стоимостьвладениясистемойвключает:

-стоимостьсерверногокомпонента;

-стоимостьклиентскихрабочихмест;

-стоимостьхранилищаданных;

затратынавнедрениеитехническоеобслуживаниебезотрываотпроизводства;

-затратынасторонниепродукты.

 $1.3.$ МатериальнотехническоеобеспечениеобразовательнойдеятельностиГБПОУСПО« ЮУрГТК»подисциплинамикабинетам

Таблина2

### Материально-

техническоеобеспечениеобразовательнойдеятельностиГБПОУСПО«ЮУрГТ  $K_{W}$ 

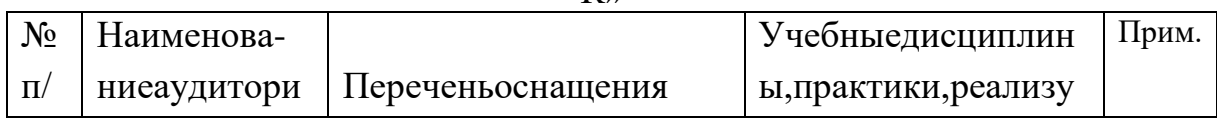

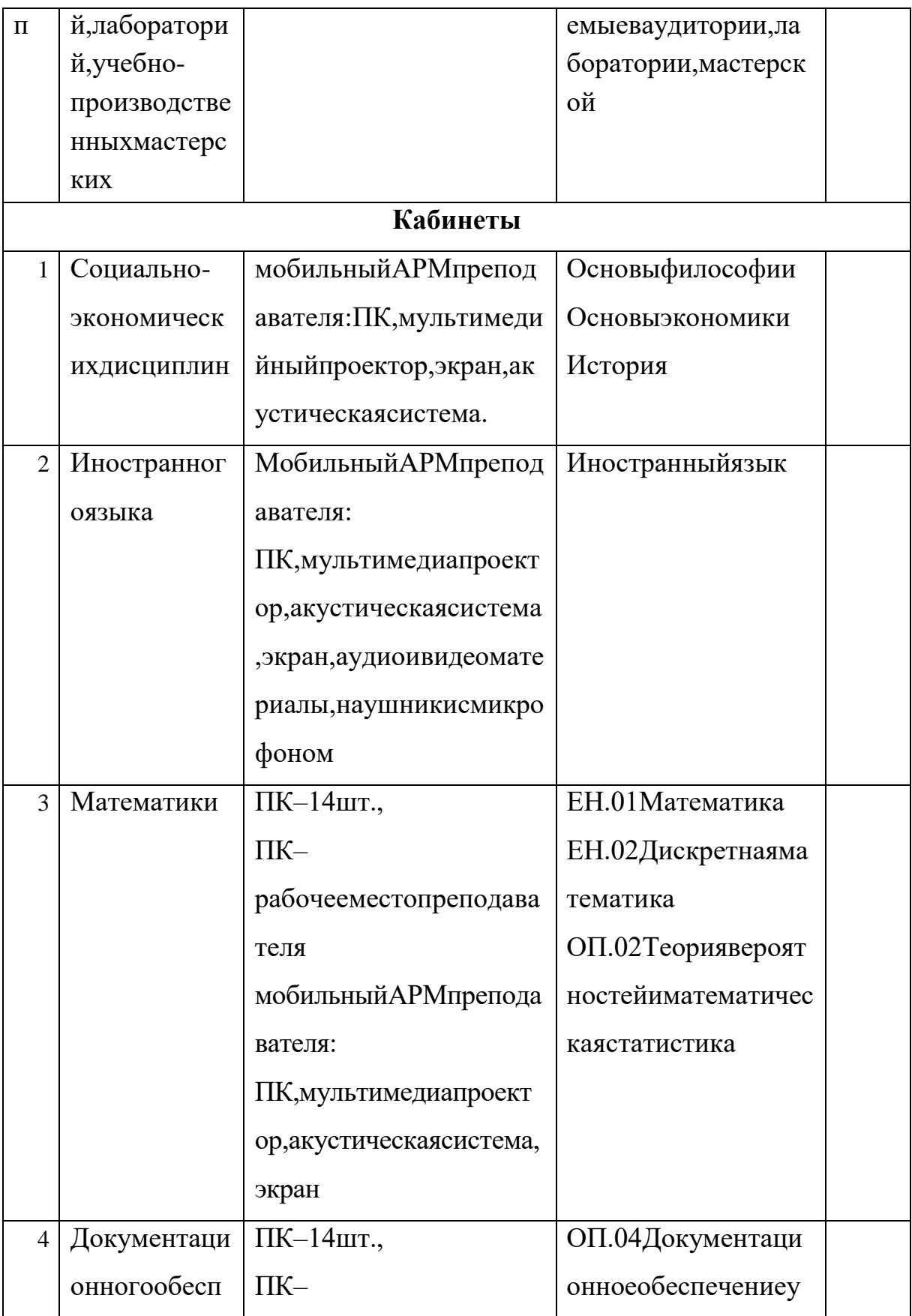

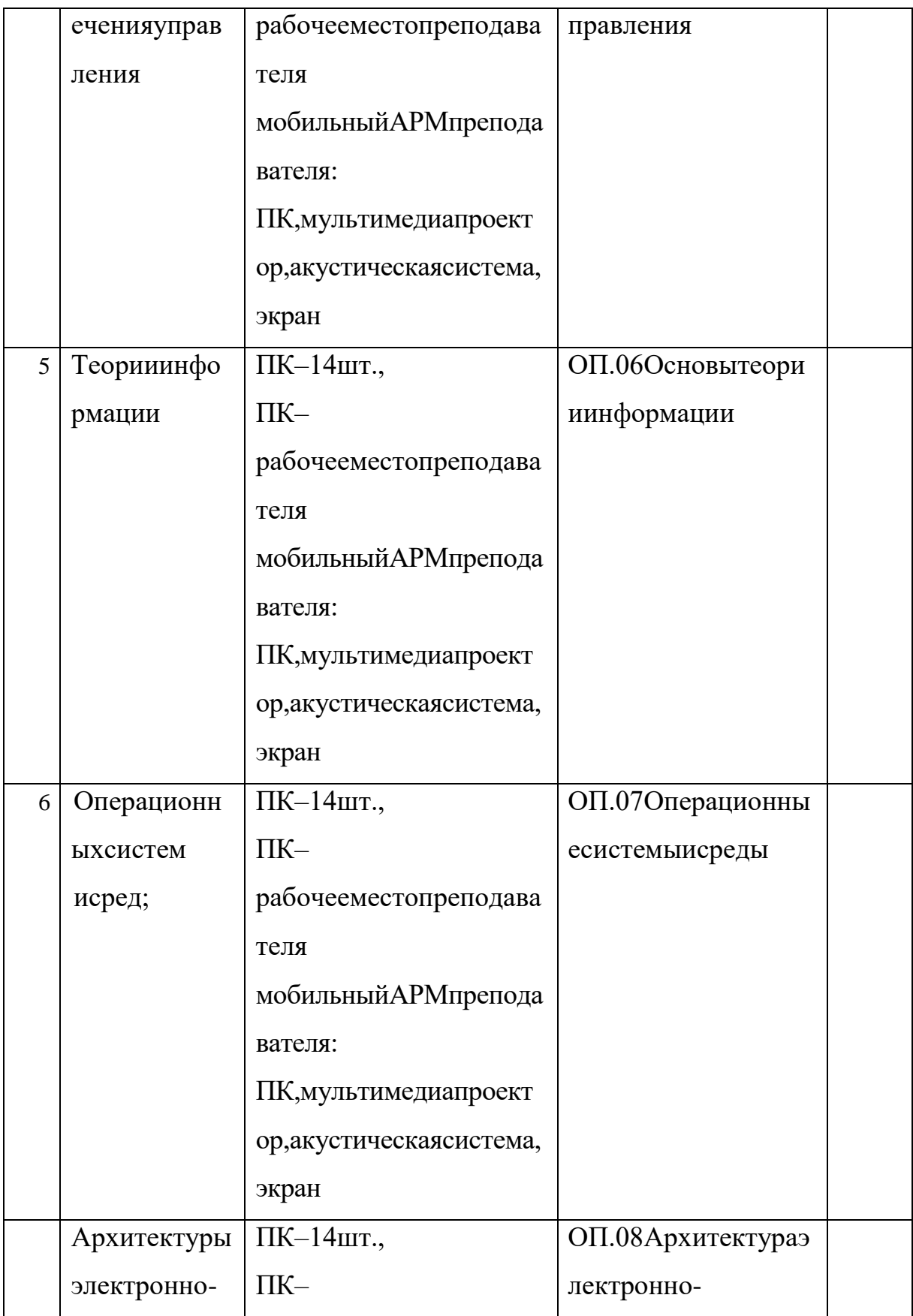

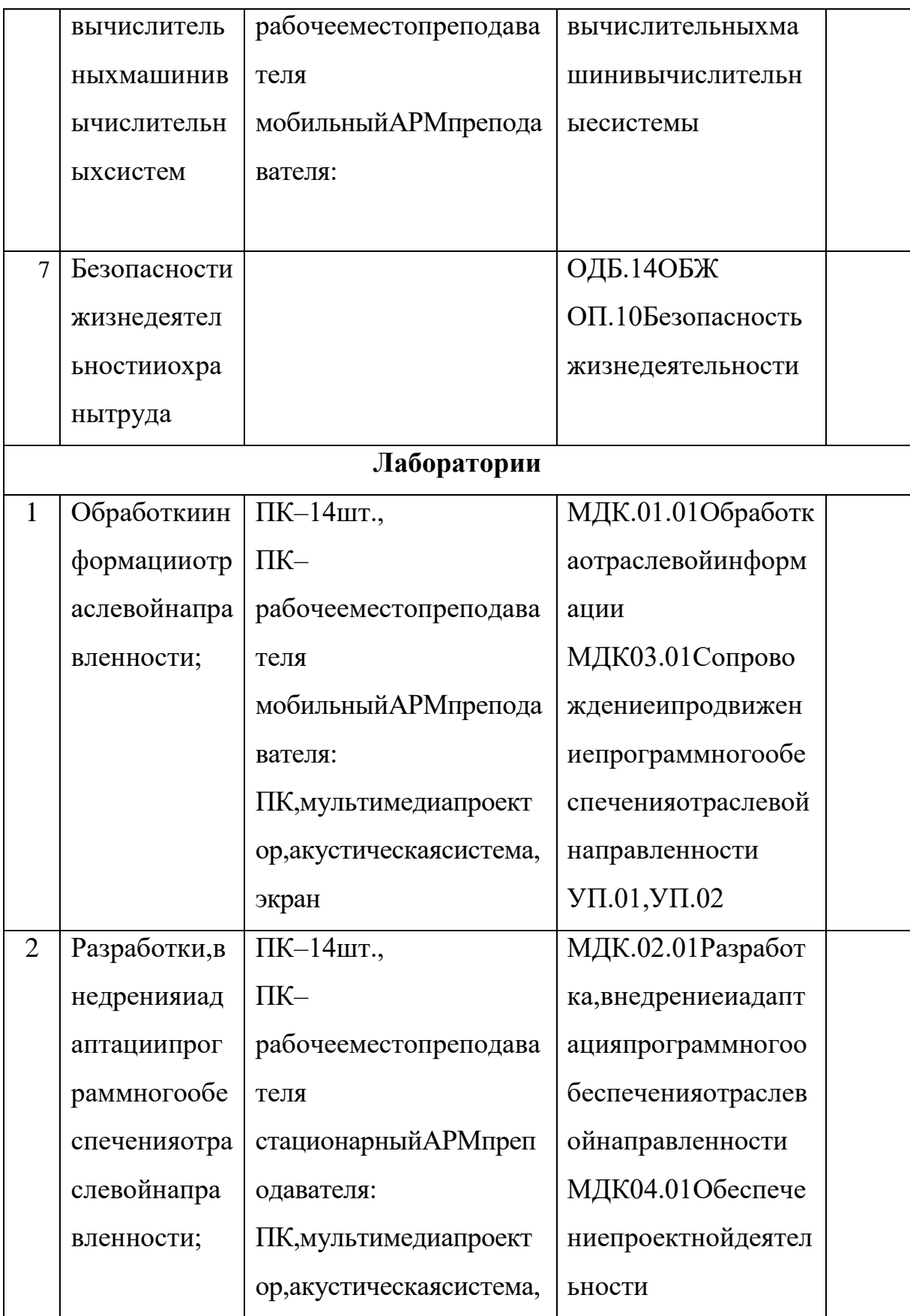

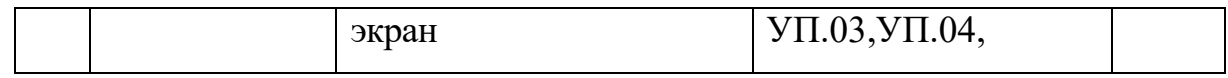

#### Аппаратнаячастьперсональных компьютероввкабинетах Политехничес  $1.4.$ когокомплексаГБПОУСПО«ЮУрГТК»

Таблица3

## Аппаратнаячастьперсональных компьютероввкабинетах ГБПОУСПО« **ЮУрГТК»**

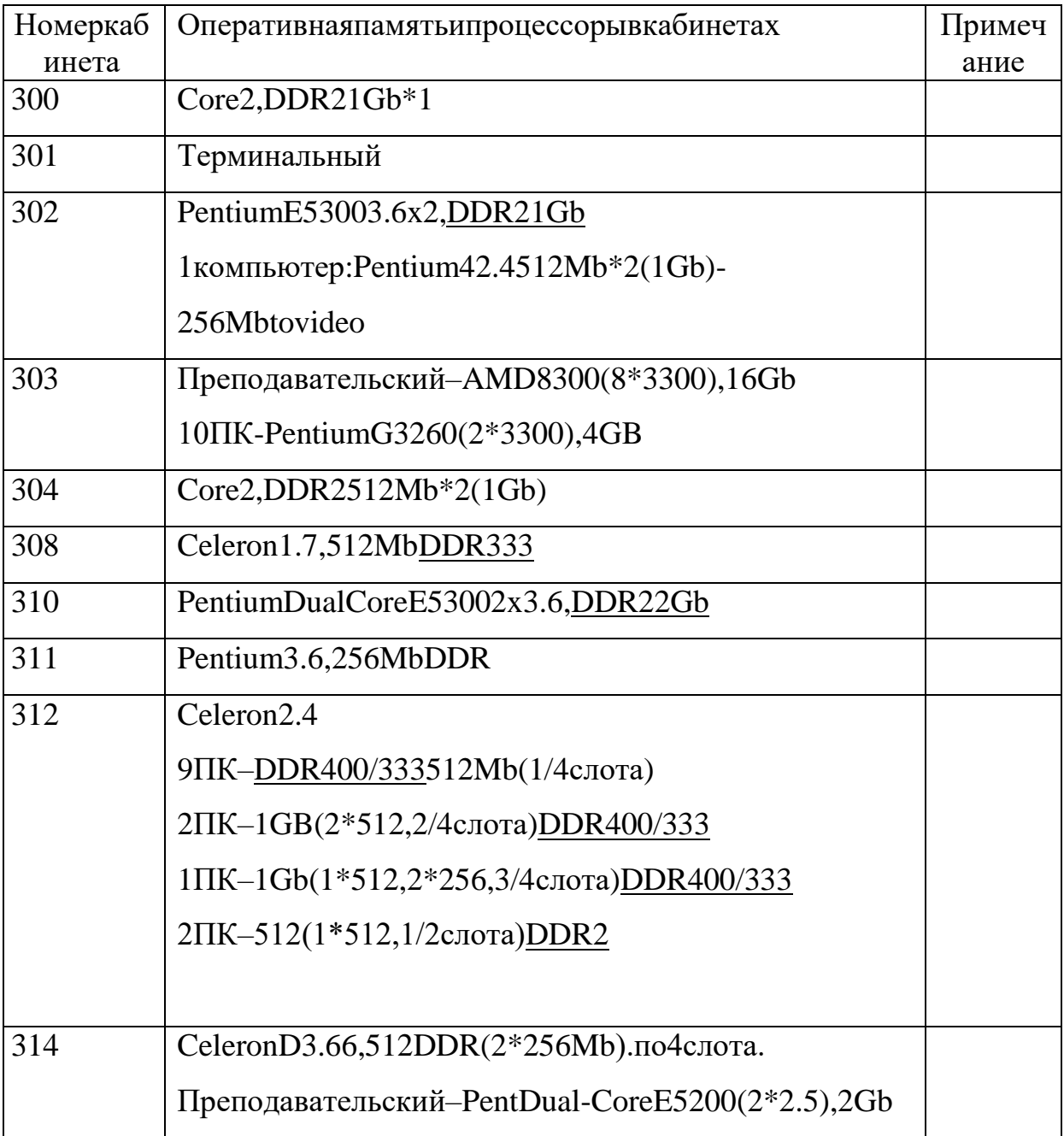

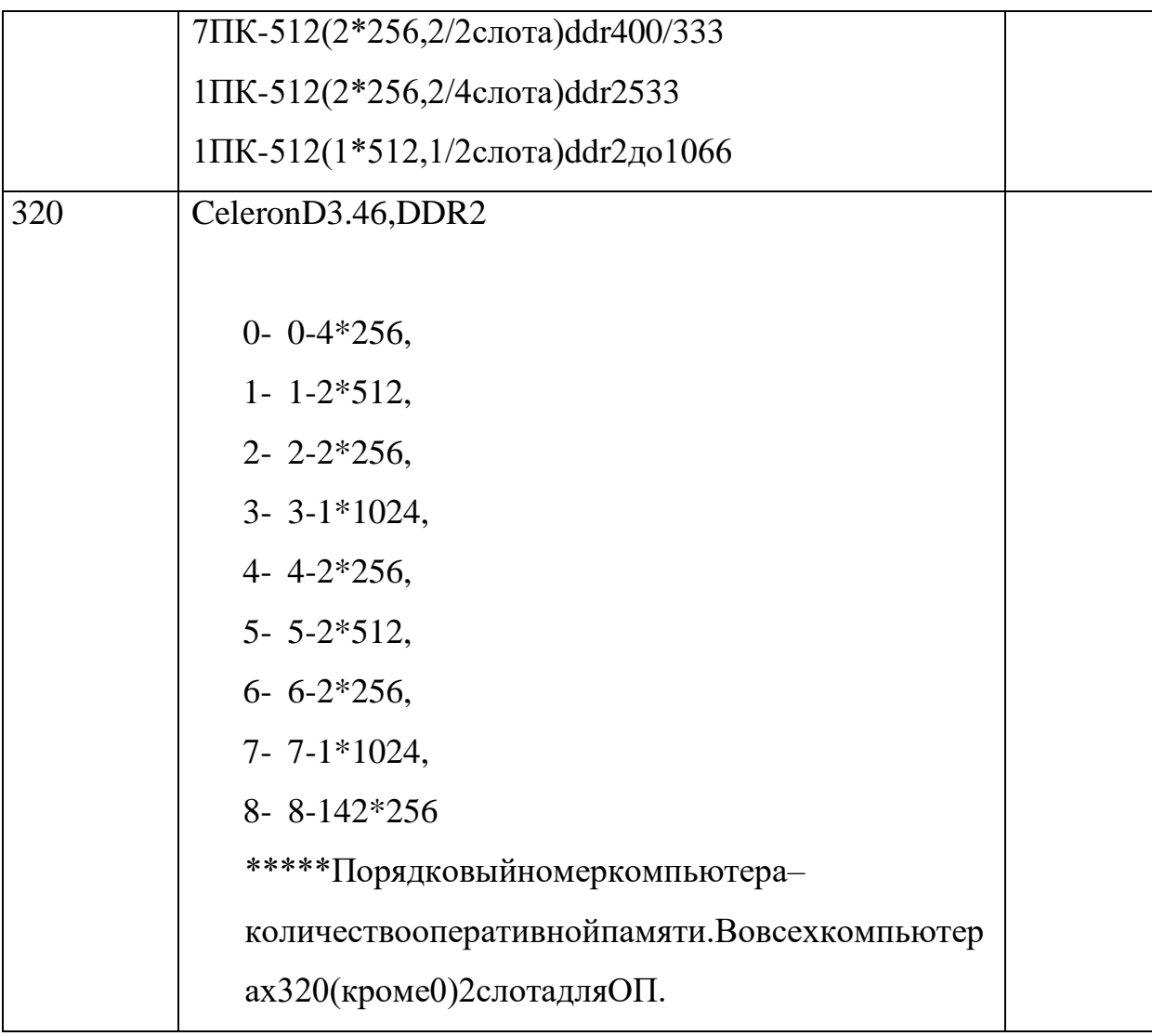

### 1.5Информационно-

### образовательная средака кфакторповышения качества образования

Современнаяинформационно-

образовательная средав соответствии сФГОСпонимается как открытая педагоги ческаясистема, сформированная наосноверазнообразных информационных об разовательныхресурсов, современныхинформационно-

телекоммуникационныхсредствипедагогическихтехнологий, направленныхн аформированиетворческой, социально активной личности, атакже компетентно стьучастниковобразовательногопроцессаврешенииучебнопознавательныхипрофессиональныхзадачсприменениеминформационнокоммуникационныхтехнологий(ИКТ-

компетентность), наличиеслужбподдержкипримененияИКТ.

СоздаваемаявобразовательномучрежденииЕИПстроитсявсоответстви исоследующейиерархией:

- единаяинформационно-образовательная средастраны;
- единаяинформационно-образовательная средарегиона;
- информационно-

образовательная среда образовательного учреждения;

- предметнаяинформационно-образовательная среда;  $\mathbb{L}^{\mathbb{N}}$
- информационно-образовательная среда УМК;
- информационно-образовательная средакомпонентов УМК;
- информационно-

образовательнаясредаэлементовУМК.ОсновнымиэлементамиЕИПявляются:

 $\overline{a}$ информационно-

образовательныересурсыввидепечатнойпродукции;

информационно-

образовательныересурсынасменныхоптическихносителях;

- информационно-образовательные ресурсы Интернета;
- вычислительнаяиинформационно- $\mathbb{Z}^{\mathbb{Z}}$

телекоммуникационнаяинфраструктура;

прикладныепрограммы, втомчислеподдерживающие администрирован иеифинансово-

хозяйственную деятельностьобразовательного учреждения (бухгалтерский учё т, делопроизводство, кадрыит.д.).

Vueбно-

методическоеиинформационное оснащение образовательногопроцессадолжн ообеспечиватьвозможностьвключенияобучающихсявразныевидыдеятельнос TИ.

Внастоящеевремяговорят, какобединой информационногосредеконкре тногоучебногозаведения, такиобуниверсальноминформационномпространст веопределённымступенямиобразования. Речьможетидтииобинформационно йсредесовременного УМКкакосистемно-

организованнойсовокупностиинформационного, технического, учебнометодическогообеспечения, организующеготесную связьмеждуэлектронным иипечатнымикомпонентамиУМК.Впоследниегодысоставсовременныхучебн ыхизданийдинамическипополняетсязасчётэлектронныхресурсов. Притом, что этотпроцессотвечаетпотребностямсовременногообразования, следуетотмети тьбессистемностькакструктурыэтихпродуктов, такиихприменениявучебномп роцессе. Существующие электронные учебные издания частоориентированына индивидуальноеиспользованиевкачестветренажёрадляотработкитогоилиино гонавыкаинемогутнайтисвоегоприменениявреальномучебномпроцессе. Эфф ективностьиспользованияэлектронныхресурсоввпроцессеобучения обуславл иваетсясистемностьювразработкеметодическогоаппарата, атакжевозможност ьюиспользованияпродуктаврамкахработысопределённым УМК. Сэтойточкиз ренияоднимизсамыхэффективныхвидовэлектронныхучебныхизданийявляют сяэлектронныеприложениякучебникам, которые составляют неотъемлемую ча сть УМК. Электронные издания, входящие в УМКи оперирующие темже научнометодическимаппаратом, чтоисамучебник, образуютвместесбумажнымиизда ниямиинформационно-образовательную среду. [24]

Винформационно-

образовательную среду УМКвзави симостиот предмета входят: печатные издани яУМК;электронныеприложениякучебникам(ЭП);интерактивныеплакаты(ИП

);электронныекартографическиепособия(ЭКП);электронныеинтерактивныеп рактикумы;видеодемонстрации;аудиоприложениякучебникам;интернетресу рсыУМК.

Общая особенность всехтипов электронных изданий, втом, чтоонипредл агаютпреподавателюистудентудополнительныйматериал, расширяющийсоде ржаниепечатныхизданий. Приэтомизбыточностьматериалапозволяетформир оватьиндивидуальнуютраекторию прохождения материала, выбирать уровень изучениятойилиинойтемы. Важнойхарактернойчертойэлектронныхизданий У МКявляетсямультимедийность. Речьдолжнаидтиограмотном, эффективноми методическиоправданномиспользованиимультимедийныхтехнологийвпроце ссеобучения. Особую функцию выполняетсайт УМК, который является открыто йсистемой, обеспечивающей доступкинформации разногорода: методическим рекомендациям, отдельным учебным модулям, раздаточным материалами проч. Такимобразом, тематическоеиметодическоеединствоэлектронныхизданий У МКобеспечиваетсистемностьвформированииинформационно-

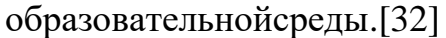

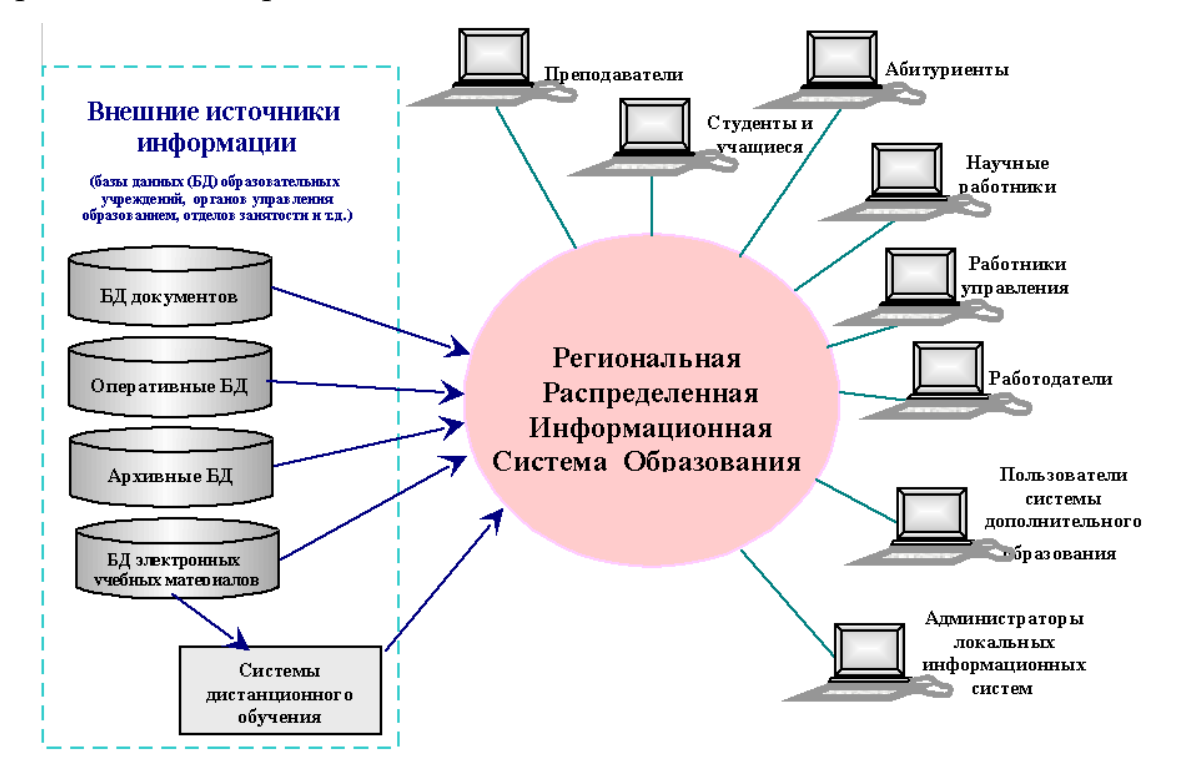

Рисунок1-Региональнаяраспределеннаясистемаобразования Информационно-

образовательнаясредаимеетнемалыйпотенциалдляповышениякачестваобуче ния. Однакоонбудетреализованвполноймеретольковтомслучае, еслиобучение будетстроитьсясориентациейнаинновационнуюмодель, важнейшимихаракте ристикамикоторойявляютсяличностноориентированнаянаправленность, уста новканаразвитиетворческихспособностейобучаемых, атакжевдоступностиэт ихматериаловдлястудента. Единоеинформационноепространствоявляется одн овременнорабочейсредойстудентаипреподавателя, онопозволяетнацелитьсту дентанасотрудничество, развить такие качестваличности, какорганизованност ь, дисциплинированность, умениепланировать свою деятельность. Возможност иинформационногопространстваобеспечиваютреализацию необходимых усл овийдляформированиясамостоятельностиипотребностивпостоянномсамооб разовании. Именноэтикачествавнастоящеевремяявляютсязалогомуспешност иивостребованностивыпускниковнарынкетруда.

Глава2. Разработканаучно-

методическогообеспеченияединойинформационно-

образовательнойсредывусловияхреализацииинформационнойбезопасностио рганизациипрофессиональногообразованияГБПОУСПО«ЮУрГТК»

2.1Общиесведенияобнаучно-

методическомобеспечениеединойинформационно-образовательнойсреды

Подединойинформационно-

образовательнойсредойпонимается организованная совокупность программн ых, техническихидругихвспомогательныхсредств, технологическихпроцессов ифункциональноснимисвязанныхгруппработников, которые обеспечиваютсб ор, представление инакопление информации вопределенной предметной област и, поискивыдачусведений, необходимыхдля удовлетворения информационных потребностейпользователей. Использование компьютеровисовременных сред ствсвязивинформационныхсистемахпозволяетговоритьобавтоматизированн ыхинформационныхсистемах[9].

Информационнаясистема-

этасистема, всоставекоторой присутствуетчеловек. Человек всоставеинформац ионной средыможетбыть пользователемпотребителеминформационныхресурсовиоператоромфизическимлицом, выполняющимобслуживаниеданнойсистемы.

Какправило, всоставсистемы входят:

– информационныересурсы,представленныеввидебазданных(баззнани й), хранящих данные обобъектах, связьмежду которымиза дается определенным иправилами;

- формальнаялогико-

математическаясистема, реализованная в идепрограммных модулей, обеспечи вающихввод, обработку, поискивыводне обходимой информации;

- интерфейс, обеспечивающий общение пользователя ссистемой вудобн ойдлянегоформеипозволяющийработатьсинформациейбазданных;

- персонал, определяющий порядокфункциони рования системы, планир ующийпорядокпостановкизадачидостиженияцелей;

- комплекстехническихсредств[8].

Автоматизированные библиотечные системыя вляются системами плани рованияресурсоворганизацийдлябиблиотеки, используемыевцеляхотслежива ниябиблиотечных фондов, отзаказаих и последующего приобретения донепосре дственнойвыдачипосетителюбиблиотеки.

Автоматизированные библиотечные системыя вляются идеальным средствома втоматизациидлямалыхисреднихбиблиотек, позволяющим присамых минима льныхзатратахперейтикиспользованию новыхинформационных технологий.

Представленные наотечественномизарубежном рынкепрограммные про ДУКТЫ-

этокомплексыпрограмм, включающих всебяавтом атизированные информацио ННО-

аналитическиесистемыдляподразделенийучебногозаведения. Краткоохаракт еризуемих.

АБИС«ИРБИС»разработанаМеждународнойАссоциациейпользовател ейиразработчиковэлектронныхбиблиотекиновыхинформационныхтехнолог ийЭБНИТ. Программное обеспечение построе новархите ктуре клиентсервер.Всистемереализованывсетиповые библиотечные технологии, включаят ехнологиикомплектования, систематизации, каталогизации, читательскогопои ска, книговыдачии администрирования, наосновевзаимосвязанногофункцион ированияследующихавтоматизированныхрабочихмест(АРМ):АРМ«Компле ктатор», APM«Каталогизатор», APM«Читатель», APM«Книговыдача», APM« Администратор», APM«Книгообеспеченность», APM«Корректор», Web-

ИРБИС(включаясредстваобеспеченияработыпопротоколуZ39.50).

Автоматизированнаяинформационно-

библиотечнаясистема(АИБС)МАРК-

SQLпредставляетсобойинтегрированную систему, предназначенную для автом атизацииинформационныхтехнологийвобластибиблиотечногодела, иобеспеч иваетреализацию полных технологических цикловот заказалитературы довыда чиеечитателю. АИБСМАРК-

SQLпредназначенадляиспользованиявбиблиотекахразличногоуровняиприна длежности.АИБС«МАРК-

SQL»разрабатываласьнаосновепринципаоткрытыхсистем.АИБС"МАРК-

SQL"базируетсянаархитектуре"клиент-

сервер".СистемафункционируетподWINDOWSNT/2000-

сервернаячасть, дляклиентаиспользуется WINDOWS95/98/2000/NTWorkstatio n.ИзимеющихсянарынкеSQL-

серверовподдерживаютсяMSSQL, Oracle, SybaseSQL Anywhere. Реализовантак жедоступкданнымчерезАccess.АИБС"МАРК-

SQL"обеспечиваетдоступкSQL-серверам:черезОDBC-

драйверы. Доступкбазамданных обеспечивается внутрилокальной сетиичерез Интернет.

СистемаОРАС-

miniкомпании«Документальныеинформационныетехнологии»предназначен адляавтоматизациисреднихимелкихбиблиотеквобъеменеобходимыхфункци й, работающих преимущественноврежиме заим ствования библиографических иавторитетныхзаписейизсводныхкаталоговразличногоуровня.

Система«Фолиант»предназначенадлякомплекснойавтоматизациибибл иотечных процессовот создания библиографии доучетачитателей и книговы дач и. Можетбытьиспользованавбиблиотекахразных специализаций-
# отшкольнойдообластной.

Автоматизированнаяинформационная би блиотечная система «1С: Би бли отека»создананаплатформесистемы«1С:Предприятие». Представленытакжек онфигурации«1С:Школьнаябиблиотека»,«1С:Библиотекаколледжа»и«1С:Би блиотекаВУЗа».

### 2.2Необходимостьнаучно-

### методическогообеспеченияединойинформационно-

### образовательнойсреды

Информатизацияобразованияявляется составной частью глобальногопро цессаинформатизацииобществаиопределяетактуальностьисследованияпробл емразвитияииспользования современных информационных ителекоммуникац ионныхтехнологий.

Реализациямногихизстоящихпередсистемойобразованиязадачневозмо жнабезиспользования современных методовисредствинформатизации.

Залачабиблиотеки-

предоставитьстудентамнеобходимуюлитературу, используемую приизучении учебныхпредметов. Учащийсядолженосвоитьосновныезаконыиметодынауки , чтобывдальнейшемиспользоватьсвоизнаниявнаучнойилипрактическойдеяте льности. Излитературыониполучаютосновныепонятияпоизучаемымпредмета м. Преподавателидолжныиметь доступкне обходимой литературе, используемо йприподготовкекзанятиям. Процесспредоставлениялитературыиеекомплекто ваниявнужномобъемедляизученияучебныхпредметовдолженбытьэффективн ым, иэтодостигается использование мередствами информатизации.

Реализациямногихизстоящихпередсистемойобразованиязадачневозмо жнабезиспользования современных методовисредствинформатизации.

Основнымисвойствамиинформационныхтехнологийявляется:

- оперативностьпередачиинформациилюбогообъемаивиданалюбыера сстояния:

- хранениеинформациивпамятикомпьютера, благодаря этомуеёможнор едактироватьиобработать;

- благодаряразвитымсетевымтехнологияместьдоступкразличнымисто чникаминформации.

Нароссийскомрынкепредставленбольшойвыборпрограммныхпродукто вдляавтоматизациидеятельностибиблиотек.Каждыйизэтихпродуктовпосвоемупривлекателен, однаковсе онихарактеризуются избыточностью функци й, иещеодиннемаловажныйаспекттакойкакстоимостьтакихинформационных системварьируетсявпределахот14000до200000рублей, взависимостиотконфи гурации(локальнаяилисетеваяверсия)[25]. Поэтомудляпроектанаиболееподх одящимрешениемявляетсяразработкаиндивидуальногопрограммногообеспе чения. Решить этоможноспомощь юразработки автоматизированной информац ионной

среды. Этотвидпрограммногообеспечениявпоследниегодыочень быстросовер шенствуется.

# 2.3ВыборпрограммныхсредствдляреализациинаучнометодическогообеспеченияГБПОУСПО«ЮУрГТК»

Выборпрограммных средствразработки информационной средыопределяется архитектурой информационной среды. Архитектураэтосовокупностьсущественныхрешенийоборганизацииинформационной среды. Обычновпонятие архитектуры входятрешения обосновных аппаратных ипрограммных составляющих системы, их функциональном назначении иорган изациисвязеймеждуними.

Известнынесколькотиповархитектур:файл-сервер, клиентсервер, много уровневая архитектура, архитектурана основе Интернет/интранет

технологии. Компромисснымрешениемдля создания удобных ипростых виспол ьзованииисопровожденииинформационныхсистем, эффективноработающихс базамиданных, сталообъединение Интернет/интранет-

технологиисархитектуройклиент-

сервер. Приэтомструктураинформационногоприложения приобретаетследую щийвид: браузер-серверприложений-сервербазданныхсервердинамическихстраниц-web-сервер.

Выбираяэтуархитектуру, исхожуизсуществующеговколледжесоставап рограммныхитехнических средствинформатизации изадач, которые должнаре шатьпроектируемаяинформационнаясистема.

Web-серверАрасһе.

Web-сервер-этосервер, являющий сяместом хранения веб-

страницвместесбазамиданныхиразличнымипрограммнымимодулямисайта,э тоосновополагающийэлементвработевсехweb-

ресурсов, хранящих сянанем. Носамапосе бе ОС серверане будето беспечивать ф ункционированиевеб-

приложения, необходимоопределенноепрограммноеобеспечение, которымия вляетсяпрограммныйвеб-серверАраche.

Этотweb-сервербылразработанвначале90ыхгодовибылпредназначендляработынаплатформеОCLinuxиUnix.Современ ем, списокподдерживаемых операционных систем значительно расширился. Вн астоящеевремя, web-

серверАрасһефункционируетнаплатформеОСWindows, MacOS, BSD, Linux, O S/2uNovellNetWare.

 $Re6-$ 

серверимеетширокийнаборрасширенийдляработысмногимиязыкамиweb-

программирования:

- $-$  mod php $\mu$ ля $PHP$ ;
- mod\_perlдляPerl;
- mod\_wsgi,mod\_pythonguarPython;
- apache-rubyдляRuby;
- $-$  арасее-аврдля ASP.

Системауправлениябазамиданных MySQL

MySQL-

этооднаизсамыхпопулярныхисамыхраспространенных СУБД(системауправл ениябазамиданных)винтернете.Онанепредназначенадляработысбольшимиоб ъемамиинформации, ноееприменение идеально для интернета сайтов, какне бол ьших, такидостаточнокрупных.

MySQLотличатсяхорошейскоростьюработы, надежностью, гибкостью. Работасней, какправило, невызывает больших трудностей. Поддержка сервера MySQLавтоматическивключаетсявпоставкуPHP.

Ранеедлядолговременногохраненияинформациимыработалисфайлами: помещаливнихнекотороеколичествострочек, азатемизвлекалиихдляпоследу ющейработы. Задачадлительногохраненияинформацииоченьчастовстречаетс явпрограммировании Web-

приложений:подсчётпосетителейвсчётчике, хранение сообщений в форуме, уда лённоеуправлениесодержаниеминформациинасайтеит.д.

Междутем, профессиональные приёмы работы сфайлами очень трудоёмк и. Необходимозаботить ся опомещении внихинформации, оеё сортировке, извле чении, приэтомненужнозабывать, чтовсеэтидействия будутпроисходить насер верехост-

провайдера, гдесочень большой вероятность ю стоитодинизвари антов Unixследовательно, нужнотакжезаботиться оправах доступакфайламиих размещен

ии. Приэтомобъёмкодазначительновозрастает, исовершить ошибкувпрограмм еоченьпросто.

Всеэтипроблемырешаетиспользованиебазыданных. Базыданных самиза ботятсяобезопасностиинформациииеёсортировкеипозволяютизвлекатьиразм ещатьинформациюприпомощиоднойстрочки. Кодсиспользованиембазыданн ыхполучаетсяболеекомпактным, иотлаживать егогораздолегче. Крометого, не нужнозабывать иоскорости-

выборкаинформацииизбазыданныхпроисходитзначительнобыстрее, чемизфа йлов.

 $SOL-$ 

специальноразработанныйстандартязыказапросовкбазамданных. Основныек оманды, присутствующиевнем:

- создание/удалениетаблицы;

- созданиезаписейвзаданнойтаблице;
- поиск/удалениезаписей;
- обновлениенекоторыхполейуказаннойзаписи.

SQL(англ.StructuredQueryLanguage-

языкструктурированныхзапросов)-

универсальныйязык, применяемыйдля создания, модификации и управления да ннымивреляционных базахданных.

ЭтотязыкбылразработанIBM(экспериментальнаяСУБД«SystemR»)в19 74-1979 годах [33].

Архитектураданных, ккоторойобращается SQL называется реляционной.

Вреляционных базах данных вседанные представлены в видепростых табл иц, разбитых настроки истолбцы, напересечени и которых расположены данные.

Запросыктакимтаблицамвозвращаюттаблицы, которыесамимогутстано витьсяпредметомдальнейшихзапросов.

СтруктурированныйязыкзапросовSQLпозволяетпроизводитьразличны еоперациисданнымивБД:создаватьтаблицы,помещать,обновлятьиудалятьизт аблицданные, производить запросыи зтаблиц, сортировать данные, производить вычисленияитакдалее.

## ЯзыкпрограммированияРНР

ВпоследнеевремявсвязисбурнымразвитиемсетиИнтернетвпрограммир овании, всеболеерезковыделяться отдельная отрасльпрограммированияпрограммирование сценарие вдля Web, или, какча стоговорят, Webпрограммировании. Языкисценариевиспользуются совместнособычным язык омразметкиweb-

страниципозволяютклиентамзапрашиватьусерверовконкретныеданные, асер верам, всвою очередь, получать данные, вводимые пользователями, чтобы после ихобработкивыводить требуемую информацию [24].

Напереднемкраеэтихдостиженийнаходитсясообществоразработчиково ткрытогокода, посвятивших себя созданию решений на базе Webисключительно излюбвикновымтехнологиям. ИнамсВамивыпалавозможность воспользовать сяплодамитрудовтаковогосообщества. История РНР начинается осенью 1994 го да.КогдаРасмусЛердорф(RasmusLerdorf)началработатьнадтем,чтовпоследст виисталоРНР, единственнойцелью, которая была унеговмыслях, выяснить, кточ итаетегорезюме.Втовремя,являясьнезависимымподрядчиком, Лердорфрассы лалпотенциальнымработодателямсвоемини-

резюмесURLссылкойнаегополнуюверсию. Чтобыследить запосетителями, онс оздалСGIскриптнаPerl-

е, который вставлялся какспециальный тегв HTML кодегостраницы, исобиралин формацию опосетителях. Чтобы произвестив печатление напотенциальных раб отодателей, онпозволиллюбомупосетителю страницыпросматривать собираем уюстатистикупосещений.

Онназвалэтоткоддлясборастатистики«РНР-

ToolsforPersonalHomePage», поскольку самиспользовалего насвоей персональн ойдомашнейстранице(personalhomepage). Несколькочеловекпоинтересовалис ьтем, каконимоглибыполучить этотинструмент, и Лердорфприня прешение пре доставитьегодругимлицам.«Эточудопрограммногообеспечения. Выможетеда тьэтоитемнеменее оставить это себе»,-

остроумнозаметилЛердорф.ВтовремядвиженияОреnSourceнесуществовало. Тогдаононазвалосьfreeware. Ближекконцу 1995 года Лердорфоткрылдлялю дей первыйсписокрассылкипоРНР, чтобыможнобылообмениватьсяидеями, испра влениямиошибокикодом[27].

**ФреймворкСакерпр** 

Phpфреймворки-этонаборготовыхрhp-

MySQLсвязок, позволяющих создавать любые web-

приложенийснуля. Удобствор прфреймворковвтом, чтоприсоздании собственн ыхприложенийвамненужно«изобретатьвелосипед», разрабатывая собственны ескриптыобщихпараметровприложения.

Основнымпреимуществомиспользованияфреймворковвпротивовесисп ользованияужеготовыхпопулярныхСМЅявляетсявозможностьнестандартног оподходактиповымзадачамивозможностивыходазарамкиграницобозначенны хтиповойСМS.Используяфреймворк, можносоздать любую функциональност ьсайта, разработать своесобственное web-

приложение сосвоиморигинальным функционалом.

ГлавнымнедостаткомСакеРНР, какилюбогодругогоРНРфреймворка, яв ляетсянеобходимостьспециальныхзнанийустройствафреймворкаиАРIегофун кций. ТакжедляразработкиприложенийвсредеСакеРНРнеобходимыуверенны езнаниявPHPиMySQL.

ЕщеоднимнедостаткомСакеРНРявляетсянедостаточноеколичествопер

еводадокументацииподанномуфреймворку. Дляизучениявполноймеревсехег овозможностейнеобходимознатьанглийскийязык.

CakePHPтакжеобладаетвесьмаудобнымфункционалом, позволяющимб ыстроеиудобноетестированиеработоспособностииотказоустойчивостисозда нныхприложений, атакжевозможностямикеширования, увеличивающимивраз ыпроизводительностьсозданных CMSисайтов. Удобная структурафреймворка позволяетсоздаватьуниверсальные контроллеры, моделииотображения (атакж екомпоненты, плагины, модулиипомощники) приложений, готовый функциона лкоторыхможноповторноиспользовать присоздании новых сайтовиприложени й.

СхемазапросоввСакеРНРпоказананарисунке1иосуществляетсяследую щимобразом[19].

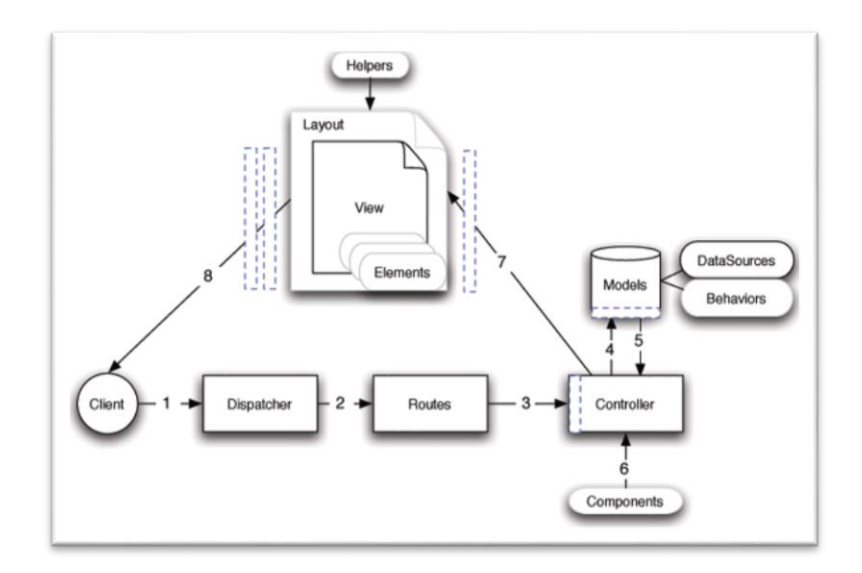

Рисунок 2.- Схемазапросовв СакеРНР

Запроскприложению поступаетвя дрофрейм воркаичерезмодуль роутера отправляетсянасоответствующий контроллер (блокскриптов, управляющий со ответствующейтаблицейбазыданных). Контроллерформируетданные получен ныеизбазыданныхиотправляетихвсоответствующийвид, т. енастраницу. Скаж дойтаблицейбазыданныхсвязанасоответствующаямодельвприложении.Комп оненты-

этодополнительныеметоды, каквстроенные, такисобственные, икоторыеможн овключать вприложение. Вфреймворкепредставлен большой наборпомощнико в(хелперов). Мывосновномиспользовалихелперыформиhtml-

хелперы. $C$ лой $(l$ ayout)—

этотачастьстраницы, котораяявляется статичной для определенного количества страницприложения. ВСакеРНРструктураприложениязаранеепредопределен а. Поэтомуименованиеконтроллеров, моделей, методовивидовдолжносоответс твоватьсоглашению.

ГлавнымиздостоинствСакеРНРявляетсяегобесплатностьираспростран енностьсообществапользователей(правдавосновноманглоязычных).Винтерн етеможнонайтидостаточномногоразличныхпримеровиспользованияфреймво ркаиобсужденийпроблемирешений, связанных сним (правдаопять жевосновно мнаанглийскомязыке).

# ЯзыкгипертекстовойразметкиНТМL

Гипертекстовыедокументы, представленные в WWW, имеютоднопринц ипиальноеотличиеоттрадиционныхгипертекстовыхдокументовсвязи, внихиспользующиеся, неограничень годним документом, иболеетого, нео граничены одним компьютером. Для подготовки гипертекстовых документовис пользуетсяязыкHTML(HyperTextMarkupLanguageязыкразметкигипертекстов ыхдокументов), предоставляющийширокиевозможностипоформатированию иструктурнойразметкедокументов, организациисвязеймеждуразличнымидок ументами, средствавключенияграфической имультимедийной информации. Н TML-документыпросматриваютсяспомощью специальной программыбраузера.HTML-

документсостоитизтекста, представляющегособойсодержание документа, ите гов, определяющих егоструктуруивнешний видприинтерпретации браузером.

# КаскадныетаблицыстилейCSS

Каскадные(многоуровневые)таблицыстилей-

 $cascadingstyle$ stylesheets $(CSS)$ -

этомощныйстандартнаосноветекстовогоформата, определяющий представлен иеданныхвбраузере.

ЕслиформатНТМLпредоставляетинформацию осоставедокумента, тота блицыстилейсообщаюткакондолженвыглядеть. Такимобразомкаскадныетабл ицыстилейдаютвозможностьхранитьсодержимоеотдельноотегопредставлен ия.

Стильвключаетвсетипыэлементовдизайна:шрифт,фон,текст,цветассыл ок, поляирасположение объектов настранице [12].

CSSpaзpaбaтывaлисьтaк, чтобыобеспечитьбольшийуровеньконтроляна дразмещениемтекстаиграфики.

Зачастую yweb-

дизайнеравозникаетнеобходимостьприменитьвпроцессесозданияhtml-

документасложноеформатирование-

отабзацакабзацуменятыцрифт, расположениетекста, егоцвет, формировать раз личныетаблицыданных. Можнорешить этупроблемуспомощь ю стандартных с редствНТМL:описыватькаждыйабзацотдельнымнаборомкоманд, новэтомслу чаеитоговыйдокументбудетиметьбольшойразмер,даисамосозданиекодастан овитсявесьматрудоемкойработой.

Можнопойтидругимпутем:подключить кстраницевнешний файл, выпол ненныйвстандартеCSS-

CascadingStyleSheets(каскадныетаблицыстилей), вкоторомспомощью специал ьногомакроязыкаодинразжесткозадатьформатированиестраницы.Другимисл овами, файлCSS выполняетрольне коегоша блона, применяе могодля форматиро ваниятекста, таблицииныхэлементоввдокументеHTML. Естьвозможностьпод

ключатьодинитотжефизическийфайлCSSкразличнымweb-

страницамсайта.CSSможноиспользоватьпрактическиналюбомсерверебезкак их-либоограничений[14].

**ТехнологияJavaScript** 

НазначениеязыкаJavaScript-такоеже, какиJava-позволитьсделатьWebстраничкуактивной. Язык JavaScriptнеимеетникакогоотношениякязыку Java, н есмотрянасхожееназвание. Јаvаимееточеньнемногосредствдлясвязиаплетовс браузером, чтотакнеобходиморазработчикамвихприложениях, втовремякак Ја vaScriptpaзpaбатывалсяименнодляэтого.ВотличииотJava,JavaScriptявляетсяи нтерпретируемымязыком. Программанаязыке JavaScriptpaзмещается прямовН TML-документеввидеисходноготекстаиавтоматическикомпилируетсявбайткодпризагрузкедокументавбраузер[19].

ДляавторовНТМL-

документов JavaScriptпредставляетважныйшагвпереднапутиксозданию HTM  $L$ 

приложений, которыевзаимодействуютспользователем. Такимобразом, главно йцельюязыкаJavaScriptявляетсяобеспечениеактивноговзаимодействияHTML

документовспользователем. Этотязыкнепретендуетнато, чтобыбыть полномас штабнымязыкомпрограммирования, такимикак JavaиСи. Скорее, онявляетсяра сширениемязыкаHTML, облегчающимработупользователя сконкретным брау зером. Важентотфакт, что JavaScript-

программыдействительноявляютсявыполнимымсодержимымдокументов: он ифизическинаходятсявнутриНТМL-документов, вотличие от Javaаплетов, которые существуютвие документов, их активизирующих [29].

Приразработкеязыкапрограммирования JavaScriptпредполагалось, чтоо нбудетпредназначендлянепрофессионалов. Попростотеиспользования JavaScr

iptбольшевсегонапоминаетBasic, хотяспомощью негоквалифицированные про граммистымогутрешатьдостаточносерьезныеи, чтонемаловажно, полезныеза дачи. JavaScriptнепредназначендля создания автономных программили аплетов , ивэтомонсильноотличается отдругих языков, таких как Сили Java. Конструкции JavaScriptвстраиваютсянепосредственновисходныйтекстдокументовHTMLи интерпретируются браузеромпомерез агрузки этих документов.

Болеетого, спомощью JavaScriptможнодинамически формировать и изме нятьтекстзагружаемогодокументаНТМL. Спомощью конструкций JavaScript, в строенныхвдокументыHTML, можнообрабатывать события. Этисобытиявозн икаютврезультатевыполненияпользователемразличныхоперацийнаддокумен томHTML,загруженнымвокнобраузера.Этопозволяетполучатьразличныевиз уальныеэффекты, например, изменениевнешнеговида органовуправления, ког данадниминаходитсякурсормыши. Можнопредварительнопроверятьданные, введенных пользователем в полях формы передих отправкой для обработки насер верWeb,атакжевыполнятьпроизвольныедействияпередзагрузкойдокументаH ТМ L вокнобраузераиделать другую полезную работу [23].

Замечу, что JavaScriptнепредназначендля создания сложных программ. П одобныезадачилучшерешатьсиспользованиемдругихязыковпрограммирован ия, например, спомощью Java. Однакоспомощью JavaScriptможнобыстросоздав атьактивныестраницысдостаточносложнымповедением. Этотязыкнесложенв изучении, апрограммы, составленные сегоиспользованием, легкоподдаются от лалке.

Приразработкесистемыбиблиотекибылииспользованытрадиционныете ХНОПОГИИ-

языкгипертекстовойразметкиHTML, каскадные таблицыстилей CSS, язык Java Scriptдлясозданиявнешнеговидаприложения, атакжеязыкSQLиязыкпрограмм ированияРНР. Таккакприложениенаписанонаосновефреймворка CakePHP, тои

спользованыегоправилаивозможности.

Почемуэтисредствапрограммированияиспользованы? Потомучто PHPязыксоткрытымкодомдлясозданиясценариев, выполняемых насервере. Благод аряэтомупрограммы, разрабатываемые для Web, поднялись на боле евысокий ур овень. PHP-

этопростотаиоченьестественныйсовременныйспособработысбазамиданныхи независимость отплатформы. РНР позволяет решать такие простые задачи, каксо зданиеформыдляобратнойсвязи, либоже создание целых системуправления док ументамии, конечноже, логичное современное ведение базыданных.

MySQLотличаетсяхорошейскоростьюработы, надежностью, гибкостью. Работасней, какправило, невызывает больших трудностей. Поддержка сервера MySQLавтоматическивключаетсявпоставкуPHP. Немаловажнымфакторомяв ляетсяее бесплатность. MySQL распространяется наусловия хобщей лицензии G NU(GPL, GNUPublicLicense).

HTML(отангл.HypertextMarkupLanguage-

«языкразметкигипертекста»)-

этостандартныйязыкразметкидокументоввоВсемирнойпаутине. Практически всевеб-

страницысоздаютсяприпомощиНТМL.PHPиНТМLтесновзаимодействуют:P НРможетгенерировать HTML, аНТМLможетпередавать информацию PHP.

JavaScriptизначальносоздавалсядлятого, чтобысделать webстранички«живыми». Программынаэтомязыкеназываются скриптами. В брауз ереониподключаютсянапрямуюкНТМLи, кактолькозагружается страничкатутжевыполняются.

JavaScriptможетвыполнятьсянетольковбраузере, агдеугодно, нужналиш ьспециальнаяпрограмма-интерпретатор.

Денвер-этопрограмма, котораявы полняетроль локального хостинга-

тольконавашемкомпьютере(безвыходавИнтернет). Хостинг-

этоместодлясайта,гдебудутразмещаютсявсефайлыипапки.ВДенвервходятпр ограммы: Apache-свободныйвеб-сервер, PHP-

препроцессоргипертекста, MySQL-открытая базаданных.

Использованweb-

серверАрасһе.ОсновнымидостоинствамиАрасһесчитаютсянадёжностьигибкость конфигурации.Онпозволяетподключатьвнешниемодулидляпредоставленияд анных, использовать СУБДдля аутентификации пользователей, модифицирова тьсообщенияобошибкахитакдалее.

ОснованиядлявыборакаскадныхтаблицстилейCSSследующие:

- CSSоднимдействиемпозволяетизменятьсразувсюгруппупараметров;

- Стилипредоставляютразработчикугораздобольшевозможностейпоср авнениюсобычнымHTML;

- CSSпозволяетзначительносократитьразмеркодаисделатьегочитабель ным:

- CSSпозволяетлегкоизменятьвнешнийвидстраниц.

Такимобразом, всеэтипрограммывзаимосвязаны, можносказать, чтоони дополняютдругдруга. Приихиспользовании создаются webприложения, которые необходимы пользователям.

Такимобразом, выборсредствразработкисделаннаосновевыбранной арх итектурысистемыиудобстваразработки.

#### $2.4$ **Разработка** научно-методического обеспечения елиной информационно-образовательной среды

Процесс создания автоматизированных информационных систем многообразен и довольно продолжителен. Он требует достаточно больших трудовых затрат. Этот процесс делят на стадии и этапы, на каждом из которых в соответствии с поставленными целями и решаемыми задачами

могут работать специалисты разного профиля и уровня [9].

Стадия создания автоматизированной системы – часть процесса создания информационной среды, установленная нормативными документами. В ГОСТ 34.601-90 определено восемь стадий создания автоматизированных систем:

- 1. формирование требований к автоматизированной системе;
- 2. разработка концепции автоматизированной системы;
- 3. техническое задание;
- 4. эскизный проект;
- 5. технический проект;
- 6. рабочая документация;
- 7. ввод в действие;
- 8. сопровождение автоматизированной системы [13].

Бизнес процесс разработки научно-методическое обеспечение единой информационно-образовательной среды показан на рисунке 3.

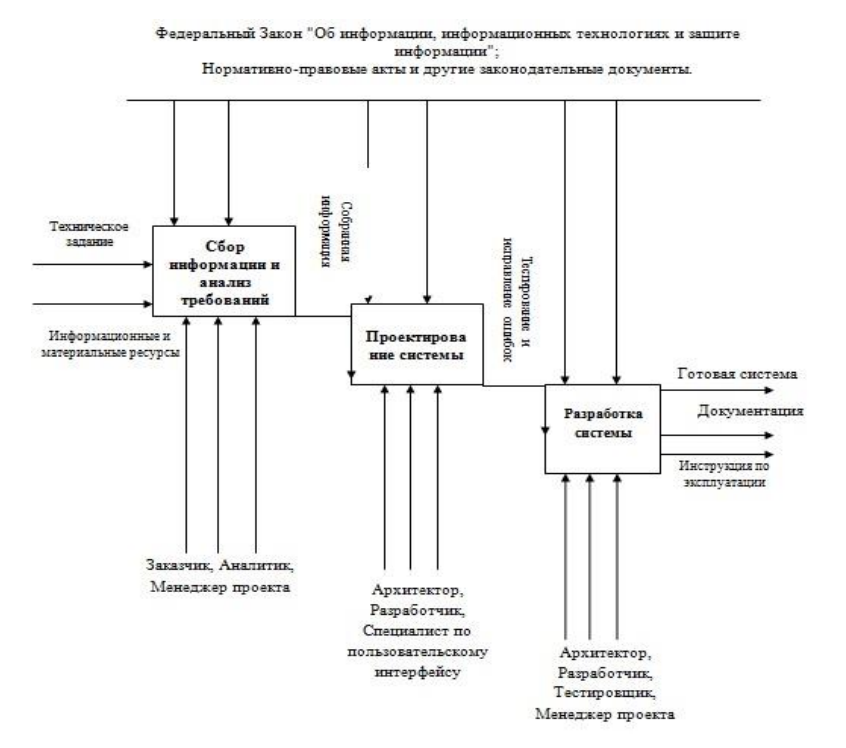

# Рисунок 3. – Бизнес-процесс разработки системы

Стадии 1, 2, 3 называют предпроектным этапом проектирования, который включает обследование объекта предметной области и формирование требований пользователей к системе.

# **2.5 Характеристика и анализ работы научно-методического обеспечения**

Объектом исследования предметной области является научнометодическое обеспечение единой информационно-образовательной среды колледжа. Научно-методическое обеспечение единой информационнообразовательной среды входит в состав методического кабинета. Задачи научно-методического обеспечения:

 своевременное обеспечение обучающихся колледжа учебной литературой, необходимой для осуществления учебного процесса, информационной литературой для интеллектуального, культурного и нравственного развития на основе широкого доступа к фондам, обеспечивающим учебный процесс и развитие потребности к самообразованию;

 формирование фонда в соответствии с профилем учебного заведения и информационными потребностями читателей;

организация и ведение справочно-библиографического аппарата.

Функции научно-методического обеспечения:

обеспечивает читателей основными библиотечными услугами;

 создает условия для свободного выбора форм обслуживания, необходимых изданий и других документов в фонде;

 расширяет ассортимент библиотечных услуг, повышает их качество на основе технического оснащения научно-методического обеспечения, компьютеризации информационных процессов;

 осуществляет библиотечное, а также справочнобиблиографическое и информационное обслуживание студентов и преподавателей;

 организует дифференцированное обслуживание читателей на абонементе, сочетая методы индивидуального и группового обслуживания.

Информационное пространство научно-методического обеспечения колледжа на данный момент состоит из следующих компонент:

 локальная сеть колледжа, соединяющая кабинеты в единое информационное пространство (serverstudent и serverteacher);

 доступ к серверу с установленным веб-сервером Apachi и СУБД MySQL;

доступ в Internet;

 электронная научно-методическое обеспечение единой информационно-образовательной среды РУКОНТ.

Функции работника научно-методического обеспечения выполняют методисты методического кабинета. Основным недостатком системы управления можно назвать недостаточную автоматизацию. Все этапы работы возможно автоматизировать частично или полностью, что повысило бы эффективность работы.

Учет книг и работа с читателями в библиотеке колледжа сейчас ведется практически вручную. Перечни книг, находящихся на учете в библиотеке, представлены не в структурированной форме. О наличии необходимой литературы, о поступивших новых книгах можно узнать только непосредственно в библиотеке.

Внедрение информационной среды «Научно-методическое обеспечение единой информационно-образовательной среды колледжа»

помимо экономии материальных средств и времени будет, способствовать росту качества обучения студентов колледжа.

### **2.6 Проектирование базы данных**

Базы данных - именованные совокупности структурированных, организованных данных, отображающих состояние объектов и их отношений в определенной предметной области. Данные, отображающие сведения об определенной предметной области [9].

Проектирование базы данных включает следующие этапы: инфологический, концептуальный (даталогический) и физический.

На инфологическом этапе, определяется, какая информация о предметной области будет храниться и обрабатываться в компьютере, и в результате исследования предметной области строится ее инфологическая модель. Информация в инфологической модели представляется вне зависимости от того, какие программные и технические средства будут использованы в дальнейшем для ее хранения и обработки. На этом уровне предметная область описывается в терминах классов объектов и их взаимосвязей, которые являются понятными конечным пользователям и людям, работающим в предметной области, не знакомым с принципами организации баз данных.

Разбиение на таблицы осуществляется в соответствии с семантическим анализом предметной области, при этом, как правило, каждому объекту (сущности) предметной области ставится в соответствие таблица, атрибутам объекта соответствуют атрибуты таблицы, а идентификатору объекта соответствуют ключ таблицы.

Схема БД может быть не удачной, т.е. могут возникать избыточность и аномалии (аномалия обновления, аномалия включения, аномалия

удаления). Нормализация данных представляет собой процедуру, соответствие информационной обеспечивающую модели некоторым Это минимизацию дублирования, обеспечение стандартам. означает необходимой для поддержки различных функциональных гибкости. требований, и создание условий для адекватного отображения модели на разнообразные проекты БД.

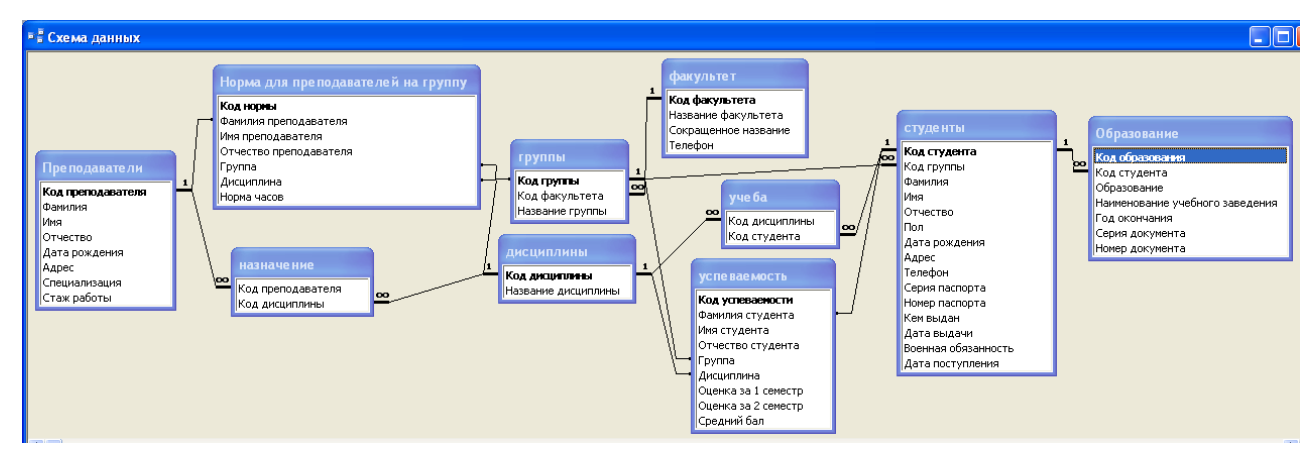

Рисунок 4 – Схема данных

Процесс нормализации, идущий параллельно с проектированием, включает в себя:

выявление существенных объектов, информация о **КОТОРЫХ** подлежит выяснению или запоминанию. Эти сущности должны взаимно исключать друг друга;

- добавление связей, представляющих поименованные отношения между сущностями;

- для каждой сущности составляется перечень сведений (атрибутов), которые нужно знать о ней;

- установить, каким образом каждое вхождение сущности можно уникально идентифицировать.

Опишем предметную область научно-методического обеспечения.

Научно-метолическое обеспечение елиной информационно-

образовательной среды состоит из разделов, которые делятся на подразделы. В разделах находятся книги, относящиеся к различным специальностям, книги могут быть разных типов. Читатели относятся к группам. Читатели берут книги на абонемент или сдают в библиотеку. У читателя на руках может быть несколько книг.

Выделим основные сущности: разделы, книги, типы книг, читатели, группы, специальности, пользователи, страницы. Атрибуты сущностей до нормализации представлены в таблице 4.

Таблица 4

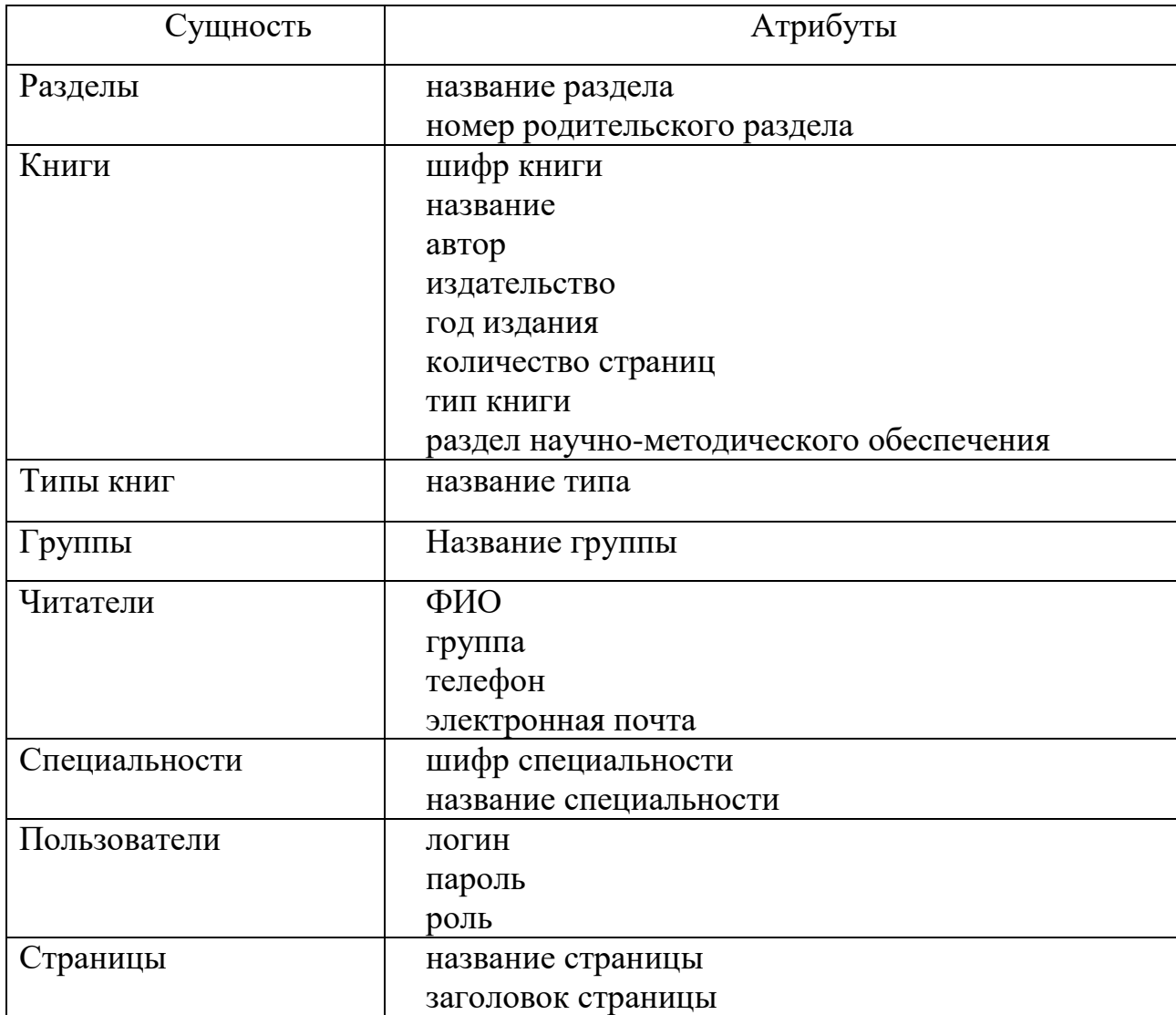

# Атрибуты сущностей до нормализации

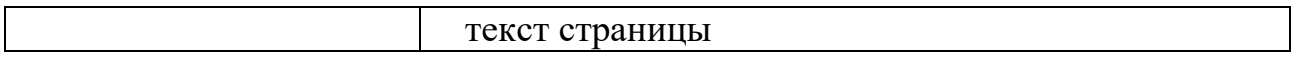

После нормализации отношений, получаем новые сущности.

Атрибуты сущностей после нормализации представлены в таблице 5.

# Таблица 5

# Атрибуты сущностей после нормализации

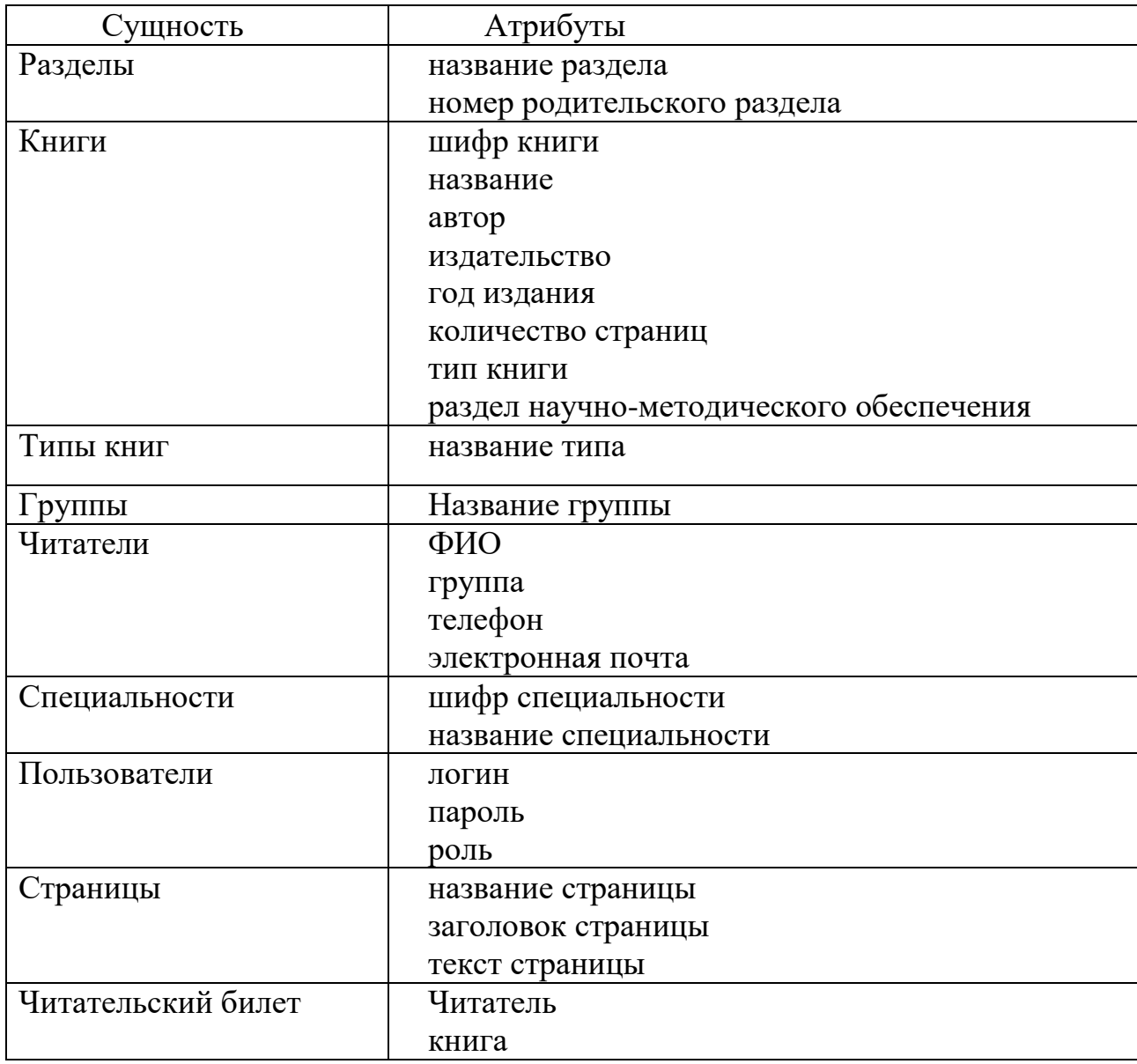

Разработка физической модели базы данных велась с использованием phpMyAdmin. Физическая модель представлена на рисунке 6.

Поскольку система проектировалась с помощью фреймворка CakePHP, то названия таблиц должны соответствовать соглашению об именовании. Имена таблиц и полей являются ключевыми и понятными системе уже по названию. Уникальные ключевые поля обязательно

необходимо называть id, внешние поля именуются по правилу id\_имя связанной таблицы. Вспомогательные таблицы для множественных связей должны содержать имена связанных таблиц.

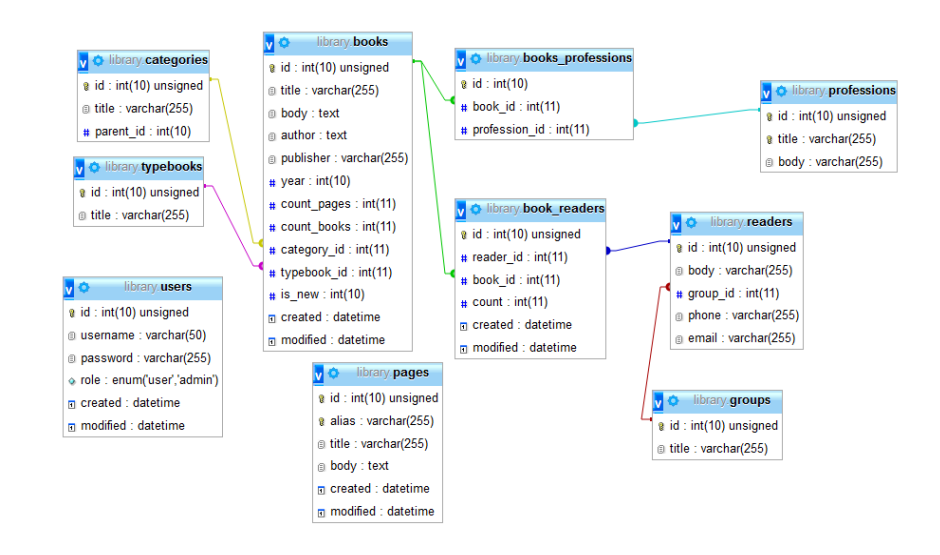

Рисунок 6. База данных системы

База данных состоит из 10 таблиц:

- 1. Таблица разделов (category):
- $-$  id\_category ключевое автоинкрементное поле | int (10);
- $-$  title наименование раздела | varchar (255).
- $-$  parent id поле для создания иерархической структуры,  $|$  int(10)
- 2. Таблица книги (books):
- $-$  id | int (10);
- title ISBN книги | varchar  $(255)$ ;
- body название книги | text;
- author автор | varchar;
- publisher издательство | varchar;
- $-$  year год издания  $|$  int (10)
- $-$  count page | int количество страниц
- $-$  category id | intполедлясвязиcategory
- $-$  typebook id | intполедлясвязиtypebook
- $-$  is new  $|$  int поле : 1 новая
- $-$  created  $\overline{\phantom{a}}$  datetime дата создания
- modifided | datetime дата изменения
- 3. Таблица типа книги (readers):читатели
- $-$  id ключевое автоинкрементное поле  $|$  int (10);
- title ФИОсокращенное | varchar;
- body ФИО полное |varchar
- $-$  group idполе для связи с таблицей группы  $|$  int
- $-$  phone varchar
- $-$  email varchar
- 4. Таблица групп (group):
- $-$  id ключевое автоинкрементное поле  $|$  int (10);
- $-$  title название группы | varchar.
- 5. Таблица специальностей (professions):
- id ключевое автоинкрементное поле  $|$  int (10);
- $-$  title шифр специальности| varchar (255);
- body -название специальности | varchar.

6. Таблица для получения связи многие ко многим между таблиц книги и специальности books\_professions

 $-$  id - ключевое автоинкрементное поле  $|$  int (10);

book\_id - шифр специальности| int;

- profession id - название специальности  $|$  int(10).

7. Таблица для получения связи многие ко многим между таблиц книги и читатели book\_readers

 $-$  id - ключевое автоинкрементное поле  $|$  int (11);

- reader id логин | varchar  $(255)$ ;
- $-$  book\_id пароль | varchar (255);
- $\sim$  count количество экземпляров на руках у читателя  $|$  int(10)
- crated | datetime
- modifided | datetime
- 8. Таблица с контентом для главног меню(pages):
- $-$  id ключевое автоинкрементное поле  $|$  int (11);
- alias заголовок статьи | varchar  $(255)$ ;
- title текст статьи  $|\text{ text};$
- body текст статьи | text;
- $-$  date дата | date.
- 9. Таблица пользователей (uses)
- $-$  id ключевое автоинкрементное поле  $|$  int (11);
- username | varchar;
- password | varchar;
- role | varchar;
- created | datetime;
- modified |datetime.

В рамках реляционной модели данных существует несколько нормальных форм отношений (нормальные формы ограничивают определенный тип функциональной зависимости и устраняют аномалии при выполнении операций над отношениями):

Первая нормальная форма ─ если все атрибуты отношения являются атомарными (неделимыми). Понятие атомарности является условным. Считается, что атрибут является атомарным, если его значение не используется по частям;

Вторая нормальная форма ─ если отношения находятся в первой

нормальной форме и каждый не ключевой атрибут функционально полно зависит от составного ключа;

Третья нормальная форма — если отношения находятся во второй нормальной форме и в них отсутствуют транзитивные зависимости не ключевых атрибутов от ключа.

Существуют и другие виды нормальных форм отношений, но, чаще всего, для сохранения целостности данных достаточно третьей нормальной формы.

Произведенный анализ схемы отношений, показавший отсутствие многозначных зависимостей в существующей инфологической модели, позволяет сделать вывод о том, что отношения находятся в третьей нормальной форме.

2.7 Разработка структуры программных модулей информационной среды

Поскольку система создавалась на основе фреймворка СакеРНР, то структура программных модулей уже определена после установки фреймворка. Структура системы изображена на рисунке 7.

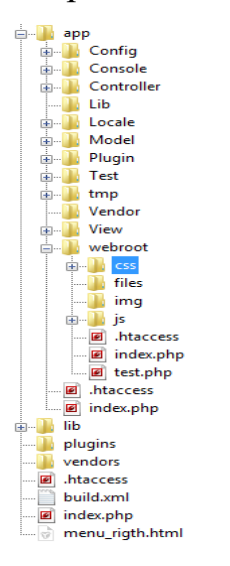

Рисунок 7. – Структура программных системы «Научно-методическое обеспечение единой информационно-образовательной среды колледжа»

Само приложения находится в папке app. Папки lib,plugin, vendors– папки ядра CakePHP. Структура папки app предопределена при установке фреймворка.

В папке Controllers находятся файлы контроллеров с программным кодом классов контроллера. Класс контроллеров включает в себя методы, так называемы action, имена которых тоже имеют определенные имена (index, add, delete, edit, display, search).

В папке model находятся файлы с моделями, каждая модель соответствует таблицы базы данных. В файлах моделей находятся классы, описывающие таблицы.

В папке view находятся папки видов, файлы имеющими расширение ctp.

В папке werboot, находятся паки с файлами css, js и рисунками, которые отображаются на страницах системы.

В папке config находятся файлы с настройками системы, роутерами.

По соглашению об именовании, имена контроллеров, моделей и видов совпадают с именами таблиц базы данных. страницах.

Система запускается путем ввода в адресной строке браузера адреса сервера колледжа и имени приложения - 192.168.01.8/library.

Структура информационной среды, проектируемая в виде вебприложения, не регулируется никакими правилами и, иногда разработка ее - процесс трудоемкий. Поэтому, используя фрэймворки, можно сэкономить время на разработку всей системы в целом.

# **2.8 Разработка графического макета и дизайна информационной среды научно-методический среды**

# *Графический макет*

Дизайн макета – это образ приложения. Он демонстрирует, как будет выглядеть страницы приложения после создания и наполнения информацией.

Макет – это изображение, оно статично и не откликается на нажатие пунктов меню, оно не функционирует как динамичное приложение. Графический макет создается для того, чтобы полностью воплотить визуальную идею приложения.

Для начала разрабатывается макет ресурса с учетом принципов удобства восприятия –юзабилити. Рассмотрим структурные составляющие интерфейса на схематическом примере.

Как видно из представленной на рисунке 8 схемы, свое начало страницы берет с шапки. Шапка представляет собой верхнюю основу сайта, которая неизменная на большинстве страниц ресурса. На ней располагаются эмблема электронного учебника или простой рисунок, связанный с темой, наименование, блок с формой входа и регистрацией. Шапка занимает всю ширину страницы.

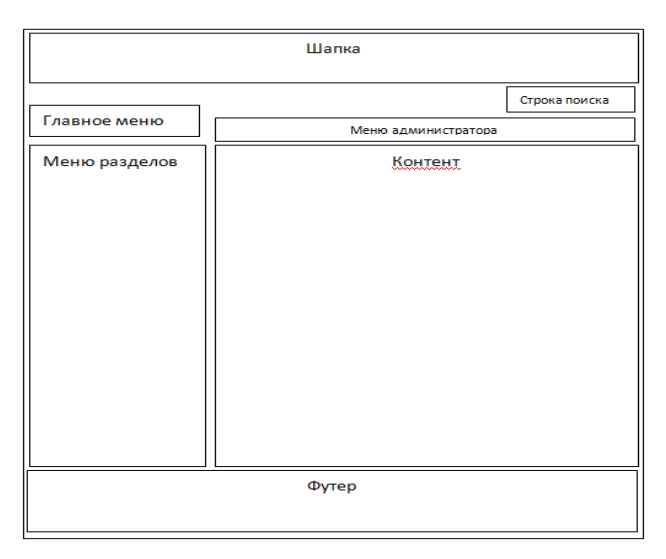

### Рисунок 8. - Графический макет

Сразу, ниже располагается главное меню с кнопками навигации по страницам системы. Меню, также, как и шапка занимает всю ширину страницы и отображается на всех основных станицах сайта. При смене ширина окна браузера оба эти структурные элементы сжимаются до определенных размеров для сохранения эстетического внешнего вида. Также стоит отметить, что их высота на странице всегда остается неизменной, независимо от окна браузера [17].

Ниже начинается основная часть каждой страницы информационной среды. Для примера, главная страница разделена на 2 блока. Справа располагается основной блок с содержимым страницы, в данном случае здесь будет формуляры книг. Левая колонка содержит разделы научнометолического обеспечения.

### Лизайн

Дизайн интерфейса информационной среды - это совокупность графических элементов, шрифтов и цветов, реализованных на страничке.

Основная задача дизайна интерфейса информационной средыобъединение всех информационных блоков и формирование у пользователя приятного впечатления. Дизайн задаёт общий стиль системы. Грамотно разработанный дизайн является одним важнейших **H3** факторов. определяющих восприятия информационной среды [10].

Как правило, дизайн веб-приложения - это внешнее его оформление, которое призвано, как минимум не отпугнуть пользователя, не давать быстро уставать при работе с системой. Как говорят опытные специалисты, хороший дизайн приложения - это незаметный, ненавязчивый дизайн, который не отвлекает пользователя от основного - от предоставленной информации.

Ресурс должен выглядеть аккуратно и привлекательно, но при этом не быть перегруженным графическими и анимационными элементами [17].

Обилие графики зачастую отвлекает внимание и даже вызывает некоторое раздражение, так как пользователь не может пробраться сквозь пестроту графических элементов до нужной ему информации, кроме того большое количество графики на ресурсе напрямую влияет на время загрузки. В то же время ресурс, полностью лишенный графических элементов, скучен и вызывает такое же подсознательное отторжение, что и перегруженный графикой ресурс. Поэтому цветовая гамма должна быть выдержана аккуратно, с учетом геометрического сочетания всех элементов ресурса.

Структура интерфейса информационной среды

Пользовательская часть состоит из иерархического меню разделов научно-методического обеспечения, главного меню, формы поиска и информационной области. На главной странице системы отображается новые поступления литературы в библиотечный фонд. На рисунке 6 изображена главная страница. На страницах предусмотрен постраничный вывод информации по трем книгам.

В первую очередь, на главной странице пользователь должен видеть перед собой всю информацию, которая ему необходима, в частности это разделы научно-методического обеспечения и информация о книгах. Каталог разделов научно-методического обеспечения спроектирован в виде многоуровневого меню. Меню разделов является основным функциональным элементом, который отвечает за навигацию по библиотечному фонду. На главной странице выводится информация о новых поступлениях литературы в библиотечный фонд. Так же предусмотрена возможность поиска по названию книги.

| Главная                                       | О нас | Правила                |                                                                           |
|-----------------------------------------------|-------|------------------------|---------------------------------------------------------------------------|
| 匣<br>Разделы библиотеки                       |       |                        | Страница: 1 из 2<br>12 > 2                                                |
| Учебники 10 класс                             |       | Новые поступления      |                                                                           |
| Учебники 11 класс.                            | $[+]$ | <b>ISBN</b>            | 5-7695-0529-X                                                             |
| Гостиничный сервис                            |       | Название               | Практикум по информатике: Учебное пособие для<br>студ.высш.учеб.заведений |
| Сервис домашнего и<br>коммунального хозяйства |       | Автор                  | А.В.Могилев, Н.И. Пак, Е.К. Хеннер Под ред. Е.К. Хеннера                  |
| Реклама                                       |       | Издательство           | М.:Бином                                                                  |
| Банковское дело                               |       | Год издания            | 127                                                                       |
| Коммерция                                     |       | Количество страниц     | 608                                                                       |
| Языкознание                                   | $[+]$ | Количество экземпляров | $\overline{2}$                                                            |
| Экономика и бухгалтерский учет                |       | Тип                    | Практикум                                                                 |
| Информационные системы                        |       | Специальности          | Информационные системы (по отраслям)<br>۰                                 |
| Садовое и парковое<br>строительство           |       | <b>ISBN</b>            | 5-94723-355-X                                                             |
|                                               |       | Название               | Дискретная математика для программистов                                   |
| Земельно-имущественные<br>отношения           |       | Автор                  | Ф А Новиков                                                               |

Рисунок 9. Главная страница информационной среды

Главное меню ресурса содержит ссылки на страницы ресурса, имеющих справочную и информационную нагрузку, на этих страницах можно прочитать о библиотеке и правилах пользования библиотекой. На этих же страницах можно помещать различные объявления.

Дизайн и функциональные элементы администраторской части такие, как и у пользователя. Администратору для входа в администраторскую часть необходимо авторизоваться, заполнив поля формы авторизации (рисунок 9).

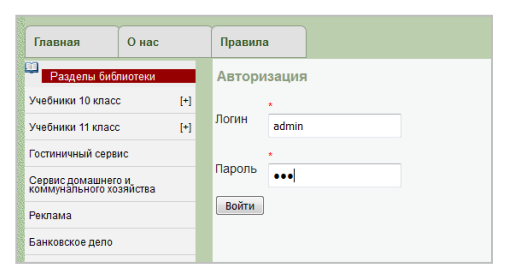

# Рисунок 10. – Форма авторизации для администратора

После успешной авторизации на странице появляется меню администратора. Страница администраторской части изображена на рисунке 10.

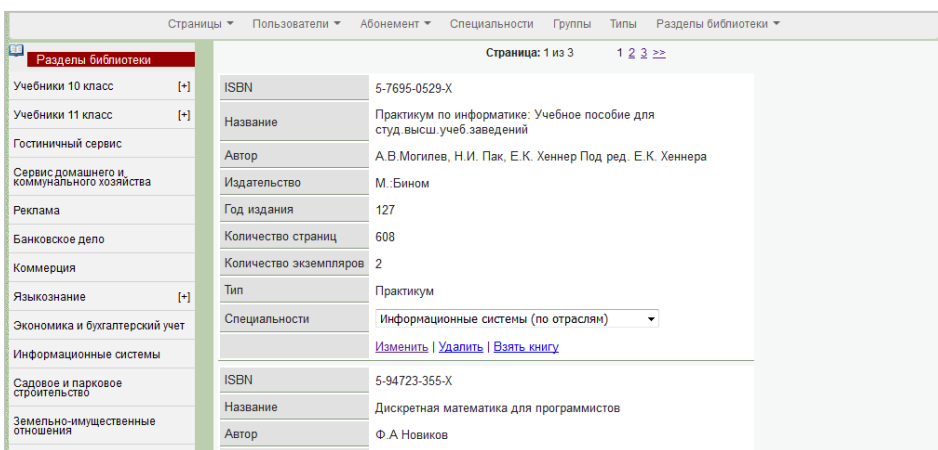

Рисунок 11. – Страница администратора информационной среды

Интерфейс пользовательской и администраторской части информационной среды имеет небольшие отличия, необходимые для выполнения функций администратора или пользователя.

**2.9 Система для администратора научно-методического обеспечения**

Системой администрирования реализуются следующие функции: добавление, удаление, изменение содержимого базы данных прием и выдача книг читателям, комплектование книг по специальностям. На рисунках 12– 17 изображены скриншоты, показывающие работу в системе администрирования. Листинги программ – в приложении.

Абонемент \* Страницы • Пользователи • Специальности Группы Типы Разделы библиотеки ▼

Рисунок 12. – Меню администратора

|                            | Страница: 1 из 1   |                   |                   |
|----------------------------|--------------------|-------------------|-------------------|
| Преподаватели              |                    |                   |                   |
| ФИО                        | Контактный телефон | Электронная почта | Действия          |
| Татарчук Ирина Анатольевна | 89159655761        | mishwait@mail.ru  | Изменить Удалить  |
| Иванов Иван Иванович 111   | 111                | erty@goole.com    | Изменить  Удалить |

Рисунок 13. – Списки читателей по группам

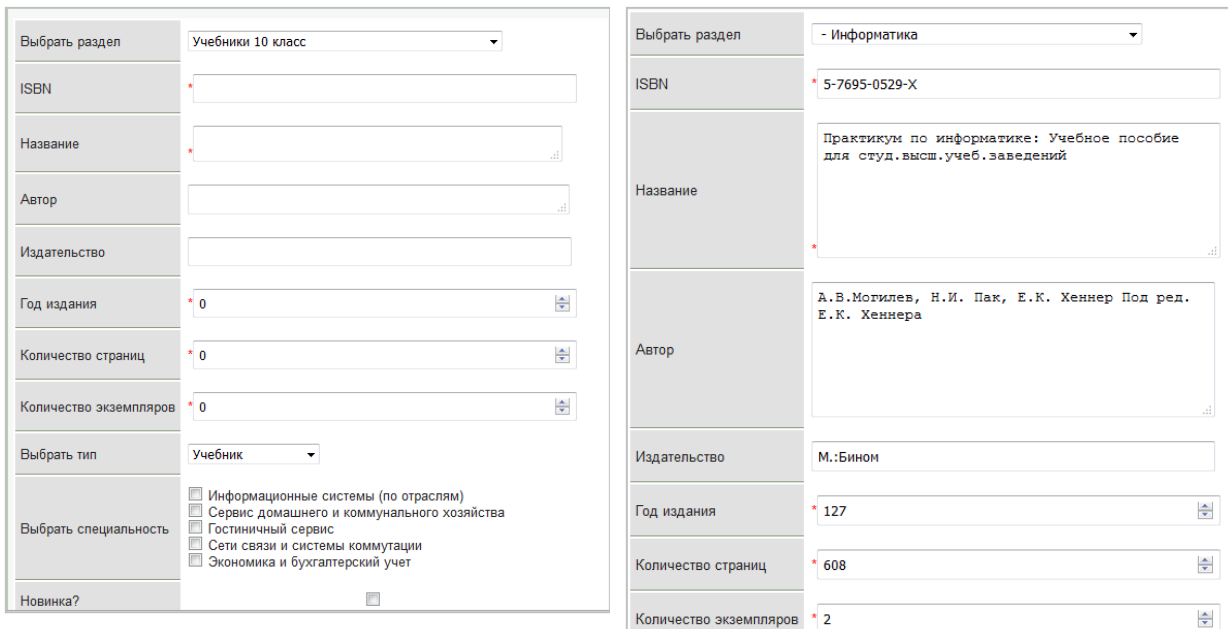

# Рисунок 14. – Добавление книги

Рисунок 15. – Редактирование книги

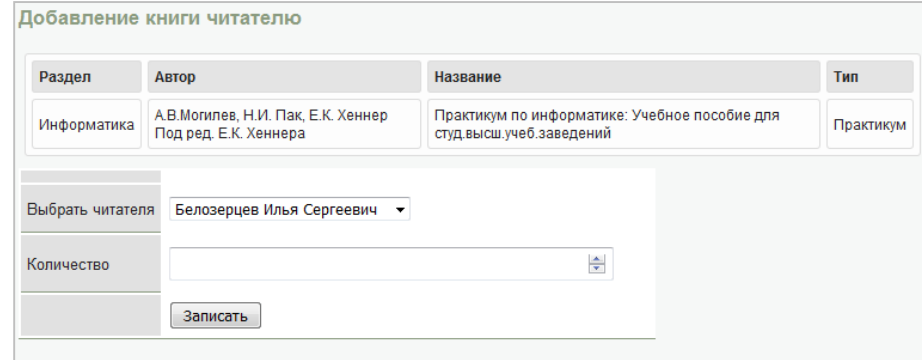

# Рисунок 16. – Добавление книги читателю

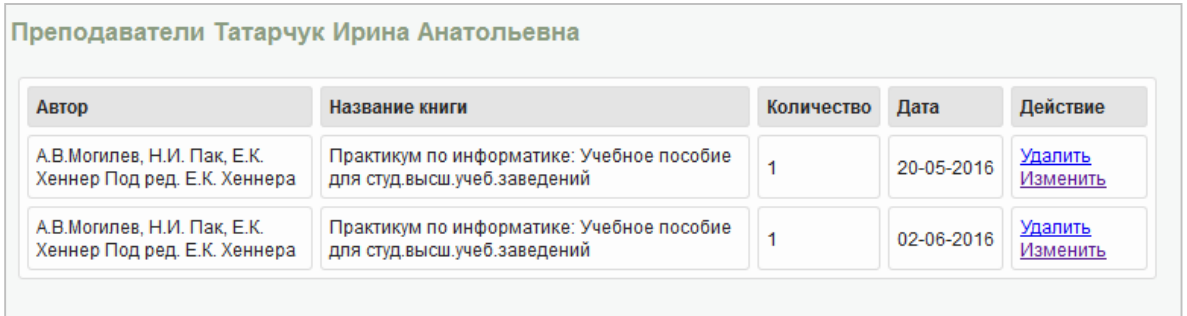

# Рисунок 17. – Карточка читателя

В системе администрирования работник научно-методического обеспечения, имеющий права администратора, может выполнять все действия по ведения базы данных, а также получать информацию по

комплектованию книг по специальностям, по книгам находящимся у читателей.

#### 2.10 Алгоритмы обработки данных

Алгоритм- формально описанная последовательность действий, которые необходимо выполнить для получения требуемого результата [10].

Основные особенности алгоритма:

– Конечность (алгоритм всегда должен заканчиваться после выполнения конечного числа шагов);

– Определенность (каждый шаг алгоритма должен быть точно определен);

- Ввод (алгоритм имеет некоторое, возможно равное нулю, число входных данных, то есть величин, которые задаются до начала его работы или определяются динамически во время его работы);

- Вывод (у алгоритма есть одно или несколько выходных данных, т.е. величин, которые имеют вполне определенную связь с входными данными);

– Эффективность (алгоритм обычно считается эффективным, если все его операторы достаточно просты для того, чтобы их можно было выполнить в течение конечного промежутка времени с помощью карандаша и бумаги) [9].

Алгоритмы работы программы являются стандартными алгоритмами работы с базой данных. В основном все алгоритмы работы связаны с вводом данных от пользователя, проверке введенной информации на предмет нарушения целостности данных и занесение введенной информации в саму базу, если введенные сведения не нарушают целостности.

Создание программных модулей

Фрэймворк CakePHP использует в своей основе парадигму объектнопрограммирования. ориентированного To есть  $\, {\bf B}$ распоряжение

программиста данный фрэмворк предоставляет широкий выбор классов для решения различных задач. Контроллеры, модели и виды в нашем приложении являются расширениями уже готовых классов ядра фрэймворка. Дополняя их своими методами, функциями, мы и решаем конкретные задачи, стоящие перед программистом. Кроме того в распоряжении программиста CakePHP предоставляет широкий набор функционально разнообразных компонентов, например для кэширования, редиректа, аутодентификации, использования сессий и других. Все это сокращает время написания кода.

ГЛАВАЗ. Разработкамероприятийнаучно-

методическогообеспеченияединойинформационнообразовательнойсредывусловияхреализацииинформационнойбезопасностио рганизацииГБПОУСПО«ЮУрГТК»

3.1 Требованиякинформационнойсистеме«Научнометодическоеобеспечениеединойинформационнообразовательнойсредыколледжа» вцелом

Позаданию колледжане обходимоспроектировать иреализовать автомати зированную информационную систему «Научно-

методическоеобеспечениеединойинформационно-

образовательнойсредыколледжа» спростыминтерфейсом, свозможностью име тьдоступкинформациионаличиивбиблиотечномфонденеобходимойлитерату рыслюбогокомпьютера, установленноговколледже. Вбиблиотекесистемадол жнапредоставлятьвозможность администраторунаучно-

методическогообеспечениявестиучетлитературыикомплектоватьеепоспециа льностям, вестиучетчитателейиконтролировать выдачуиприемлитературы.

Протоколработыпрограммыдолженпредставлятьсобойследующее: при загрузкепрограммынаэкранебраузерапоявляетсяглавнаястраницасистемы. На этойформеимеютсяследующиеэлементы: Главноеменюименюразделовнаучн  $O<sub>-</sub>$ 

методическогообеспечения, имеющую иерархическу юструктуру. Врабочей об ластиотображаетсяинформацияовыбранных книгах. Необходимопредусмотре тьпоискпокнигам. Этивозможностидолжны быть предоставлены любомупольз ователю слюбого компьютераколледжа, находящего сявсети.

Системаподдерживаетдваосновныхрежимаработы:
- пользовательскийрежим (режим, вкоторомвы полняется работа пользо вателяссистемойивыполняетсяпросмотркаталоганаучно-

методическогообеспеченияипоисккнигипоназванию;

- режимадминистратора(вэтомрежимеадминистраторможетредактиро ватьбазуданных, выдаватьипринимать книгиучитателей.).

Системаможетиспользоватьсяпреподавателямиистудентамиочнойизао чнойформыобучения.

Основнымрежимомфункционированиясистемыявляетсянормальный, б есперебойныйрежимработы.

Дляправильногофункционированияинформационной средынеобходимо:

- организовать корректную работупрограммы;

- приятныйвнешнийвид, простойинтерфейс;

- простоеилегкоусвоениеинформациииоформление.

Диагностикаипрофилактикатехническихсредств, проводитсяразвмесяц. Проверкацелостностиданныхинарушенийпроводитсяпомеренеобходимости 5].

Перспективыразвития, модернизациясистемы-

дополнениесистемыновымимодулями, расширяющимифункциональныевозм ожностисистемы;

Требованиякчисленностииквалификацииперсоналаинформационной среды«Научно-методическоеобеспечениеединойинформационнообразовательнойсредыколледжа»

Численностьпользователейинформационной средыопределяетсяпотребностямиучебногозаведения. Можетбытьнеогранич енноечислопользователей.

Дляподдержанияработыинформационной

73

средытребуется одинчеловек-

администратор, который будетвноситьизменения или дополнять базуданных но войинформацией.

Основнымиобязанностямиадминистратора, являются:

- устранение оши боквсистеме;

- ведение базыданных (померене обходимости);

- проверкасистемынаналичиевирусов;

- выполнениефункциональныхобязанностейработниканаучно-

методическогообеспеченияпополучению необходимой информации;

- поддержаниеработысистемыидр.

Пользователисистемыдолжныиметь опытработысперсональным компь ютеромнабазеоперационныхсистемMicrosoftWindowsнауровнепользователя исвободноосуществлять базовые операции встандартных Windows[5].

Требуемыйрежимработыперсонала-полныйрабочийденьс9:00до18:00.

Основнойперерывдолженсоставлять 1 час [1].

Требованиякпоказателямназначенияинформационной среды«Научнометодическоеобеспечениеединойинформационно-

образовательнойсредыколледжа»

Длятого, чтобыинформациябылаактуальной, требуется постоянное обно влениеилидополнениеинформации.

Информационнаясистемадолжнареализовыватьвозможностьдальнейш еймодернизациикакпрограммногообеспечения, такикомплексатехническихср едств. Такженеобходимопредусмотретьвозможностьувеличенияпроизводите льностисистемыпутемеёмасштабирования.

Информационнаясистема«Научнометодическоеобеспечениеединойинформационнообразовательнойсредыколледжа»должнаобеспечиватьвозможностьисториче скогохраненияданныхсглубинойнеменее 7лет[5].

Системадолжнаобеспечиватьвозможностьодновременногопросмотран еограниченногочислапользователейдляподсистемыврежимепользователядея тельности, инеменее двухадминистраторов.

#### Требованиякнадежности

Необходимо, чтобысистемаобладалаустойчивостью котказамоборудова нияипрограммных систем, атакже электропитания. Длянадежной работы электр онногоресурсанеобходимывысоконадежные аппаратные ипрограммные систе  $MLI[4]$ .

Требованиянадежностидолжныбытьрегламентированыдляследующих аварийныхситуаций:

- отсутствиеэлектроэнергии;

- выходизстрояпрограммныхсредствсистемы;

- неверныедействияпользователей;

- пожар, взрыв;

- попаданиевирусоввсистемуитакдалее.

#### Требованиякобеспечениюнадежногофункционированияпрограммы

Надежное(устойчивое)функционированиепрограммыдолжнобытьобес печеновыполнениемзаказчикомсовокупностиорганизационнотехническихмероприятий, перечень которых приведенниже:

- организацией бесперебой ногопитания технических средств;

- использованиемлицензионногопрограммногообеспечения;

- регулярнымвыполнениемрекомендаций Министерстватрудаисоциал ьногоразвитияРФ, изложенных в Постановлении от 23 июля 1998 г. «Обутвержде ниимежотраслевыхтиповыхнормвременинаработыпосервисному обслуживан июПЭВМиоргтехникиисопровождениюпрограммныхсредств»;

- регулярнымвыполнениемтребований ГОСТ51188-

98. Защитаинформации. Испытанияпрограммных средствнаналичие компьюте рныхвирусов[6].

#### Времявосстановления послеотказа

Времявосстановленияпослеотказа, вызванногосбоем электропитанияте хническихсредств(инымивнешнимифакторами), нефатальнымсбоем(некрахо м)операционнойсистемы, недолжнопревышать 60-

тиминутприусловиисоблюденияусловийэксплуатациитехническихипрограм мныхсредств.

Времявосстановленияпослеотказа, вызванногонеисправностьютехниче скихсредств, фатальнымсбоем (крахом) операционной системы, недолжнопрев ышатьвремени, требуемогонаустранениенеисправностейтехнических средств ипереустановкипрограммныхсредств[9].

# 3.2 Требования кфункциональной частисистемы Научнометодическогообеспечениеединойинформационно-

## образовательнойсреды

Автоматизированнаяинформационнаясистема«Научнометодическоеобеспечениеединойинформационно-

образовательнойсредыколледжадолжнаобеспечиватьвыполнениеперечислен ныенижефункции:

-разделениепользователей, подключаемых черезвебинтерфейснагруппы: неавторизованныхиадминистраторовбазыданных;

-длянеавторизованныхпользователей-

возможностьпоиска(фильтрации)побазеданныхинформациипоразделамнауч но-методическогообеспеченияпоназванию книги;

-дляадминистраторовбазыданныхвозможность:

анализавбазеданныхпокомплектованиюлитературыпоспециальностям;

-поддержкаактуальностибазыданных;

-выдачииприемалитературы.

Требованиякматематическомуобеспечению

Математическиеметодыиалгоритмы, используемые дляшифрования/де шифрованияданных, атакжепрограммное обеспечение, реализующее их, серти фицированыуполномоченнымиорганизациямидляиспользованиявгосударств енныхорганах Российской Федерации [1].

Требованиякинформационномуобеспечению

Всоставинформационногообеспеченияпрограммывходитбазаданных, в ходная, внутренняя ивыходная информация.

Структурабазыданныхподдерживаеткодированиехранимойиобрабатыв аемойинформациивсоответствиисобщероссийскимиклассификаторами[4].

Вкачествевходнойинформациивыступает:

- информация опринятии научетв фонднаучно-

методическогообеспечениялитературы;

- информацияобабонентах;

- требованиянаполучениелитературыизфонда;

- требованиянасдачулитературывфонд;

Вкачествевыходнойинформациислужат:

- экранные формы сотображение мнаних результатов поискалитературы;

- экранные формы сотображение мсписковчитателей научно-

методическогообеспеченияпогруппам;

- экранные формы сотображение мкарточекчитателей;

Требованияклингвистическомуобеспечению

Клингвистическому обеспечению предъявляются следующие требовани

- использованиерусскоговинтерфейсеинформационной среды;

– эффективныеинтерфейсыдолжныбытьочевиднымиивнушатьсвоему пользователючувствоконтроля. Необходимо, чтобы пользовательмогодним взг лядомокинутьвесьспектрсвоихвозможностей, понять, какдостичьсвоихцелей ивыполнитьработу;

- интерфейснедолженбеспокоитьпользователявнутреннимвзаимодейс твиемссистемой. Необходимобережноеинепрерывное сохранение работы, спре доставлениемпользователювозможностиотменятьлюбыедействиявлюбоевре мя $[8]$ .

#### Требованиякпрограммномуобеспечению

- операционнаясистемаMicrosoftWindows;

- MicrosoftInternetExplorerверсии7.0ивыше, MozillaFirefox(версияЗивы ше)илиGoogleChrome(версия3.0иливыше);

 $-$  веб-серверАрас $he1.3.30$ ивыше

 $-$  РНР5.5ивыше;

 $-$  СУБДМуSQL4.1ивыше.[5]

Требованияктехническомуобеспечению

Техническоеобеспечениедолжноудовлетворятьследующимтребования

 $M$ :

- технические средствадолжны обладать уровнем надежности, отвечаю щимсовременнымтребованиям;

- необходимопредусмотретьвозможностьэффективногонаращиванияр азмерасистемыбезосуществлениязначительных затрат [15].

Сервердолженудовлетворятьследующимтребованиям:

 $-$ процессорIntelCorei $3$ или $i5$ ;

- 1 Соиболее оперативной памяти;

 $\overline{A}$ :

- 100Gb-жесткийдиск;

– монитор- $17$ ";

- сетеваякартаPCIGeniusGF100TXRRL-81391Гб;

- клавиатура;

 $\ddot{\cdot}$ 

- манипулятортипа«мышь».

Требования, предъявляемые кконфигурации рабочих местнользователей

 $-$  процессорIntelCorei3илиi5;

- 1Гбиболееоперативнойпамяти;

- монитор- $19$ ";

- сетеваякартаPCIGeniusGF100TXRRL-813910/100Mб;

- клавиатура;

- манипулятортипа«мышь».

Требованиякорганизационномуобеспечению

Организационное обеспечение системы должно быть достаточным для эф фективноговыполненияперсоналомвозложенныхнанегообязанностейприосу ществленииавтоматизированныхисвязанных сниминеавтоматизированных фу нкцийсистемы[5].

Кработессистемойдопускаются сотрудники, имеющие навыки работы на персональномкомпьютере, ознакомленные справиламиэксплуатацииипрошед шиеобучениеприработессистемой.

Требованиякметодическомуобеспечению

Необходимые документыи дальней шегоиспользования информационно й среды:

- руководствопользователяавтоматизированнойинформационнойсист емой«Научно-методическоеобеспечениеединойинформационно-

образовательнойсредыколледжа» дляадминистратора;

#### всоставнормативно-

правогоиметодическогообеспечениясистемывходятследующиезаконодатель ныеакты, стандартыинормативы[2]:

- международныйстандарт;
- гражданскийкодекс;
- трудовойкодекс;
- административныйкодекс.

Такимобразом, проведяобследованиенаучно-

методическогообеспечения, мысформулировалитребованиякинформационно йсистеме«Научно-методическоеобеспечениеединойинформационно-

образовательнойсредыколледжа».

## **ЗАКЛЮЧЕНИЕ**

СистемаобразованиявРоссиипереживаетсейчасрадикальныеизменени я, затрагивающие всеее элементы извенья. Особенность ю современного образов анияявляетсяинформатизация, вследствиечегообразовательноепространствос талоинформационно-образовательнымпространством.

Цельданнойработыдостигнута, выполненывсепоставленныезадачи. Пре длагаемаяразработкаэмпирическиподтверждаетэффективностьразработкина учно-методическогообеспеченияединойинформационно-

образовательнойсредывусловияхреализацииинформационнойбезопасностио рганизациисреднегопрофессиональногообразования.

В результате исследования выявлены основные недостатки научнообеспечения единой информационной методического среды недостаточную автоматизацию, для решения это проблемы этапы работы возможно автоматизировать частично или полностью, что являлось решением и повысило эффективность работы. Так жеучет книг и работа с читателями в библиотеке колледжа сейчас ведется практически вручную. Перечни книг, находящихся на учете в библиотеке, представлены не в структурированной форме. О наличии необходимой литературы,  $\overline{O}$ поступивших новых книгах можно узнать только непосредственно в библиотеке. Внедрение информационной среды «Научно-методическое обеспечение единой информационно-образовательной среды колледжа» помимо экономии материальных средств и времени будет, способствовать росту качества обучения студентов колледжа.

разработанной научно-методического обеспечения Внедрение позволит повысить трудовую эффективность деятельности, увеличить пропускную способность системы, снизит ошибочные действия при поиске информации.

81

Научно-методического обеспечение поддерживает все операции, связанные с учетом, обработкой и предоставлением необходимых данных. Данное обеспечение поможет в формирования итоговых отчетов по данным из единой информационно-образовательной среды за заданный пользователем период времени и обеспечивает ввод, удаление, хранение и редактирование информации, которая содержится в таблицах данных.

Так же обеспечение предоставит возможность получать оперативную информацию о наличии необходимой литературы в фонде библиотеки всем студентам и преподавателям.

В ходе выполнения были выполнены следующие задачи:

- 1. Проведена характеристика и анализ объекта исследования;
- 2. Произведен анализ используемого оборудования;
- 3. Произведен анализ информационной безопасности;
- 4. Произведена характеристика и анализ объекта исследования;
- 5. Разработаны требования к обучающему электронному ресурсу;
- 6. Разработана структура автоматизированной системы;
- 7. Разработан графический макет и дизайн системы;
- 8. Разработана база данных;
- 9. Разработаны программные модули системы.

Применение данного научно-методического обеспечения показывает существенную экономию рабочего времени и повышение производительности труда.

Реализация возможна с использованием инструментальных средств информационного отдела колледжа. При написании программы основное внимание было уделено удобству работы пользователя и построению дружественного интерфейса.

82

## СПИСОКИСПОЛЬЗОВАННОЙЛИТЕРАТУРЫ

- 1. 1.Зверева, Ю.С. Информатизация образования / Ю.С. Зверева // Молодой ученый. – 2016. – № 6 (110). – С. 23–26.
- 2. Виницкий, Ю.А. Информатизация образования: проблемы и перспективы. Материалы всероссийской с международным участием научнопрактической конференции «Интернет – технологии в образовании». В 2 частях: Часть 2. 15 апреля – 19 мая 2012 г., г. Чебоксары / Ю.А. Виницкий. – Чебоксары, 2012. – 266 с.
- 3. Коротенков, Ю.Г. Информационно-образовательная среда основной школы: учеб. пособие / Ю.Г. Коротенков. [Электронный ресурс]. – Режим доступа: [http://eor.it.ru/file. php/1/metod\\_material/U](http://eor.it.ru/file.%20php/1/metod_material/)chebnoe\_ posobie\_IOS.pdf.
- 4. Ганичева, Е.М. Формирование информационно-образовательной среды образовательного учреждения [Текст] / Е.М. Ганичева // Сб-к статей III Межрег. научно-практич. конф-ии (7-9 декабря 2011 г.). – Вологда: Издат. центр Вологодского института развития образования, 2012. – С. 147-148. – ISBN 978-5-87590-377-9.
- 5. Комелина, Е.В. Система повышения квалификации педагогов в области информатики с использованием модели информационной образовательной среды [Текст] / Е.В. Комелина. – Москва: Автореф. канд пед наук, 2012.
- 6. Гура, В.В. Теоретические основы педагогического проектирования личностно-ориентированных электронных образовательных ресурсов и сред. [Текст] / В.В. Гура. – Ростов Н/Д: Изд-во ЮФУ, 2007.
- 7. Тарамова, Э.А. Проблемы и перспективы использования ИКТ в высшей школе / Э.А. Тарамова //Актуальные задачи педагогики: материалы VI междун. науч. конф. (г. Чита, январь 2015 г.). – Чита: Изд-во

Молодой ученый, 2015. – С. 155–157. [Электронный ресурс]. Режим доступа: https://infourok.ru/problemi-i-perspektivi-ispolzovaniya-ikt-vvisshey-shkole-417509.html.

- 8. Вахрушев, А.А. Как готовить учителей к введению ФГОС / А.А. Вахрушев, Д.Д. Данилов. [Электронный ресурс]. – Режим доступа: http:// school2100.com/pedagogam/newstandards/vvedenie\_FGOS.pdf.
- 9. Чернобай, Е.В. Методические основы подготовки учителей к проектированию учебного процесса в современной информационной образовательной среде / Е.В. Чернобай. – Москва: Авторф. д.п.н, 2012.
- 10. Малиатаки, В.В. Формирование готовности будущего учителя информатики к развитию информационной образовательной среды современной школы [Текст] / В.В. Малиатаки. – Ставрополь: 2014.
- 11.Средства ИКТ, применяемые в образовании[Электронный ресурс]. Режим доступа:https://sites.google.com/site/stydrjkk/home/sredstva-ikt.
- 12. Модель ИОС [Электронный ресурс]. Режим доступа:https:// infourok.ru/model\_informacionno-obrazovatelnoy\_sredy\_mbou\_sosh\_\_5- 422812.htm.
- 13. Использование информационных и коммуникационных технологий в общем среднем образовании. Проект «Информатизация системы образования». [Электронный ресурс]. – Режим доступа: [http://www.](http://www/) ido.rudn.ru/nfpk/ikt/ikt7.html
- 14.Кузнецова, А. А. Концепция Федеральных государственных образовательных стандартов общего образования: проект.Рос. акад. Образования; под ред. А. М. Кондакова [Текст] / А.А. Кузнецова. – М. : Просвещение, 2008. – 39 с.
- 15. Сайков, Б.П. Информационно-образовательная среда (ИОС) основной школы / Б.П. Сайков. [Электронный ресурс]. – Режим доступа: http:// [www.lyceum88.ru/IOS\\_M1\\_Cont\\_1\\_1\\_01.pdf.](http://www.lyceum88.ru/IOS_M1_Cont_1_1_01.pdf)
- 16. Смирнова, В.А. Особенности формирования современных информационно-образовательныхсред / В.А. Смирнова // Ярославский педагогический вестник. – 2015. – № 6. – С. 38-43.
- 17. Никитина, И.Ю. К вопросу об оценке эффективности функционирования информационно-образовательной среды вуза [Электронный ресурс]. – Режим доступа: [https://cyberleninka.ru/article/n/k-voprosu-ob](https://cyberleninka.ru/article/n/k-voprosu-ob-otsenke-effektivnosti-funktsionirovaniya-informatsionno-obrazovatelnoy-sredy-vuza)[otsenke-effektivnosti-funktsionirovaniya-informatsionno-obrazovatelnoy](https://cyberleninka.ru/article/n/k-voprosu-ob-otsenke-effektivnosti-funktsionirovaniya-informatsionno-obrazovatelnoy-sredy-vuza)[sredy-vuza.](https://cyberleninka.ru/article/n/k-voprosu-ob-otsenke-effektivnosti-funktsionirovaniya-informatsionno-obrazovatelnoy-sredy-vuza)
- 18. Остроумова, Е.Н. Информационно-образовательная среда вуза как фактор профессионально-личностного развития будущего специалиста / Е.Н. Остроумова // Педагогические науки. Фундаментальные исследования. – 2011. – № 4. – С. 38–39.
- 19. Ручин, А.А. Информационно-образовательная среда для подготовки студентов и студентов с ограниченными возможностями в сфере безбарьерного туризма в туристском вузе / А.А. Ручин // Вестник  $PMAT. - 2012. - N_2 1. - C. 105.$
- 20. ГОСТ Р 53620-2009 «Информационно-коммуникационные технологии в образовании. Электронные образовательные ресурсы. Общие положения». [Электронный ресурс]. – Режим доступа: http://docs.cntd. ru/document/1200082196.
- 21. Вострикова Т.В. Педагогическое проектирование информационнообразовательной среды общеобразовательного учреждения: дис. канд. пед. наук. – Ростов/на Д. – 2006.
- 22. Кудряшова, М.Г. Эффективность информационных систем: сущность, виды и методы оценки / М.Г. Кудряшова, Е.В. Этингоф. – Петропавловск-Камчатский: КамГУ им. В.Беринга, – 2013. – С. 15.
- 23. Ахметкаримова, К.С. Концепция Республиканской научно-практической конференции «Информационная образовательная среда XXI века как условие развития профессиональных компетенций педагогов: опыт, проблемы, перспективы» / К.С. Ахметкаримова, Б.Н. Бигельдинова [Электронный ресурс]. – Режим доступа: [http://www.](http://www/)pandia. ru/text/77/195/40596.php.
- 24. Лагунова, М.В. Управление познавательной деятельностью студентов в информационно-образовательной среде вуза: монография / М.В. Лагунова, Т.В. Юрченко. [Электронный ресурс] . – Режим доступа: [http://stranica.info/book/92-upravlenie-poznavatelnoj-deyatelnostyu](http://stranica.info/book/92-upravlenie-poznavatelnoj-deyatelnostyu-studentov-v-informacionno-obrazovatelnoj-srede-vuza-monografiya-m-v-lagunova-t-v-yurchenko/)[studentov-v-informacionno-obrazovatelnoj-srede-vuza-monografiya-m-v](http://stranica.info/book/92-upravlenie-poznavatelnoj-deyatelnostyu-studentov-v-informacionno-obrazovatelnoj-srede-vuza-monografiya-m-v-lagunova-t-v-yurchenko/)[lagunova-t-v-yurchenko/.](http://stranica.info/book/92-upravlenie-poznavatelnoj-deyatelnostyu-studentov-v-informacionno-obrazovatelnoj-srede-vuza-monografiya-m-v-lagunova-t-v-yurchenko/)
- 25. Пранов, Б.М. Рассохина Т.В. Построение информационной образовательной среды в вузе / Б.М. Пранов, Т.В. Рассохина // Вестник РМАТ. – 2011. – № 2. – С. 143.
- 26. Торкунова, Ю.В. Моделирование информационной среды управления инновационно-образовательной деятельностью в вузе / Ю.В. Торкунова // Образовательные технологии и общество. - 2012. Том  $15. - N_2$  4. – C. 637–643.
- 27. ГОСТ Р 53620-2009 «Информационно-коммуникационные технологии в образовании. Электронные образовательные ресурсы. Термины и определения». [Электронный ресурс]. – Режим доступа[:https://www.](https://www/) tgl.net.ru/files/web/gost\_52620-2009.pdf
- 28. Напалкова, И.Г. Корпоративная информационная среда вуза в системе управления качеством образования / И.Г. Напалкова // Гуманитарий: актуальные пробле-мы науки и образования. – 2008. – № 7. – С. 212.
- 29. Концепция создания интегрированной автоматизированной информационной системы Минобразования России. – М., 2000 [Электронный ресурс]. [Электронный ресурс]. – Режим доступа: [http://www.](http://www/)tk461. stankin.ru/rus/base/doctr/aisminobr.html.
- 30. Костров, А.В. Информационный менеджмент. Оценка эффективности информационных систем: учеб. пособие. / А.В. Костров, Д.А. Матвеев. – Владимир: ВлГУ, – 2004. – С. 45–47.
- 31. Смирнов А. Стратегия и экономика IT. Методы контроля расходов на IT и получение гарантированного уровня сервиса / А.Смирнов. [Электронныйре сурс]. – Режим доступа: [http://betatester.bir.](http://betatester.bir/)ru/ article13.html.
- 32. Макфарлэйн, Г. ИТ-служба в зеркале сбалансированных показателей / Г. Макфарлэйн, [Электронный ресурс]. – Режим доступа: http:// balanced-scorecard.ru/taxonomy/term/11.
- 33. Румянцева, Е. Л. Информационные технологии: учеб. пос. / Е.Л. Румянцева, В. В. Слюсарь. – М.: ИД «ФОРУМ»: ИНФРА-М, 2007. – С. 231.
- 34. Роберт, И.В. Современные информационные технологии в образовании: дидактические проблемы, перспективы использования / И.В. Роберт. – М.: ИИО РАО, Школа-Пресс, 1994.
- 35. Роберт, И.В. Теоретические основы создания и использования средств информатизации образования: Автореф. дисс. докт. пед. наук. / И.В. Роберт. – М.:, 1995.
- 36. Ваграменко, Я.А. О направлениях информатизации российского образования / Я.А Ваграменко // Системы и средства информатики. – Вып.8. – М.: Наука. Физматлит, 1996.
- 37. Насс, О.В. Теоретико-методические основания формирования компетентности преподавателей в области создания электронных образовательных ресурсов: Автореф. дис. докт. пед. наук. / О.В. Насс. – М.:, 2013.
- 38. Козлов О.А. Подготовка кадров информатизации образования в системе высшего и среднего профессионального образования / О.А. Козлов. – М.: Ученые записки ИИО РАО, Вып.13, – 2004.
- 39. Мартиросян, Л.П. Теоретико-методические основы информатизации математического образования: Автореф. дис. д.п.н. / Л.П. Мартиросян.  $- M. := 2010.$
- 40. Бондаренко,Е.А.Современные образовательные технологии: учеб. пособие / Е.А. Бондаренко, И.Ю. Хабибрахманова. **–**М.:Бизнес-Меридиан, 2011.
- 41. Электронные образовательные ресурсы нового поколения [Электронный ресурс] Режим доступа: https://window.edu.ru/.../EOR\_NP\_v\_ vopro...i\_otvetah-1.pdf.
- 42.Классификация электронных образовательных ресурсов [Электронный ресурс] Режим доступа: <http://www.intuit.ru/studies/courses/> 12103/1165/lecture/19307?page=2.
- 43. Классификация электронных образовательных ресурсов [Электронный ресурс] Режим доступа: http://g-sv.ru/drupal-7.33/node/24.
- 44.Использование ЭОР [Электронный ресурс] Режим доступа: http:// human.snauka.ru/2015/06/10534.

45.СмолянГ.Л.Сетевыеинформационныетехнологииипроблемыбезопасности личности/Г.Л.Смолян//Информационноеобщество.–М.:,1999.

46.ЧерешкинД.С.Сетеваяинформационнаяреволюция/Д.С.Черешкин,Г.Л.См олян//ИнформационныересурсыРоссии,№4.–1997.

47.АнтопольскийА.А.Ответственностьзаправонарушенияприработесконфид енциальнойинформацией/А.А.Антопольский//Административнаяответствен ность.–М.:ИГиПРАН,–2001.

48.БачилоИ.Л.Информационноеправо:основыпрактическойинформатики/И. Л.Бачило.–М.:Юринформцентр,–2001.

49.АстаховаЛ.В.Информационнаябезопасность:герменевтическийподход.– М.:РАН,2010.

50.ВащекинН.П.ЦивилизацияиРоссиянапутикустойчивомуразвитию:пробле мыиперспективы/Н.П.Ващекин,В.А.Лось,А.Д.Урсул.–М.:МГУК,1999.

51.ВащекинН.П.БезопасностьиустойчивоеразвитиеРоссии/Н.П.Ващекин,М. И.Дэлиев,А.Д.Урсул.–М.:МГУК,1998.

52.BynumТ.EthicalChallengestoCitizensoftheAutomaticAge:NorbertWieneronthe InformationSociety*II*JournalofInformation,CommunicationandEthicsinSociety.–  $2004.-N<sub>2</sub>(2)$ .

53.JohnsonD.ComputerEthics.–NewJersey:PrenticeHall,2001.

54.ВанДюнДж.Рольчеловеческогофакторавсовершениипреступленийвсфере компьютеров/Дж.ВанДюн//Компьютеризацияобществаичеловеческийфакто р.–М.,1988.

55.КапурроР.Информационнаяэтика/Р.Капурро//Информационноеобщество.  $-2010$  –Вып. 5.

56.ManerV.UniqueEthicalProblemsinInformationTechnology//ScienceandEngine eringEthics1996. $-N<sub>2</sub>(2)$ .

57.MoorJ.WhyWeNeedBetterEthicsforEmergingTechnologies//EthicsandInforma tionTechnology,2005.–Vol.7(3).

58.HimrnaK.E.Thehandbookofinformationandcomputerethics/K.E.Himrna,H.T.T avani.–NewJersey:Wiley-Interscience,2008.

59.FreemanL..InformationEthics:PrivacyandIntellectualProperty.–

Hersey:InformationSciencePublishing,2005.

## **ПРИЛОЖЕНИЕА**

CategoriesController, BooksController.php. Контроллеры ReadersController.php,ProfessionsController.php, TypebooksController.php, UsersController.php, PagesController.php, GroupsController .php, BooksReadersController, BooksReadersController

```
\langle?php
```

```
class Categories Controller extends AppController{
      public $uses=array('Category','Book','Profession','Typebook');
                    public $components=array('Paginator','Session');
                    public $helpers=array('Paginator'); // можно не подключать
       (авто с компонентом)
public function index($cat_id=NULL){
             if(is\_null(\$cat\_id)){
                    //выбранывсекнигираздела
                    $tit=$this->Category->findById($cat_id);
                    $title=$tit['Category']['title'];
               $this->Paginator->settings=array(
                    'recursive'=>1.
                    'limit' \Rightarrow 3\mathcal{E}$books=$this->Paginator->paginate('Book');
             return $this->set(compact('books','cat id','title'));
             \left\{ \right\}if (!(int)\ scat_id \parallel !$this->Category->exists ($cat_id)) {
                    throw new NotFoundException('такойстраницынет');
             ļ
      $cats=$this->Category->find('all');
```

```
$tit=$this->Category->findById($cat_id);
      $title=$tit['Category']['title'];
             $ids=$this->_catsId($cats,$cat_id);
             $ids=!$ids ? $cat_id : $ids.$cat_id;
             $ids=explode(',',$ids);
                    $this->Paginator->settings=array(
                    'conditions'=>array("Book.category_id"=>$ids),
                    'recursive'=>1,
                    \text{limit} \Rightarrow 3;
                    $books=$this->Paginator->paginate('Book');
                    return $this->set(compact('books','cat_id','title'));
       \}public function add(){
      if(\$ this \verb|&| request \verb|&| (post'))\$this->Category->create();
                           $this->Category->save($this->request->data);
                           if($this->Category->save($this->request->data)){
                             $this->Session->setFlash('Разделдобавлен', 'default',
array('class' => 'good'));return $this->redirect($this->referer());
                           }else
                           \{$this->Session->setFlash('Ошибка!', 'default',
array('class' => 'bad'));\frac{1}{2} debug($this->request->data);
                           \}
```

```
\}$cats=$this->Category->find('threaded');
                      $categories=$this-> catsSelect($cats,0); //формирование
списка разделов в виде дерева
                     $this->set(compact('categories'));
       \}public function edit($cat_id=null){
              if(is\_null(\$cat\_id) \parallel !(int)\$cat\_id)}
                     throw new NotFoundException('Такогоразделанет...');
               \left\{ \right\}\text{Scategory} = \text{Sthis} > \text{Category} > \text{findById}(\text{Scat_id});
```

```
if(!\Category){
throw new NotFoundException('Такогоразделанет...');
```

```
\mathcal{E}
```

```
if(\$ this \> request \> is (array('post', 'put')))
```

```
\thetathis->Category->id = $cat id;
```
if (\$this->request->data['Category']['parent\_id']!=\$cat\_id){

// есливыбранразделизсписка

if(\$this->Category->save(\$this->request->data)){

//debug(\$this->request->data);

```
$this->Session->setFlash('Сохранено','default',
```

```
array('class' => 'good'));
```
return \$this->redirect(\$this->referer());

```
\}
```
 $\text{else}$ 

// если надо менять только название раздела

```
if($this->Category->saveField('title', $this->request-
>data['Category']['title'], true)){
                                    $this->Session->setFlash('Сохранено', 'default',
array('class' => 'good'));return $this->redirect($this->referer());
                             \}\}$this->Session->setFlash('Ошибка!', 'default', array('class' =>
'bad);
               \left\{ \right\}\theta sthis->request->data = $category;
                      $cats=$this->Category->find('threaded');
                      $categories=$this-> catsSelect($cats,$cat_id);
//формирование списка катепщрий в виде дерева
              $this->set(compact('categories'));
       \}public function delete($category_id){
              if (\text{Sthis}\rightarrow \text{request}\rightarrow \text{is}(\text{'get})) {
                      throw new MethodNotAllowedException();
               \mathcal{E}if( is_null($category_id) \| !(int)$category_id) {
                      throw new NotFoundException('Такойстраницынет...');
               \}\text{S}\text{cats} = \text{Sthis} > \text{Category} > \text{find('first', array('conditions' => \arctan y ('parent id' => \text{Scategory} id)
              ));
```

```
if($cats){
                   $this->Session->setFlash('Ошибка! Нельзя удалить раздел в 
котором есть подраздел', 'default', array('class' => 'bad'));
                   return $this->redirect($this->referer());
            }
            $products = $this->Book->find('first', array('conditions' => array('category_id' => $category_id)
            ));
            if($products){
                   $this->Session->setFlash('Ошибка! Нельзя удалить раздел в 
котором есть книги', 'default', array('class' => 'bad'));return $this->redirect($this->referer());
             }
            if($this->Category->delete($category_id)){
                   $this->Session->setFlash('Разделудален', 'default', 
array('class' => 'good'));return $this->redirect('/categories/');
            }else{
                   $this->Session->setFlash('Ошибка', 'default', array('class' =>
'bad'));
            }
      }
      protected function _catsId($cats,$cat_id){
            $data='';
            foreach($cats as $item){
                   if($item['Category']['parent_id']==$cat_id){
                         $data.= $item['Category']['id'].',';
```

```
95
```

```
$data.=$this->_catsId($cats,$item['Category']['id']);
                    }
             }
             return $data;
      }
             protected function _catsSelect($cats,$cat_id,$tab=''){
             $string='';
             foreach ($cats as $item){
                   $string.=$this->_catsSelectTemplate($item,$cat_id,$tab);
             }
             return $string;
      }
protected function _catsSelectTemplate($category,$cat_id,$tab){
             ob start(); // функция для буферизации вывода
             include APP."View\Elements\cats_select_tpl.ctp"; // 
подключаемшаблондляменю
             return ob get clean(); // возвращает из буфера с его очищением
             }
             protected function _catsMenuSidebar($cats, $cat_id){
             \deltadata = array();
             foreach($cats as $item){
                   if($item['Category']['id'] == $cat_id){
                          \delta \text{data}[\text{Scat}_i] id][\delta \text{cat}_i id] = \deltaitem['Category']['title'];
             }
                   if($item['Category']['parent_id'] == $cat_id){
                          $data[$cat_id]['Children'][$item['Category']['id']] = 
$item['Category']['title']; }}
```
return \$data;}}

?>

<?php

class BooksController extends AppController {

public \$uses=array('Category','Book','Profession','Typebook');

public \$components=array('Paginator');

public \$helpers=array('Paginator');

public function index (\$book\_id=null){

```
if( is_null($book_id) || !(int)$book_id || !$this->Book-
>exists(book_id) ){
```
throw new NotFoundException('Такойкнигинет...');

```
}
```

```
\text{8book} = \text{5this} > \text{Book} > \text{find('first', array(
```

```
'conditions' \Rightarrow array('Book.id' \Rightarrow $book_id)));
```
\$this->set(compact('book'));

}

public function add(\$cat\_id=null){

if(\$this->request->is('post')){

\$this->Book->create();

if(\$this->Book->save(\$this->request->data)){

\$this->Session->setFlash('Книгадобавлена','default',

 $array('class' => 'good'));$ 

return \$this->redirect(\$this->referer());

```
}else
                            \{$this->Session->setFlash('Ошибка!', 'default',
array('class' => 'error')); \}$tit=$this->Category->findById($cat id);
                      $title=$tit['Category']['title'];
                      debug($title);
              \frac{1}{2}$cats=$this->Category->find('threaded');
                     $categories=$this-> catsSelect($cats,$cat id);
//формирование списка катепщрий в виде дерева
                     $typebooks=$this->Book->Typebook->find('list');
                        $professions=$this->Book->Profession-
>find('list',array('fields'=>array('Profession.id','Profession.body')));
                        Sthis-
>set(compact('categories','typebooks','professions','title'));
              \left\{ \right\}public function edit($book_id=null){
              if( is_null($book_id) \parallel !(int)$book_id ){
                     throw new NotFoundException('Такойкнигинет...');
              \left\{ \right.\text{8book} = \text{5this} > \text{Book} > \text{findById}(\text{6book_id});if('8book)throw new NotFoundException('Такойкнигинет...');
              \left\{ \right\}if(\$ this \> request \> is (array('post', 'put')))
```

```
$this ->Book->id = $book id;
                  if($this->Book->save($this->request->data)){
                         //debug($this->request->data);
                         $this->Session->setFlash('Сохранено','default', 
array('class' => 'good'));return $this->redirect($this->referer());
                  }else{
                         $this->Session->setFlash('Ошибка!', 'default', 
array('class' => 'bad'));}
            }
            if(!$this->request->data){
                  $this->request->data = $book;// $categories = $this->Book->Category-
>find('list');
                  $cats=$this->Category->find('threaded');
                  $categories=$this->_catsSelect($cats,$book['Category']['id']); 
                  $typebooks=$this->Book->Typebook-
>find('list',array('fields'=>array('Typebook.id','Typebook.title')));
                  $professions=$this->Book->Profession-
>find('list',array('fields'=>array('Profession.id','Profession.body')));
```
}

\$this->set(compact('book', 'categories','typebooks','professions'));

}

public function delete(\$id){

if (\$this->request->is('get')) {

throw new MethodNotAllowedException();  $\}$ 

```
 if ($this->Book->delete($id)) {
```

```
 $this->Session->setFlash('Удалена','default', array('class' => 'good'));
```
} else {

\$this->Session->setFlash('Ошибка!', 'default', array('class' => 'bad')); }

```
 return $this->redirect($this->referer());}
```
public function search(){

```
//debug($_GET['q']);
```
\$search=!empty(\$\_GET['q']) ? \$\_GET['q'] : null;

if (is  $null(*Search*))$ }

return \$this->set('search\_res', 'Введитепоисковыйзапрос');

}

\$this->Paginator->settings=array(

'conditions'=>array('Book.body LIKE'=>'%'.\$search.'%'),

'recursive'=>1,

```
\text{limit} \Rightarrow 3 );
```
\$search\_res=\$this->Paginator->paginate('Book');

return \$this->set(compact('search\_res')); }

protected function \_catsSelect(\$cats,\$cat\_id,\$tab=''){

```
\frac{\sin\pi y}{\sin\pi y}
```
foreach (\$cats as \$item){

```
$string.=$this->_catsSelectTemplate($item,$cat_id,$tab);}
```
return \$string;  $\mathcal{E}$ 

protected function\_catsSelectTemplate(\$category,\$cat\_id,\$tab){

```
ob start(); // функция для буферизации вывода
```

```
include APP."View\Elements\cats_select_tpl.ctp"; //
полключаемшаблондляменю
```
return ob get clean(); // возвращает из буфера с его очищением  $\{\}$ 

## $?$

 $\langle$ ?php

class ReadersController extends AppController {

public function index(\$group\_id=NULL){

if( is\_null(\$group\_id)  $\|$  !(int)\$group\_id ){

throw new NotFoundException('Такойгруппынет...'); }

\$this->Paginator->settings=array(

'conditions' =>  $array$ ('Reader.group id' =>  $\text{sgroup id}$ ),

'recursive'= $>0$ ,

```
'limit' \Rightarrow 15
```
 $);$ 

\$readers=\$this->Paginator->paginate('Reader');

\$group=\$this->Group->findById(\$group\_id);

// \$group\_title=\$group['Group']['title'];

// debug(\$readers);

```
$this->set(compact('readers','group')); }
```
public function add(){

if(\$this->request->is('post')){

\$this->Reader->create();

if(\$this->Reader->save(\$this->request->data)){

\$this->Session-

>setFlash('Читательдобавлен','default', array('class' => 'good'));

return \$this->redirect(\$this->referer());

}else {

```
 $this->Session->setFlash('Ошибка!', 'default',
```

```
array('class' => 'error')); \}
```

```
$this->set('groups',$this->Reader->Group->find('list'));}
```
public function edit(\$reader\_id=null){

if( is\_null(\$reader\_id) || !(int)\$reader\_id ){

throw new NotFoundException('Такогочитателянет...');

}

 $\frac{\text{Speeder}}{\text{shift}} = \frac{\text{}_\text{} + \text{} \cdot \text{} + \text{} \cdot \cdot \cdot}{\text{Reder} \cdot \text{shift}}$ 

if( !\$reader ){

throw new NotFoundException('Такогочитателянет...');

}

if(\$this->request->is(array('post', 'put'))){

 $\theta$ sthis->Reader->id =  $\theta$ reader\_id;

if(\$this->Reader->save(\$this->request->data)){

```
//debug($this->request->data);
```

```
$this->Session->setFlash('Сохранено','default', 
array('class' => 'good'));
```

```
return $this->redirect($this->referer());
```
}else{

```
$this->Session->setFlash('Ошибка!', 'default', 
array('class' => 'bad'));}
             }
             if(!$this->request->data){
                   $this \rightarrow request \rightarrow data = $reader;}
             $groups=$this->Reader->Group->find('list');
             $this->set(compact('reader', 'groups'));}
public function delete($reader_id){
                    if ($this->request->is('get')) {
     throw new MethodNotAllowedException(); }
   if ($this->Reader->delete($reader_id)) {
```

```
 $this->Session->setFlash('Удалена','default', array('class' => 'good'));
```
} else {

```
 $this->Session->setFlash('Ошибка!', 'default', array('class' => 'bad')); }
return $this->redirect($this->referer());}}
```
?>

 $\langle$ ?php

class ProfessionsController extends AppController {

```
public function admin index()\{$this->Paginator->settings=array(
                     'recursive'=>0.
                     'limit' = > 15\mathbf{c}$profes=$this->Paginator->paginate('Profession');
                    \frac{1}{2} debug($profes);
             return $this->set(compact('profes'));
              \}public function admin_add($prof_id=null){
                    if ($this \rightarrow request \rightarrow is('post'))$this->Profession->create();
                           if($this->Profession->save($this->request->data)){
                              $this->Session-
>setFlash('Специальностьдобавлена', 'default', array('class' => 'good'));
                              //return $this->redirect($this->referer());
                              return $this ->redirect(array('action' => 'index'));
                            }else
                            \{$this->Session->setFlash('Ошибка!',
                                                                                 'default'.
array('class' => 'error'));\mathcal{E}\mathcal{E}\left\{ \right\}public function admin_edit($prof_id){
                    if( is_null($prof_id) \parallel !(int)$prof_id ){
                    throw new NotFoundException('Такойспециальностинет...');
              \mathcal{E}$prof = $this > Professor > findById($prof_id);if(!$prof){
                    throw new NotFoundException('Такойспециальностинет...');
             if(\$ this \> request \> is (array('post', 'put')))$this >Profession->id = $prof id;
                    if($this->Profession->save($this->request->data)){
                           //debug($this->request->data);
```

```
$this->Session->setFlash('Сохранено','default', 
array('class' => 'good'));return $this->redirect(array('action' => 'index'));
                          //return $this->redirect($this->referer());
                    }else{
                          $this->Session->setFlash('Ошибка!', 'default', 
array('class' => 'bad'));}
             }
             if(!$this->request->data){
                   \thetathis->request->data = \thetaprof;
             }
             $this->set(compact('prof'));
             }
  public function admin_delete($id){
                    if ($this->request->is('get')) {
        throw new MethodNotAllowedException();
      }
      if ($this->Profession->delete($id)) {
        $this->Session->setFlash('Удалена','default', array('class' => 'good'));
      } else {
         $this->Session->setFlash('Ошибка!', 'default', array('class' => 'bad'));
      }
      return $this->redirect(array('action' => 'index'));
  }
  }
  ?>
```

```
\langle?php
class TypebooksController extends AppController {
```

```
public function admin_index(){
      $tbooks=$this->Typebook->find('all', array('recursive'=>0));
      return $this->set(compact('tbooks'));
}
```

```
public function admin_add($type_id=null){
                   if($this->request->is('post')){
                         $this->Typebook->create();
                         if($this->Typebook->save($this->request->data)){
                             $this->Session->setFlash('Типдобавлен','default', 
array('class' => 'good')); //return $this->redirect($this->referer());
                            return $this->redirect(array('action' \Rightarrow 'index'));
                          }else
                          {
                             $this->Session->setFlash('Ошибка!', 'default', 
array('class' => 'error'));}
                   }
             }
            public function admin_edit($type_id){
                   if( is _null($type_id) || !(int)$type_id ){
                   throw new NotFoundException('Такоготипанет...');
             }
            $type = $this->Typebook->findById($type_id)$;if( ! $type ){
                   throw new NotFoundException('Такоготипанет...');
             }
            if($this->request->is(array('post', 'put'))){
                   $this>Typebook>id = $type_id;if($this->Typebook->save($this->request->data)){
                         //debug($this->request->data);
                         $this->Session->setFlash('Сохранено','default', 
arrav('class' \Rightarrow 'good');
                         return $this->redirect(array('action' => 'index'));
                         //return $this->redirect($this->referer());
                   }else{
                         $this->Session->setFlash('Ошибка!', 'default', 
array('class' => 'bad'));}
             }
            if(!$this->request->data){
                   \thetathis->request->data = $type;
```

```
}
          $this->set(compact('type'));
          }
public function admin_delete($id){
                 if ($this->request->is('get')) {
      throw new MethodNotAllowedException();
   }
   if ($this->Typebook->delete($id)) {
     $this->Session->setFlash('Удалена','default', array('class' => 'good'));
   } else {
      $this->Session->setFlash('Ошибка!', 'default', array('class' => 'bad'));
   }
   return $this->redirect(array('action' => 'index'));
}
}
?>
```

```
\langle?php
class BooksReadersController extends AppController {
```

```
public function admin_index($reader_id=NULL){
     if( is null($reader id) ||!(int)$reader id) {
           throw new NotFoundException('Такогочитателянет...');
     }
     $kard=$this->BookReader->find('all', array(
     'conditions'=>array('BookReader.reader_id'=>$reader_id),
     ));
     $reader=$this->Reader->findById($reader_id);
     $this->set(compact('kard','reader'));
}
public function admin_add($book_id=null){
           if($this->request->is('post')){
```

```
$this->BookReader->create();
if($this->BookReader->save($this->request->data)){
```

```
$this->Session->setFlash('Книгадобавлена','default',
array('class' => 'good'));return $this->redirect($this->referer());
                           }else
                           \{$this->Session->setFlash('Ошибка!',
                                                                               'default'.
array('class' => 'error'));ł
                    $book=$this->Book->findById($book_id);
                    $readers=$this->BookReader->Reader-
>find('list', array('fields'=>array('Reader.body')));
                    $this->set(compact('readers','book'));
  \}public function admin_edit($bookreader_id=null){
             if( is null($bookreader id) \|!(int)$bookreader id){
                    throw new NotFoundException('Такойкнигинет...'):
             \text{Sbookreader} = \text{Sthis} \rightarrow \text{BookReader} \rightarrow \text{findById}(\text{Sbookreader_id});if(!$bookreader){
                    throw new NotFoundException('Такойкнигинет...');
             if(\$ this \> request \> is (array('post', 'put')))$this > BookReader > id = $bookreader_id;if($this->BookReader->save($this->request->data)){
                           //debug($this->request->data);
                           $this->Session->setFlash('Сохранено','default',
array('class' => 'good'));return $this->redirect($this->referer());
                    \text{else}$this->Session->setFlash('Ошибка!',
                                                                               'default'.
array('class' => 'bad'));if(!$this \rightarrow request \rightarrow data)\theta $this->request->data = $bookreader;
             \}
```
```
//debug ($bookreader);
          $this->set(compact('bookreader'));
}
   public function admin_delete($bookreader_id){
                 if ($this->request->is('get')) {
      throw new MethodNotAllowedException();
   }
   if ($this->BookReader->delete($bookreader_id)) {
     $this->Session->setFlash('Удалена','default', array('class' => 'good'));
   } else {
      $this->Session->setFlash('Ошибка!', 'default', array('class' => 'bad'));
   }
   return $this->redirect($this->referer());
}
}
?>
```

```
<?php
```
class GroupsController extends AppController {

```
public function admin_index(){
```

```
$groups=$this->Group->find('all', array('recursive'=>1));
```

```
return $this->set(compact('groups'));
```

```
}
```

```
public function admin_add($group_id=null){
```
if(\$this->request->is('post')){

\$this->Group->create();

if(\$this->Group->save(\$this->request->data)){

```
 $this->Session-
>setFlash('Группадобавлена','default', array('class' => 'good'));
                               //return $this->redirect($this->referer());
                               return $this->redirect(array('action' => 'index'));
                            }else
                            {
                               $this->Session->setFlash('Ошибка!', 'default', 
array('class' => 'error'));}
                     }
              }
             public function admin_edit($group_id){
                    if( is_null(\gammagroup_id) || !(int)\gammagroup_id ){
                    throw new NotFoundException('Такойгруппынет...');
              }
              \text{-group} = \text{Sthis} > \text{Group} > \text{findById}(\text{Sgroup} \text{ id});if( !$group){
                    throw new NotFoundException('Такойгруппынет...');
              }
             if($this->request->is(array('post', 'put'))){
                    $this > Group->id = $group id;
                    if($this->Group->save($this->request->data)){
                           //debug($this->request->data);
```

```
$this->Session->setFlash('Сохранено','default', 
array('class' => 'good'));return $this->redirect(array('action' => 'index'));
                          //return $this->redirect($this->referer());
                   }else{
                          $this->Session->setFlash('Ошибка!', 'default', 
array('class' => 'bad'));}
             }
             if(!$this->request->data){
                   $this ->request->data = $group;}
             $this->set(compact('group'));
             }
```
public function admin\_delete(\$id){

```
if ($this->request->is('get')) {
```
throw new MethodNotAllowedException();

```
 }
```

```
 if ($this->Group->delete($id)) {
```

```
 $this->Session->setFlash('Удалена','default', array('class' => 'good'));
```
} else {

```
 $this->Session->setFlash('Ошибка!', 'default', array('class' => 'bad'));
```

```
 }
```

```
return $this->redirect(arav('action' => 'index'));
\}\left\{ \right\}?\langle?php
  class UsersController extends AppController {
              public function before Filter(){
              parent::beforeFilter();
              $this->Auth->allow('admin_add', 'logout');
       \left\{ \right.public function admin index(){
              $this->set('users', $this->User->find('all'));
       \mathcal{E}public function admin_add(){
              if(\$ this \verb|&| request \verb|&| (post'))$this->User->create();
                     if($this->User->save($this->request->data)){
                             $this->Session->setFlash('Пользователь
                                                                                  лобавлен'.
'default', array ('class'=>'good'));
                             \theta $this->redirect(array('action' => 'index'));
                     \text{else}$this->Session->setFlash('Ошибка
                                                                             регистрации!',
'default', array('class' => 'bad');
                      \{\mathbf{R}\left\{ \right.public function admin_edit($id = null) {
        \text{Sthis}\text{-}\text{Nser}\text{-}\text{sid} = \text{Sid}:
        if (!$this->User->exists()) {
           throw new NotFoundException('Неттакогопользователя...');
        if ($this->request->is('post') \parallel $this->request->is('put')) {
           if ($this->User->save($this->request->data)) {
              $this->Session->setFlash('Пользователь
                                                                          отредактирован',
```

```
'default',array('class'=>'good'));
              return $this->redirect($this->referer());
           }
           $this->Session->setFlash('Ошибка!', 'default', array('class' => 'bad'));
         } else {
          \theta$this->request->data = $this->User->findById($id);
           unset($this->request->data['User']['password']);
   }
        $this->set('users',$this->request->data);
      }
      public function admin_delete($id){
                     if ($this->request->is('get')) {
         throw new MethodNotAllowedException();
      }
      if ($this->User->delete($id)) {
        $this->Session->setFlash('Удалена','default', array('class' => 'good'));
      } else {
         $this->Session->setFlash('Ошибка!', 'default', array('class' => 'bad'));
      }
      return $this->redirect($this->referer());
  }
      public function login() {
             //debug($this->request);
      if ($this->request->is('post')) {
        if (\text{Sthis}\rightarrow \text{Auth}\rightarrow \text{login})) return $this->redirect($this->Auth->redirectUrl());
         }
        $this->Session->setFlash('Неверный логин/пароль!', 'default', 
array('class' => 'bad')); }
  }
  public function logout() {
      return $this->redirect($this->Auth->logout());
  }
```

```
\gamma\langle?php
  class PagesController extends AppController {
      public function admin index()\{spages = $this->Page->find('all').array('fields' \Rightarrow array('id', 'title'))\mathcal{E}$this->set(compact('pages'));
       \mathcal{E}public function admin add()if(\$ this \verb|>request>is('post'))\theta; \phi: \thetaif($this->Page->save($this->request->data)){
                            $this->Session->setFlash('Страницадобавлена',
'default', array('class' => 'ok'));
                            return $this->redirect($this->referer());
                     }else{
                            $this->Session->setFlash('Ошибка!',
                                                                                  'default',
array('class' => 'error'));ł
              \}\left\{ \right.public function admin edit($page id = null){
             if( is null($page id) \|!(int)$page id){
                     throw new NotFoundException('Такойстранцынет...');
             \text{Space} = \text{Sthis} > \text{Page} > \text{findById}(\text{Space}_id);if(!$page){
                     throw new NotFoundException('Такойстранцынет...');
              \left\{ \right\}if(\$ this \> request \> is (array('post', 'put')))\thetathis->Page->id = \thetapage_id;
                     if($this->Page->save($this->request->data)){
                            $this->Session->setFlash('Сохранено',
                                                                                  'default',
```
 $\}$ 

```
array('class' => 'ok'));return $this->redirect($this->referer());
                    }else{
                           $this->Session->setFlash('Ошибка!', 'default', 
array('class' => 'error'));}
             }
             if(!$this->request->data){
                    \theta $this->request->data = $page;
             }
             $this->set(compact('page'));
      }
      public function admin_delete($id){
             if ($this->request->is('get')) {
                    throw new MethodNotAllowedException();
             }
             if($this->Page->delete($id)){
                    $this->Session->setFlash('Страницаудалена', 'default', 
array('class' => 'ok'));}else{
                    $this->Session->setFlash('Ошибка', 'default', array('class' => 
'error'));
             }
             return $this->redirect($this->referer());
      }
      public function index(\text{Spage\_alias} = \text{null}){
             if( is_null($page_alias) ){
                    throw new NotFoundException('Такойстраницынет...');
             }
             \text{Space} = \text{Sthis} > \text{Page} > \text{findByAlias} (\text{Space} \_ \text{alias});$title for layout = $page['Page']['title'];$meta['keywords'] = $page['Page']['keywords'];
             $meta['description'] = $page['Page']['description'];
             if( !$page ){
                    throw new NotFoundException('Такойстраницынет...');
             }
             $this->set(compact('page_alias', 'page', 'meta', 'title_for_layout'));
      }
```

```
public function sendmail(){
             if( !empty($this->request->data) ){
                   \text{Semail} = \text{new} \text{CakeEmail}();
                   // $email->config('default');
                   $email->from(array('admin@cake.loc' => 'Administration of 
cake.loc'));
                   $email->to('test@mail.com');
                   $email->subject($this->request->data['Page']['subject']);
                   $text = "E-mail: {$this->request->data['Page']['email']}/n";
                   $text .= "Сообщение: {$this->request->data['Page']['text']}";
                   if( $email->send($text) ){
                          $this->Session-
>setFlash('Письмоуспешноотправлено', 'default', array('class' => 'ok'));
                          return $this->redirect($this->referer());
                   }else{
                          $this->Session->setFlash('Ошибка!', 'default', 
array('class' \Rightarrow 'error');
                          return $this->redirect($this->referer());
                   }
             }
      }
  }
```
## **ПРИЛОЖЕНИЕБ**

Модели Category.php, Book.php, Reader.php, Profession.php, Group.php> Typebook.php, User.php

```
\langle?php
class Category extends AppModel {
              public \text{ShasMany} = \text{array}('Book' \Rightarrow array(
        'className' \Rightarrow 'Book'. 'dependent' => true
      )
   );
   public $validate=array(
                    'title' \Rightarrow array(
                            'rule' => 'notEmpty', 'message' => 'Введите название раздела'
                    ));
}
?>
\langle?php
class Book extends AppModel{
              public $belongsTo = array('Category','Typebook') ;
              public $hasAndBelongsToMany=array('Profession');
              public $hasMany = array('BookReader');
              public $validate=array(
                    'title' \Rightarrow array(
                              'rule' => 'notEmpty',
                              'message' => 'Введите ISBN книги'
                     ),
                      'body' \Rightarrow array(
                            'rule' \Rightarrow 'notEmpty',
                            'message' => 'Введите название книги'
                     ),
                       'count_pages'=> array(
                         'rule'=>'numeric',
                        'message' => 'Введите число' 
                         ),
                         'count_books'=> array(
                         'rule'=>'numeric',
                        'message' => 'Введите число'
```

```
 ),
                        'year'=> array(
                        'rule'=>'numeric',
                       'message' => 'Введите число' ) ); ?>
\langle?php
class Reader extends AppModel {
              public $belongsTo = array('Group') ;
// public $hasAndBelongsToMany=array('Book');
   public $hasMany = array('BookReader');
              public $validate=array(
                   'body' \Rightarrow array(
                            'rule' \Rightarrow 'notEmpty',
                             'message' => 'Введите ФИО'
                    ));
}
?>
\langle?php
class Profession extends AppModel {
              public $hasAndBelongsToMany='Book';
              public $validate=array(
                   'title' \Rightarrow array(
                            'rule' => 'notEmpty'. 'message' => 'Введите шифр'
                    ),
                      'body' => array(
                           'rule' => 'notEmpty',
                           'message' => 'Введите название специальности'
                    ));
}
?>
\langle?php
class Group extends AppModel {
              public \text{ShasMany} = \text{array}( 'Reader' => array(
         'className' => 'Reader',
         'dependent' => true
      )
   );
   public $validate=array(
                   'title' \Rightarrow array(
              'rule' => 'isUnique',
```

```
 'message' => 'Такая группа уже есть'
                    ));
}
?>
\langle?php
class Typebook extends AppModel {
              public \text{ShasMany} = \text{array}('Book' \Rightarrow array(
         'className' => 'Book',
         'dependent' => true
     \lambda );
   public $validate=array(
                   'title' \Rightarrow array(
                             'rule' => 'isUnique',
                             'message' => 'Такой тип уже есть'
                    );?>}<?php
App::uses('BlowfishPasswordHasher', 'Controller/Component/Auth');
//App::uses('SimplePasswordHasher', 'Controller/Component/Auth');
class User extends AppModel {
              public \alpha = \arctan(\alpha)'username' => 'isUnique',
                    'password' => 'notEmpty',
                    'role' \Rightarrow array(rule' \Rightarrow array('inList', array('user', 'admin')),'message' => 'Некорректное значение роли'
                    )
              );
                    public function beforeSave($options = array()){
                    if (isset($this->data[$this->alias]['password'])) {
                           spasswordHasher = new BlowfishPasswordHasher;
                           $this->data[$this->alias]['password'] = 
$passwordHasher->hash(
                                  $this->data[$this->alias]['password']
                           );
                    }
                    return true;}}
\gamma\langle?php
```

```
119
```
## class BookReader extends AppModel { public \$belongsTo = array('Book','Reader');

} ?>